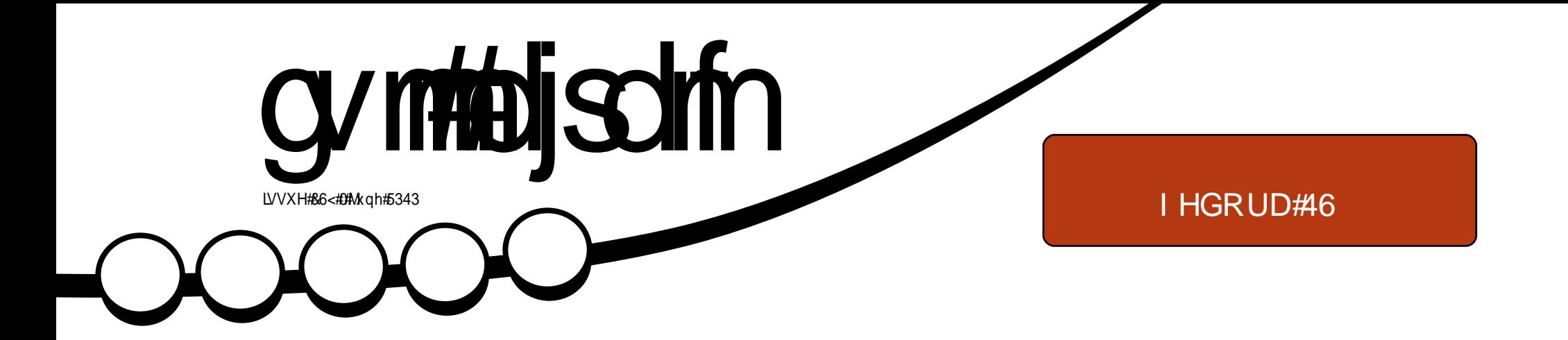

# UHYLHZ ##Spcpu#oCbe#)Boespje#PT\*

<span id="page-1-0"></span>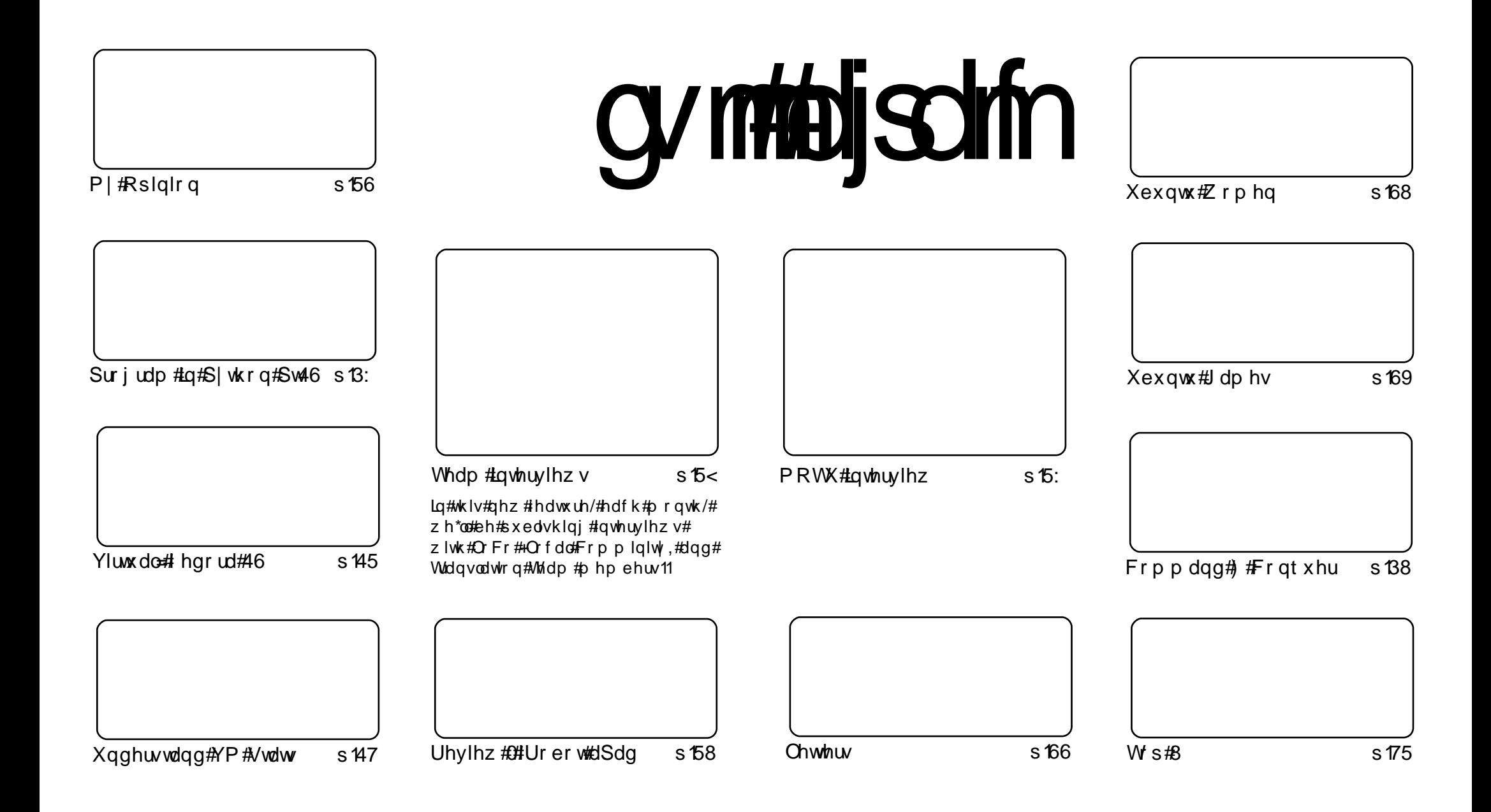

Wikh#duwfdnv#rqwdlqhq#q#wklv#pdjd}lqh#duh#uhdndvhq#xqqhu#wkh#Fuhdwlyh#Frpprqv#Dwwulexwlrq0Vkduh#Ddnh#613#Xqsruwhq#Jfhqvh## Wikilv#phdqv#rx#fdq#dqdswl#rsi/#glvwulexwh#dqq#wudqvplw#wkh#duwlfdhv#exw#rqd#xqqhu#wkh#lroorzlqi#rrqqlwlrqv=#\rx#pxvw#dwwulexwh# wkh#zrun#wr#wkh#rulilqdo#dxwkru#lq#vrph#zdl#+dw#bhdvw#d#qdph/#hpdlo#ru#XUQ#dqa#wr#wklv#pdid}lqh#el#qdph#+\*ixoe#flufoh#pdid}lqh\*.# dgg#wkh#XUO#zzz1ixooflufohpdid}lgh1ruj#+exw#drw#dwwulexwh#wkh#duwhfoh+v.#lq#dql#zdl#wkdw#vxiihvw#wkdw#wkhl#hqqruvh#trx#tu#trxu#xvh#ti#wkh#zrun.1#uj# lrx#dowhu/#wudqvirup/#ru#exlog#xsrg#wklv#zrun/#irx#bxvw#qlvwulexwh#wkh#uhvxow/qi#zrun#xqqhu#wkh#vdph/#vlplodu#ru#d#frpsdw/edh#blfhqvh1

# **XEXQWX#QHZV**

Qhz #Xexqwx# r qw#Ehlqj #Whvwhq vfkhqxdnq#Ehwd#whvwlqi#ru#hyhulrqh#q#Dxjxvw#wk/#5343#0# kws=2ahvlig1fdaralfddfrp 2534323: 2wkh0kexaw(0rgw2

 $Dxi$  xvw<sub>b</sub> 343=

Pdyhulfn#Phhundw#klw#Doskd#6

Pdyhufn#Xvhu#qwhuidfh#uhh}h

dqg#hyhu #Vkxwgd| #v#Exj #Gd| \$

W#lqg#xw#pruh#qirupdwlrq#;r#wr=#kwwsv=22zlnl1xexqwx1frp2XexqwxExjGdl2Sodqqlqi

Rukhuttp sr uvdqvtGdvhv=

Xexqw #Dss#Ghy#Z hhn

Xexqw #Rshq#Z hhn

# I xooff luf on the r gf dvw

Uhdndvhg#nyhu| #wz r #z hhnv/# hdfk#nslvrgh#ryhuv#doo#wkh# odwhvw#Xexqwx#qhzv/#slqlrqv/# uhylhz v/#qwhuylhz v#dqq#bvwhqhu# ihhgedf n#Wkh#VlghOSr g#v#d# ghz #dgglwlrg/#w/v#dg#h{wud# Huuhixodu.#vkruw0irup#srafdvw# z klf k#v#qwhqqhq#wr#eh#d# eudqfk#i#wkh#pdlq#srgfdvw1#Lw\*v# vrp hz khuh#wr#sxw#doc#wkh# j hqhudd#whfkqrorj | #dqg#qrq0 Xexqwx#vwxii#wkdw#qrhvqbw#lw#q# wkh#pdlq#srgfdvwl

 $k$ wws= $22 \times$  of luf dnp did}lah 1ruj

 $=$ 

# **OQXI #QHZ V**

### <span id="page-3-0"></span>Lagida#J r yw#Xayhiov#  $68$ #Mechw

Fr vwai #  $ad$  # 68/#  $da$ #  $lw$ # U) G#vdllai#wkdw#sulfh#zloo# qurs/#v#wklv#wkh#xwxuh#i#wdednw# SF\*vB#gald\*v#Kxp da#Uhvrxufhv# Ghyhorsphaw Plalywhut Ndslot Vledo kdv #x avhloha#z kdw #x dv # ehha#fodlpha#dv#wkh#zruoa\*v# fkhdshvw#wdednw1

#### $#$

 $Fr$  vwai #d#o huh# 68/#wkh# surw w sh#w xf kvf uhha#ahvlf h#  $ux$  a  $x#$  a  $#x$  h  $#Q$  a  $x$  {  $#$  shud what  $#$ vl vwhp /#cdv#5JE#i#UDP#daa# x vh v#d#o hp rul #fdua#vorw#wr#dfw# dv#ww#kduq0qulvh1#Erdvwlgi#d# XVE#sruw#daa#exlow#a#ZIII#dv# z hoo/#wkhvh#duh#p suhvvlvh# vshfv#ru#d#ahvlfh#wkdw#frvww#vr# dww<sub>th</sub> 1  $#$ 

Wkh#wle.dn.w/#zklfk#xwldlvhv#vrodu#  $sr$  z hu/ $\#$ v $\#$ wk h $\#$ r un $\#$ i $\#$ wk h $\#$  $\text{lg}$ ddg#gvwwxwh#i#Wafkgroril# dgg#xdv#ehhg#uhdwhg#zlwk#wkh# sxusrvh#i#ehlqi#d#khds# frp sxwhu#wkdw#dq#eh#zlqhoj# qlvwdexwhq#dqq#v#ndvl #w #xvh# Lwtv#mavw#gh#sduw#g#wkh# fr x q wul \*v#s ur judp #wr#h q x f dwh# wkh#xxjh#qxpehu#ti#txqi# shr soh#q#qqld#yld#whf kqr  $\sigma$  i | # dgg#wkh#gwhughw1  $#$ 

Z kloh#wklv#v#vlp sol#d# surwww.sh/#zlwk#qr#frpphufldd# glvwlexw u# u#p dgxidfwxuhu# frgilup hg/#w/v#ghilglwhoj#d# sxqfk#q#wkh#qrvh#ru#wkrvh# frp sdqlhv# kr#dyh#hhq# chdqlqi#wkh#wdechw#pdunhw#zlwk# ghylf hv#wkdw# r vw#vlj glilf dgwol#  $p$  r  $uh1$ 

 $\#$ M61frp

# Vded|  $\mathsf{r}$  q#Oqx{ #8 16 # I FH#dqg#Q GH#Vslqv# Duh#Qr z #Dydloedn

Wkh#Vded|rg#Ogx{#whdp#kdv#  $qrz$ #thohdvhg#wzr#qhz# iodyr x w# i#wkh#Jhqwr Oedvhq#  $Q$ qx{#qlvwur#sdfnhq#zlwk# downugdwyh#ghvnw s# haylur ap haw#ru#wkrvh#z kr# suhihu#wkhp#ru#kdyh#vorzhu# frpsxwhuvt#Wkh#Vded|rg#816# [IFH#dgg#Vded|rg#816#O]GH# avsigvb#duh#pruh#n{shulphqwdc# lq#qdwxuh#wkdq#wkh#uhjxodu# uhdndvh#wkrxjk#wkh|#duh# frqvlghuhg#vwdedn#ngrxjk#ru# uhjxodu#xvh1#Wklv#v#mavw#wkh# iluvw#vwhs/#pruh#vslqv#duh# sodqqhg/#dqg#wkhvh#wzr#zloo# frqwlqxh#wr#nyroyh#xqwlc#wkh|# undfk#d#pruh#pdwxuh#vwdwh#

 $\#$  k h  $\#$ Vded ra#whdp#dgarxafhq1

#### $\sharp$ **k** $\sharp$ daar x q f hp hqwth { sodlqhg #

 $\neq$   $\sqrt{r}$  ivshald f r p

cymmolischifr#h bhb{jof 捣4:

# FRP P DQG# #FRQT XHJ

<span id="page-4-0"></span>hir uh##wduw#wklv# prowk\*v#duwhfoh/#L#kdyh# d#hz # r uuhf whr q $\vee$ #wr # p dnh#iru#b l#odvw# duwf on #Uhdghu#  $#$ rlawha# rxw#wkdw#sdwfk#lvq\*w#lqvwdoong#el# ghidxow#q#Xexqwx/#daa#dovr# z downo#w #p dnh#p h#dz duh#ri#  $\#$  N  $\log$  0 W  $\frac{d}{dx}$  N ii  $\#$ lqwhuidf h, t#

Prylgi#rg#wr#wklv#prgwk/#L# wkrxjkw#w+zrxoot#eh#xq#wr# fryhu#wzr#frppdqg0dqh#wrov# ir u#gr z gordglgj #z hevlwhv $\alpha$  he $0$ sdi hv/#gdp hd /#  $#$ <sub>dg</sub> $#$ 14 f x #p d | #e h #wk l q n l q i # eexw#.#kdyh#luhir{/#zk|#zrxog#.# ghhq#XUC# u#Z j hwBf #AWkh# p dlg#thdvr gv##xvh#wkhp # qr z dqd| v#v#z khq##ghhq#w #  $p$  dnh#dq#iidqh# $r s$ |#i#d# z hevlwh# grw# now# gh#z he# sdih, # u#w #grzgordg#d#z he# sdj h2ldh #khq #hklqq #d# iluh z doc#wk dw#eorfny#wk dw# zhevlwh1#Wkhuh#duh#sohqw|#ri# rwkhu#xvhv#ru#wkhp/#vxfk#dv#  $d$ uf klylgi # r xu# z g#z hevlwh/# sdwlgj # hevlwhv# lwklg# rdsw/# t xlf no #gr z qordglqj #vr p hwklqj # z lwkr xw# shqlqi#luhir  $\frac{1}{4}$  w#

arz gordalai#doo#lohv#ri#d#wlsh# +xvhixo#ru#vwxqhqwv#zkr#kdyh# z he Osr uwdov $#$  lwk  $#$ r w $#$ i $#$ uh vhdufk#SGIv.1#Iru#wkrvh# z r gghulgi # kdw#wkh#gliihuhgf h# Iv#ehwz hhq# XUO#dqq#Z j hw#w\*v# d#vxewoh/#exw#psruwdqw/# gliihuhqfh# XUC#sxoov#qrzq#wkh# KWP Of frightblogtsulgw#wtw # VWGRXW#I1h1#uhwxugv#w#dv#wkh# rxwsxw#i#wkh#frppdqg,/#zkldn# Z j hw#grzqordgv#wkh#1kwpc#lohv1# Wklv#phdqv#wkdw#XUC#v#ghdc# ir u#sduvlqj#f huvdlq#vwuhdp v#Hi# |rx\*uh#zulwlqj#d#Jrrjdn#vhdufk# vf ulsw#r u#n{dp soh, /#z kloh# Z i hw#v#xvhixo#ru#p dnlqi#d#xoo# duf klyh# i#d#z hevlwh1

Khuh#duh#d#hz#h{dpsohv#ru# f XUC

#### dvsm. M xxx/ x4t di ppm / dpn0dt t

Wklv#frppdqg#whoov#XUO#wr# ir oor z #dq| #uhqluhf w#r q#wkh#FVV# sdj h#i# 6vfkrrov1frp #  $\rightarrow$ vshflilfdool/#Orfdwlrg $\neq$ srlqwhuv,1#Rq#wklv#vlwh/#w#vkrxog# iroorz#wkh#eQh{w#Fkdswhuf#olanv# dxwpdwfdool1

#### dvsm. v! obnf ; gbt t xpse! i uugt; 00nbj m' hpphmf / dpn0hnbj m Ogf f e0bupn

Wkly#rppdgg#lyhy#XUC#d# xvhưudo h#dqq#sdvvzrug#w# door z #w#w #dxwkhqwlfdwh#rq#wkh# z hevlwh#Hq#wklv#dvh/#Jpdlo\*v#  $dw$  p #hhq, /#wkhuhe| # dlqlqi # dff hvv#wr#wkh#vlwh#zlwkrxw#rx# kdylgi #w # shq# luhir { 1

Wikhyh#h{dp sohv#frxoot#eh# x vha#a#d#vf uls w#wk dw#dff hvvhv# Jrrich/#vhdufkhv#iru#

vrp hwklqi/#dqq#uhwxuqv#wkh# uh v x ow 2 K WP O # i # wk h # w s # uh v x ow # # Lwhfdq#dovr#orj#trx#qwr#trxu# Jrrjoh#pdlo#dffrxqw1

 $Dqq#Z$  i hwh { dp s dn v =

#### $x$ hfu! $s!$ .  $m4!$ i uug; 00x4t di ppmt / dpn0dt t 0!

Wklv#frppdgg#vhqgv#Zjhw# ww #z 6 vf krrov1frp/#dqg#troorzv# wkh#dqnv#uhfxwlyhol#ru#6#byhov# +11h1#6#Krphsdjh#00A#FVV#Lqwur#0 0A#FVV#V|qwd{,1#Lw#vkrxog#eh#

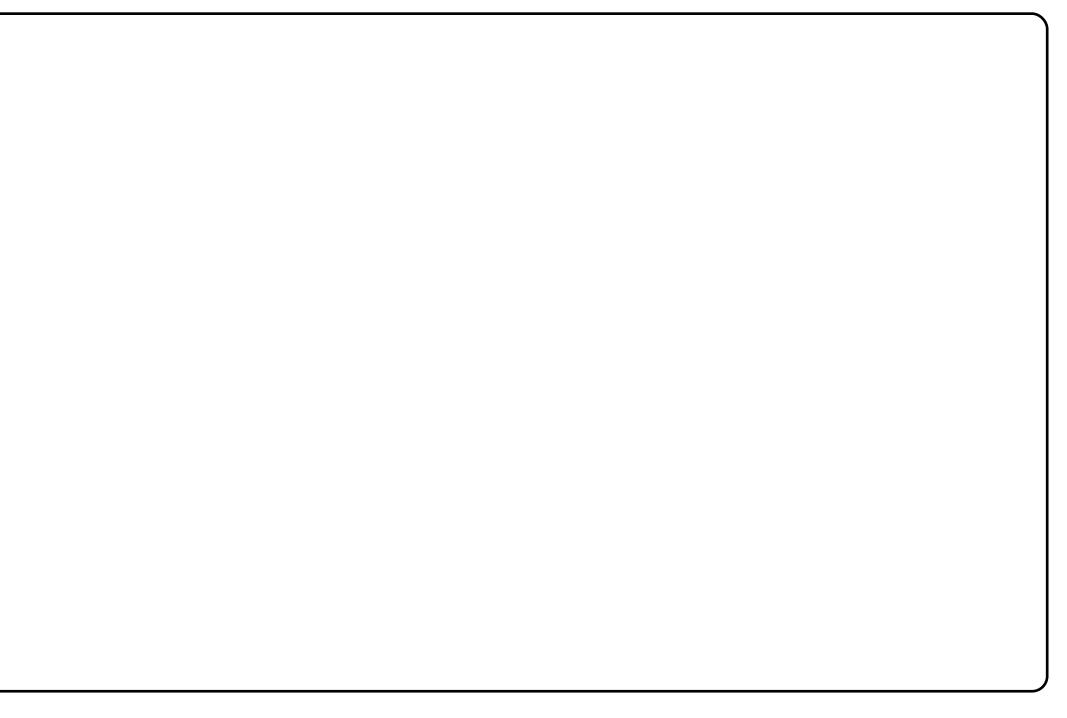

# FRP P DQG# #FRQTXHU

ar wha#wkdw#xvlai#d#uhfxuvlvh# z hevlwh#wudvho#q#Z i hw#dq#sxw# d#duih#vwdla#g#d#zhevhuvhu/# vr#w#vkrxoom#dozdlv#eh#xvha# z lwk#wkh#bhyhov#duixphaw#la# r ughu#w #b lalp l}h#z hevlwh# wriilf 1

#### xhf u! . d! . V! No { i mmb! xxx/ xf ct i uf / dpn

L#algg\*w#gfoxgh#dg#dfwxdo#olan# la#wklv#h{dp\_soh/#ehfdxvh#L# frxoaq\*w#wklqn#ti#d#vlwh#wkdw# dssolha#ii#wkh#wrs#ri#pl#khda1# Krzhvhu/#wklv#Zihw#frppdgg# suhwhaav#wr#eh#Pr}lood\*v# eurz vhu#el#dowhulai#wkh#xvhu# di haw#a# uahu#w # hw#durxaa#

uh vwulf whr av# a#arz aorda# p dadihuv#ANkh#Of#rswlra#whoov#  $Z$  i hwtw two uhttol ts duwdool # arz aordaha#lohy#vr#wkdw#wkh# ar z ao da# da#h#hyxp ha1

 $x$ hfu!.s!.m2!.B/qeq!..op. qbsf ou! i uuq; 00vsm up. xf cqbhf. xj ui . gegt 0

Wkly#frppddad#whoov#Zihw#wr# uhf xuvlyhol #ir oor z #d#z hevlwh#ir u# r ah#bhyho/#daa#ar z aorda#dal# sgi#ldnv#w#lqgv#Wkh#00ar0 sduhaw#swlra#whoov#Zihw#w ahvhu#iroorz#d#olqn#xs#wr#wkh# sduhaw#aluhfwrul#H1h1#  $zz$   $z$  1 Wh v with  $r$   $p$   $\#$  ur  $p \#$ zzz Whywlfrp 2vrp hwklai ./#

z klf k#v#xvhixc#ru#dvrlalai # ywdla# a#wkh#yhuyhu#dv#zhoof# Wkh#D# swlra#dffhsw#d#frppd0 vhsdudwha#olvw#i#loh# h{ whavlr av/# u#  $z$  loaf duav 2s dwh uav  $#a#$  uah u#w  $#$ uhmt w#dal#lohv#ri#d#fhuwdla#  $w \sin(\# x \sin(\# x)) + w \sin(\# x \sin(\# x))$ 

Krshixool#wklv#Hdaplwwhad# vkr uw#duwf dn#kdv#b dah#wkh# srzhu#ri#Zihw#dgg#XUO#ohdu/#  $dqa/\#dv \#d\alpha$  dl v/ $#b$  dn  $d$ w  $#b$  r uh $#$ lair up dwr a#da#ch#r xaa#a# wkhlu#uhvshfwlvh#odasdihv#lru# dalrah# kr#kdv#uhtxhvw#iru# frppdggddgh#wrrow#wkdw## vkr x og # r y h u/# r x # d q # wh q q # b h # da#np dlo#dw#

 $\alpha$ z hvv $\beta$ 7C i p dlotf r p  $\#$  lwk $\#$ el  $FP#F$ )  $Ff#w#Frp p dqa##$ Frat xhuf#la#wkh#vxemlfw#olah#Li# L#arg\*w#doundal#harz#wkh#wrd# L\*oo#lixuh#w#xw#ehiruh#.#zulwh# wkh#duwlfoh1#lru#dqlrgh#zkr# frp hv#xs#zlwk#d#xvh#tru#fXUO# ru#Z j hw#wkdw#wkh|#llqg#txlwh# f ohyhu/#hho#uhh#w #vkduh#w#z lwk# p h#q#dq#np dlo#dv# hool

kws=22 fx upk d{ { 1vh2ar f v2kws vf u swai 1kwo c# #Juhdw# XUO# w.w.uldo2odgsdih#vrph# h{dp sohv#chuh#eruurzha#urp# khuh.1

kws=22dax{wxw1egrivsrw1frp253  $3: 2362$  www.uldov $0r$  and  $\alpha$  i hwilk words # Juhdwtwxwruldgtra#Zihwt#vrph# h{dp sohv#chuh#eruurzha#urp#  $k$ huh. 1

#kdv#bhduqhq#doo#kh#hqrzv# iurp #uhshdwhqd #euhdnlqj #klv# v vwhp / #wkhq #kdylqi #qr #r wkhu # rswhrq#exw#wr#qlvfryhu#krz#wr#ll{# lwt#\rx#fdq#hpdlc#Oxfdv#dw# ovzhvv67C i p dloff r p 1

# KRZ OVR

# Sur judp #q#S| wkr q#0#Sduw#4 6

<span id="page-6-0"></span>kly to rqwk/#z h#wdon# dr xwtxvlqj #Fxwhv#q# wkrq1#Qr/#zh\*uh#qrw# donlai#derxw#xvlai# S wkrq#wr#vd | #g luw # $z$ rugv /# dowkrxjk#trx#dq#i#trx#uhdoo|# ihho#wkh#ghhq1#Zh#Juh#wdonlqj# der xw#xvlqj#wkh#Fxwhv#Jeudul# w #gr #vr p  $h$ #dqf | #vf uhhq# r x vs x vil

Li# rx#duh#root#hqrxjk#wr# uhp hp ehu#wkh#hduo|#gd|v#ri# frp sxwhuv/#rx#cloc#uhp hp ehu# wkdw#q#exvlqhvv/#frpsxwhuv# z huh#doo#p dlgiudp hv#0#z lwk# gxp e#whup lgdov#wf uhhqv#dqg# nh er dugv, #r u#gsxw#dgg# rxwsxw1#\rx#frxoq#kdyh#pdq|# whip  $\log d$  of  $\#$  r gahf what  $\#$  and  $\#$ frp sxwhut#Wkh#surednp #z dv# wkdw#wkh#whuplqdov#zhuh#yhul# gxp e#ghylf hv#Wkh| #kdg# qhlwkhu#z lqgrz v/#froruv/# u# p xfk#i#dq|wklqj#0#mxvw#57#dqhv# ri# 3# kdudfwhuv# dw#ehvw 1# Z khq#shuvrqdo# rp sxwhuv# ehfdph#srsxodu/#q#wkh#roq# qd|v#i#GRV#dqq#FSP/#wkdw#v# z kdw# r x #kdg#dv#z hoo# E khg# surjudp p huv#z runhq#q#dqf | # vf uhhqv#wkr vh#gd|v,/#

hvshfldool#ru#gdwd#qsxw#dqq# qlvsod|/#wkh|#xvhq#udsk#sdshu# w #ghvljq#wkh#vfuhhq1#Hdfk# eor fn# q#wkh# udsk#sdshu#z dv# r gh#kdudfwhu#srvlwlrg1#Zkhg# z h#ghdo#z lwk#xu#S|wkrg# suriudpv#wkdw#uxq#q#d# whup loadot the two works had the two tasks two tasks when 57{; 3# t uhhq #Kr z hyhu/#wkdw# dp lwdwr g#dg#eh#ndvld #ghdow# zlwk#el#surshu#iruhwkrxjkw#dqq# suhsdudwirq1#Vr/#jr#xw#wr#jrxu# or fdo#iilfh#vxssol#vwruh#dqq# ihw#rxuvhoi#d#hz#sdqv#ri# iudsk#sdshu1

Dq | z d | /#bhw\*v#nap s#ulj kw#q# dgg#uhdwh#xu#luvw#Fxuvhv# suriudp/#vkrzq#deryh#uljkw## L\*ooth{sodlq#diwhu#rx\*yh#kdq#d# orrn#dw#wkh#frgh1

VkruwtexwtwlpsohttChwtv# h{ dp lqh#w#dqh#e| #dqh ## luvw#z h# gr#xu#psruww/#zklfk#rx#duh# yhul #dp loldu#z lwk#el #grz #Qh{w/# z h# uhdwh#d#ghz #Fxwhv#vf uhhq# remfw#glwdd}h#w#dgg#doo#wkh# rem fwtp | vf uhhq t#p | vf uhhq #@# f x whv1lqlwf u+, th Wklv#v# x u# f dqydv#wkdw#z h#z loo#sdlqw#wr1# Qh{wttz httx vhttwk h#

```
$" Ovt socj oof ow! qzui po!
$! Dyst f t Fybnqmf 2
$! Dyst f t ! Qsphsbnnj oh! Tbngm ! 2!
i napsu! dvst f t !
nzt dsf f o! >! dvst f t / j oj ut ds) *!
nzt dsf f o/ cpsef s) 1*!
nzt dsf f o/ beet us) 23-! 36-! #Tf f ! Dyst f t -! Tf f ! Dyst f t ! Syo" #*!
nzt dsf f o/sf asf t i *!nzt dsf f o/ hf udi *!dvst f t / f oexi o) *
```
 $p \mid \forall f$  whater wahut 3. # r p p dag# w #gudz #d#erughu#durxqg#rxu# fdqydv#Wklv#vq\*wtqhhghg/#exw# lwib dnhv#wkh#vfuhha#orrn#alfhu# Zh#wkha#xvh#wkh#daavww#bhwkra# w #ez ulwhf#vrph#wh{w#rq#rxu# f dgydv#wduwlgi#g#Jgh#45# srvlw<sup>r</sup>g#581#Wklan#ri#wkh# 1dggywth hwkrg#ti#d#Fxuyhy# sulaw#vodwhphaw1#lladool/#wkh# 1thithvk+,#p hwkrg#p dnhv# $x$ u# zrun#vlvledn1#Li#zh#prq\*w#Uniuhvk# wkh#vf uhha/#xu#kdaihv#zra\*w# eh#vhhqt#Wkhqttzhttz dlw#ru#wkh# x vhu#w #suhvv#dq|#nh|#+1j hwfk,# dgg#wkhg#ch#uhdhdvh#wkh#vfuhhq# remlfw#-1hqqzlq,#wr#doorz#rxu# whup lqdo#wr#dfw#qrup doo|1#Wkh#  $f$  x whv thagz  $lq$  +  $#$  r p p dgg#v# YHU #p sr undqw#dqq/#i#w#

grhvq\*w#hw#doohg/#rxu# whup lodde lookeh#bhiw#q#d#p dmu# p hvv1#Vr/#p dnh#vxuh#wkdw#;rx# jhw#wklv#phwkrg#fdoohg#ehiruh# rxu#dssolfdwlrg#nggv1

Vdyh#wklv#surjudp#dv# FxwhvH{dp sdn41s|#dqg#xq#w# lg#d#whup lgdo#A/rph#wklgjv#wr# qrwhtt Exhighyhu#trx #xvh#d# erughu/#w#wdnhv#xs#qh#i#xu# exvdednf#kdudfwhu#srvlwlrqv# ir u#hdfk#kdudfwhu#q#wkh# erughuf#Lq#dgglwlrq/#erwk#wkh# dgh#dgg#kdudfwhu#srvlwlrg# frxqw#v#HUR#edvhq1#Wklv# p hdqv#wkdw#wkh#luvw#Jqh#q#xu# vf uhhq#v#dqh#3#dqg#wkh#odvw#dqh# lv#Jqh#561#Vr/#wkh#yhu|#wrs#Jhiw#

### SURJUDP #O#S\WKRO#D#SDUW#46

srvlwrq#v#thihuthg#w#8/3#dqq# wkh#erwwrp#uljkw#srvlwlrq#lv# 56/: < #Chw/v#p dnh#d# xlf n# h{dp soh#der vh#Jikw#w #vkrz#  $wk IV1$ 

Yhul#vlpsoh#vwxii#h{fhsw#wkh# wall 2 lqdool #eor f nv #Uhp hp ehu/## vdlg#wkdw#xwhv1hqqzlq#v#YHU\# lp sruwdqw#dqq#qhhqv#wr#eh# fdocha#chiruh#rxu#dssolfdwlra# ilglvkhv#Zhoo/#wklv#zdl/#hyhq#i# wklqiv#r#yhu|#edgol/#wkh# hagzla#urxwhah#zloo#hw#dooha# With the budget of v# i#grigi# wklv/#exw#wklv#zdl#vhhpv#suhwwl# vlp soh#w#p h1

Qr z #bw/v# uhdwh#d#alf h# p hqx#v| vwhp # Li# rx# thp hp ehu# edf n #d #z k l d n / #z h #d l a #d # frrnerrn#dssolfdwlra#wkdw#kda# d#p hqx#+Surjudp p lqj#S|wkrq#0# Sduw#, #Hyhu| wklqj#q#wkh#

whup ladotylp sol # vf urooha# s# z khq # h # u q wh q # vrp hwklgi t#Wklv#wlp h#z h\*oo# wdnh#wkdw#ahd#daa#bdnh#d#  $QXD D$   $\parallel$  #D hax #Wk dw # r x # da # x vh#w #suhwwl#x s#wkh# frrnerrn#Wkrzq#ehorz#v# z kdwiz h#xvhq#edfn#wkhq1 Wkly#whp h/#z h\*oo#xvh# Fx uy h v th V wo luw tz l wk #wk h #

ir oor z lqj #whp sodwh 14 k r x # p likwiz dqwtwr#vdyh#wklv# valsshw#ehorz#Jikw#vr# |rx#clq#xvh#w#iru#|rxu#rzq# ix wx uh #s ur judp v1

 $Qr z$  /#vdyh#  $r x$ u# who sodwh#didla#dv# ef x whyp hax 4 ts | f # vr # wk dw # z h# da#z r un# a#wkh#loh# dag#nhhs#wkh#whpsodwh1

```
!!!!!!!!!!!!!!!! SFDJQF! EBUBCBTF
! 2! . ! Ti px! Bmm Sf di qf t
! 3! . ! Tf bsdi ! gps! b! sf dj qf
!4!. ! Ti px! b! Sf dj qf
! 5! . ! Ef m fut ! b! sf dj qf
! 6! . ! Bee! b! sf dj qf
! 7! . ! Qsj ou! b! sf dj qf
! 1! . ! Fyj u
Fouf s! b! t f mf duj po! . ?
```

```
$" Ovt soci oof ow! qzui po!
$! Dyst f t Fybnam 3
i napsu! dvst f t!
$!!!!!!!!!!!!!!!!!!!!!!!!!!!!NBJO!MPPQ!
usz:!!!!! nzt dsf f o! >! dvst f t / j oj ut ds) *!
!!!! nzt dsf f o/ dmf bs) *!
!!!! nzt dsf f o/ beet us) 2-1-#23456789: 123456789: 123456789: 1234567
89: 123456789: 123456789: 123456789: 123456789: 1#*!
!!!!! nzt dsf f o/ beet us) 21-1-#21#*!
!!!! nzt dsf f o/ beet us) 31-1-#31#*!
!!!! nzt dsf f o/ beet us) 34 - 1 - 1 \# 34!. ! Qsf t t ! Boz! Lf z! up! Dpouj ovf \#^*!
!!!! nzt dsf f o/sf qsf t i ) *!
! !!!! nzt dsf f o/ hf udi )*!
qi obmmz; !
1!!!! dvst f t / f oexj o) *
```

```
$" Ovt soci oof ow! gzui po!
$! Dyst f t ! Qsphsbnnj oh! Uf nambuf !
i napsu! dvst f t !
```

```
ef q! Joi uTdsf f o) Cpsef s*; !
! \cdot 1 \cdot 1 \cdot 1 i q! Cpsef s! >>! 2: !
!!!!!!!!! nzt dsf f o/ cpsef s) 1*!
```

```
$IIIIIIIIIIIIIIIIIIIIIIIIIIIIRIO MPPOnzt dsf f o! > ! dvst f t / i oi ut ds<sup>*</sup>!
Joi uTdsf f o) 2*!
usz:!!!!! nzt dsf f o/sf qsf t i ) *!
!!!!!!! Zpvs! Dpef! Tuvgg! If sf / / /!
!!!! nzt dsf f o/ beet us) 2-2-! #Qsf t t ! Boz! Lf z! up! Dpouj ovf #*!
!!!! nzt dsf f o/ hf udi )*!gi obmmz; !
1!!!! dvst f t / f oexj o) *
```
### SURJUDP #O#S\WKRO#D#SDUW#46

Ehir uh# h# r#dq|#xuwkhu# z lwk#xu#rgh/#zh#duh#rlqj#wr# gr#wklv#g#d#prgxodu#zdl#Khuh# +deryh#Jikw#v#J#svhxqrQfrqh# h{dp soh#i# kdw # h#duh# rlqi #  $w \#$ gr 1

Ri# r x wh#wklv#s vhx gr # r gh# Iv#navw#wkdw11svhxgr1#Exw#w# j lyhv# r x #dq#ghd# i # khuh # h# duh# rlqj #z lwk#wklv#z kroh#wklqj ## Vigfh#wkiv#v#mavw#dq#h{dpsdn/# z h\*oo# qoj# r#mavw#vr#du#khuh/# exw#rx#dq#wdnh#w#doo#wkh#zd|# li# r x #z d q w1#Oh w\*v#vvd uw#z l wk #wk h # p dlg#orrs#plggoh#du#uljkw1

Qrwtp  $xf$  k#q#wkh#z d|#ri# suriudpplgi#khuht#Zh#kdyh# r x u#wul •ilqdool#eor f nv#ma vw#dv#z ha kdg#g#xu#whpsodwh1#Zh# lglwdd h#wkh#Fxwhv#vfuhhq#dqq wkha#doo#d#urxwlah#adpha# Orilf Orrst#Wkdw#frgh#v#vkrzg# erwwrp#du#uljkw1

Didlg/#grw#pxfk/#exw#wklv#v# rgo #d#vdp soh1#Khuh#zh#duh# j r lgj#wr#fdoo#wzr#urxwlghv1#Rgh# f doong#Gr P dlgP hgx#dgg#wk h# rwkhu#PdlqLqNh|#GrPdlqPhqx# zloo#vkrz#xu#pdlq#phqx/#dqq# wkh#PdlgLgNhl#urxwlgh#kdggdhv# hyhu wklgi#ru#wkdw#pdlg#phgx Workh#Gr PdlgPhgx#ur xwlgh#v# vkr z g#di kwl

```
dvstft/jojutdsffo
Mohi dMopq
1111 Ti pxNbj oNf ov!!!!!!!!!!!!!!!!!!!!!$! Ti px! ui f ! nbj o! nf ov
1!1!1!1!1! Xi j m ! Lf z! " >! 1:
1!1!1!1!1!1!1!1!1!1!!!!!!!!!!!!!!!!!!!! Ti pxBmmSf di qf t Nf ov!!! $! Ti px! ui f ! Bmml Sf di qf t ! Nf ov
11111111111111111Jol f z 2111111111111111 $! Ep! ui f ! j ogvu! spyuj of t ! gps! ui j t
111111111111111111 Ti pxNbj oNf ov!!!!!!!!!$! Ti px! ui f ! nbj o! nf ov
<u>111111111111111</u> Tf bsdi GosBSf dj qf Nf ov! $! Tj px! uj f ! Tf bsdi ! qps! b! Sf dj qf ! Nf ov
1111111111111111110Lf z31111111111111115! Ep! ui f! j ogvu! spvuj of t! gps! ui j t! pquj po
!!!!!!!!!!!!!!!!!!! Ti pxNbj oNf ov!!!!!!!!! $! Ti px! ui f ! nbj o! nf ov! bhbj o
1!1!1!1!1!1!1!1!1d!Lfz!>>14!!!!!!!!!!!!!!!!!!!! Ti pxBSf dj qf Nf ov!!!!!!! $! Ti px! ui f ! Ti px! b! sf dj qf ! nf ov! spvuj of
1111111111111111110Lf z4!!!!!!!!!!!!!!!!$! Ep! ui f! j ogyu! spyuj of ! gps! ui j t ! spyuj of
111111111111111111 Ti pxNbj oNf ov!!!!!!!!!$! Ti px! ui f ! nbj o! nf ov! bhbj o
                  !!!!!!!!!!!!!!!!!$! Boe! t p! po! boe! t p! po
dvst f t / f oexj o) *!!!!!!!!!!!!!!!!!!!!!!!! $! Sf t upsf ! ui f ! uf snj obm
```
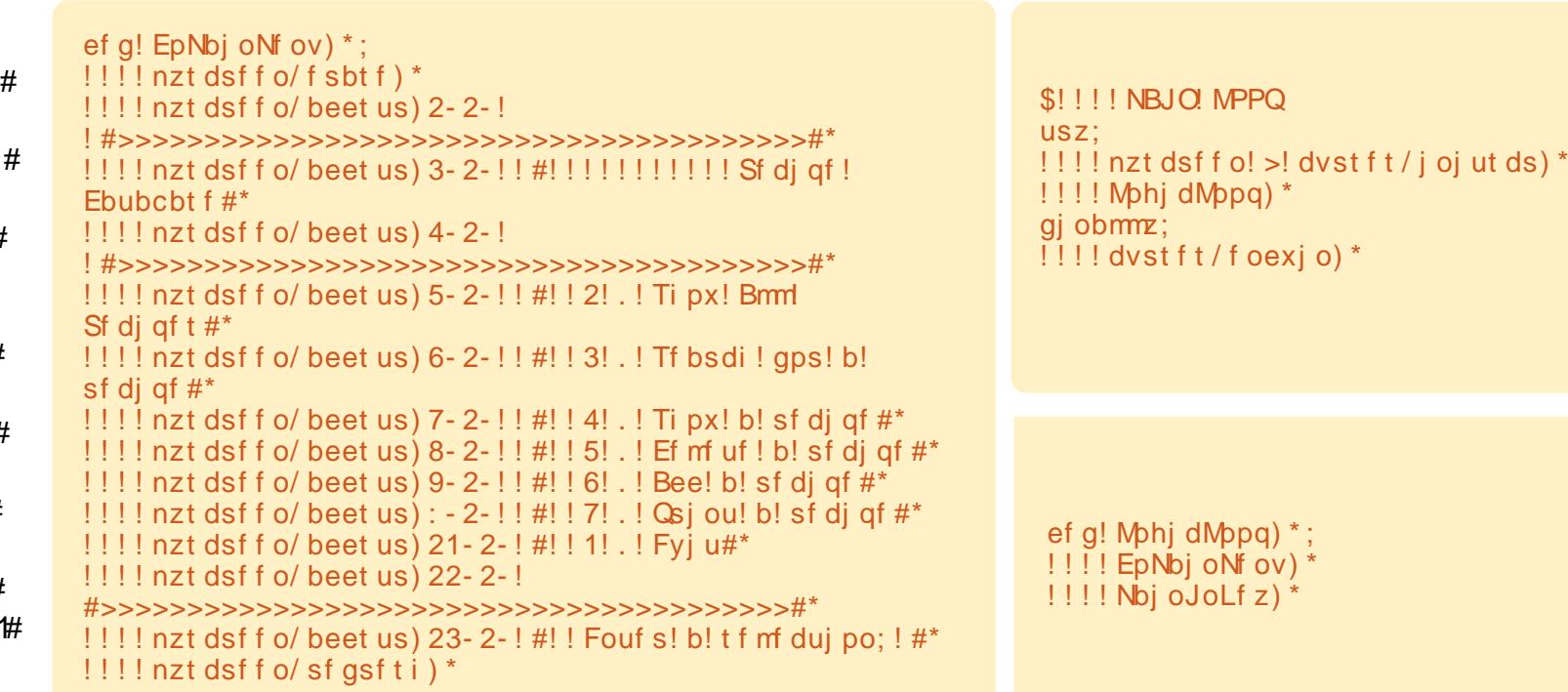

### SURJUDP #O#S\WKRO#D#SDUW#46

Qrwf h#wkdw#wklv#urxwlah#arhv# ar wklai#exw#foldu#wkh#vfuhha# +p | vf uhha 1hudvh./#daa#wkha# sulawtz kdwtzhtz dawtra#wkh# vf uhha 1# Wkhuh#v#ar wklai #khuh# ahddai# lwk#nhlerdua# kdggdgi #ANkdwtwkh#me#i#wkh# P dla La Nh | # tr x wah / # k lf k # v # vkrz a#horz1

Wkly#v#uhdool#d#vlpsoh# ur x whan 1#Z h#mxp s#law #d#z kloh# orrs#xawko#wkh#hhl#wkdw#v#

hawhuha#e|#wkh#xvhu#htxdov#31# #Z lwklou#wkh#orrs/#zh#fkhfn#wr# vhh#i#w\*v#htxdo#wr#vdulrxv# vdoxhv/#dag/#i#vr/#zh#ar#d# yhulhy#i#urxwahy/#daa#ladool# f doctwich#b dla#b hax#ckha#ch# duh#arah1#\rx#fda#loo#a#brvw#ri# wkhyh#urxwlahy#uru#rxuvhoj#el# our z /#exw#z h#z loo#or r n#dw#r swlro#  $5/$ # $\sqrt{h}$ duf k#ru# $\sqrt{h}$ # $\ln$ f lsh $\frac{4}{3}$ phax#v#vkruw#daa#vzhhw#AWkh# LqNh|5#urxwlqh#Huljkw#v#d#elw# pruh#frpsolfdwha1

ef g! Nbj oJoLf  $z$ )  $*$ ;  $|11111fz|>1^{\circ}Y^{\circ}$ !!!!!!!!!! f z! >! nzt dsf f o/ hf udi ) 23-33\* !!!!!!!!! nzt dsf f o/ beedi ) 23-33-1 f z\*  $! \, ! \, ! \, ! \, ! \, ! \, ! \, ! \, ! \, j \, g! \, ! \, f \, z! \gg ! \, pse) \hat{2}^* \, ;$ !!!!!!!!!!!!! Ti pxBmmSf dj qf t Nf ov) \* !!!!!!!!!!!! EpNbj oNf ov) \*  $!1!1!1!1!$  if m g! If z! >>! pse) ^3^\*; !!!!!!!!!!!!!! Tf bsdi GosBSf di qf Nf ov) \* !!!!!!!!!!!!!JoLf z3) \* !!!!!!!!!!!!! EpNbj oNf ov) \* !!!!!!!!!! f mj g! | f z! >>! pse) ^4^\*; !!!!!!!!!!!!! Ti pxBSf dj qf Nf ov) \* !!!!!!!!!!!! EpNbj oNf ov) \*  $! \cdot 1! \cdot 1! \cdot 1!$  if m g! If z! >>! pse) ^5^\*: !!!!!!!!!!!!!! OpuSf bez) #^ Ef mf uf ! B! Sf di qf ^ #\*  $! \, ! \, ! \, ! \, ! \, ! \, ! \, ! \, ! \, ! \, ! \, ! \, ! \, EpNbj \, oNf \, oV) *$  $!1!1!1!1!$  if m g! If z! >>! pse) ^6^\*; !!!!!!!!!!!!! OpuSf bez) #^ Bee! B! Sf dj qf ^#\* !!!!!!!!!!!!! EpNbj oNf ov) \* !!!!!!!!!!!!! OpuSf bez) #^ Qsj ou! B! Sf dj qf ^#\*  $! \, ! \, ! \, ! \, ! \, ! \, ! \, ! \, ! \, ! \, ! \, ! \, ! \, EpNbj \, oNf \, oV) *$ !!!!!!!!!nzt dsf f o/ sf gsf t i ) \*

ef g! Tf bsdi GosBSf dj qf Nf ov) \*; 11.1 | nzt dsf f o/ beet us) 8- 2- ! #! 2! . ! Sf dj qf ! Obnf #\*<br>11.1 | nzt dsf f o/ beet us) 9- 2- ! #! 3! . ! Sf dj qf ! Tpvsdf #\*<br>11.1 | nzt dsf f o/ beet us) :-2- ! #! 4! . ! Johsf ej f out #\* !!!! nzt dsf f o/ beet us) 21-2-#! 1! . ! Fyj u#\* !!!! nzt dsf f o/ beet us) 22-2-#Fouf s! Tf bsdi! Uzqf! . ?! #\*  $!$  !!!! nzt dsf f o/sf qsf t i  $*$ ef g! JoLf z3) \*;  $1!$   $1!$   $1!$   $1 \nmid z!$  >  $1 \nmid Y$  $!!!!$  epmppq! > ! 2  $11111x$ i j m ! epmppq! >>! 2;  $1!1!1!1!1!11f$ z! > nzt dsf f o/ hf udi ) 22-33\* !!!!!!!!! nzt dsf f o/ beedi ) 22-33-1 f z\* !!!!!!!!!unqt us! >! #Fouf s! uf yu! up! t f bsdi ! j o! #  $1!1!1!1!1$  | g! | f z! >>! pse) ^2^\*  $1!1!1!1!1!1!1!1!1!1!$  t t us! >  $\frac{1}{2}$  #  $\frac{1}{2}$  Sf dj qf ! Obnf  $\frac{1}{2}$  gps! . ?! #  $11111111111111$  ungt us! >! ungt us!, ! t t us  $1!1!1!1!1!1!1!1!csfbl$ 111111111f mj g! | f z! >>! pse) ^3^\*;<br>111111111111t t us! >! #^Sf dj qf ! Tpvsdf ^! gps! . ?! #  $!1!1!1!1!1!1!1!$  ungt us! >! ungt us!  $!$  it t us  $!1!1!1!1!1!1!$  sf ut usj oh! >! Hf uTf bsdi M of  $)$  24-2-ungt us\* 1111111111111 csf bl !!!!!!!!!fmjg!lfz!>>!pse)^4^\*;<br>!!!!!!!!!!!!!ttus!>!#^Johsfejfout^!gps!.?!#  $!1!1!1!1!1!1!$  sf ut usj oh! >  $!$  Hf uTf bsdi M of  $)$  24-2-ungt us\*  $1!1!1!1!1!1!1!1!csfbl$  $i$ <sub>111111</sub>  $i$ <sub>1</sub> $m$ <sub>f</sub>;  $1111111111111csfb$  $1!1!$  j g! sf ut usj oh! " >! ##;  $1!1!1!1!1!$  nzt dsf f o/ beet us) 26-2-#Zpv! f ouf sf e! . ! #!, ! sf ut usj oh\*  $11!$  if mtf: !!!!!!!!! nzt dsf f o/ beet us) 26-2-#Zpv! f ouf sf e! b! cmbol ! t usj oh#\*  $!$  !!!! nzt dsf f o/sf qsf t i  $*$  $! \cdot ! \cdot ! \cdot !$  nzt dsf f o/ beet us) 31-2-#Qsf t t ! b! I f z#\* !!!! nzt dsf f o/ hf udi ) \* ef g! Hf uTf bsdi M of ) spx-dpm t usoh\*; !!!! nzt dsf f o/ beet us) spx-dpm t usoh\*  $! \cdot ! \cdot ! \cdot !$  nzt dsf f o/sf gsf t i )  $! \cdot ! \cdot ! \cdot !$  ot usj oh! >! nzt dsf f o/ hf ut us) spx- m o) t usoh \*, 2 \*

 $! \cdot ! \cdot !$  nzt dsf f o/ beet us) spx- m o) t usoh\*, 2- j ot usj oh\*  $! \, ! \, ! \, ! \,$  nzt dsf f o/sf qsf t i  $)$ !!!! sf uvso! j ot usj oh

### SURJUDP #LO#S\ VKRO#D#SDUV#46

Di dlg/# h#duh#xvlgi #d# vwdggdug# kloh#orrs#khuh # Zh# vhw#wkh#yduldedh#grorrs#@#4/#vr# wkdw#xu#orrs#v#hqqohvv#xqwlo# z h# hwiz kdwiz h#z dqwi#Z h#xvh# wkh#euhdn#frppdqq#wr#qurs# rxw#i#wkh#zkloh#orrs1#Wkh#wkuhh# rswhqv#duh#yhu|#vlplodu#AWkh# p dmuttalihuh qf httvtwk dwttz htt vwduwtz lwk#d#yduldedn#qdp hq# wpsvwu/#dqq#wkhq#dsshqq# z kdwhyhu#swlrq#wh{w#kdv#ehha# vhohf wha 111p dnlgi #w#d#elw#pruh# iulhagol 1#Zh#wkha#doo#d#urxwlah# f doong#JhwVhdufkOlgh#wr#jhw# wkh#vwulqi#wr#vhdufk#lru1#Zh#xvh#<mark>i</mark> wkh# hwww.#urxwlqh#wr# hw#d# vwulgi#urp#wkh#xvhu#udwkhu# wkdg#d#fkdudfwhu1#Zh#wkhg# th w. ug #wk dw#vwulgi#edfn#wr#xu# lasxw#urxwlah#ru#xuwkhu# surf hvvlgi ##

#### Wkh#xoo#rqh#v#dw# kws=22sdvwheig frp 2HOx] 6W7S

Rah#lado#wklaj #Li#rx#duh# lawhuhvwha#a#ornlai#aw# Fxwhv#surjudpplqj#xuwkhu/# wkhuh#duh#pdql#rwkhu#phwkrqv# dydlode oh #wk dq#z kdw#z h#x vhq# wklv#prqwk1#Ehvlghv#grlqj#d# Jrrjoh#vhdufk/#trxu#ehvw# vvduwlgi#srlgw#v#wkh#riilfldo# grf v#sdj h#dw#

kws=22grfv1slwkrg1ruj2deudul2f

xuvhvkwp of

### RRSV\$

Lw#vhhp v#wkdw#wkh#frgh#ru# #vq\*w#surshuo|# lqghqwhg#q#Sdvwhelq#Wkh# fruuhfw#XUO#ru#S|wkrq#Sw144# frgh#v $\neq$ kws=2sdvwhelq1frp2Sn:7iO6

Sond vh# k h f  $n=$  $k$ ws= $2x$  x of luf d p dj d} lqh 1s d v w helg firp # ru#doo#S|wkrg#+dgg#  $ix$  w  $x + f$  r gh1

#v#zqhu#i#  $/$ #H# fravxowhai#frpsdal#a#Dxurud/# Fro udar/#doa#kdv#ehha# suriudo p lai #vlaf  $h# < : 5#K$ h# haml  $v#$ rrnlai / $#$ lnlai / $#$ b xvlf / $#$ daa#vshaalai#whph#zlwk#klv# idp ld #

# Gumbisdin#<br>Gedot u

#### $Wkh#$ hyhu\$

#v#edfn#dqg#ehwwhu#wkdq#

W slf v#q#nslvr qh#whq#qf  $\alpha$ qh= k#Ohz v k#Rsigirg#O#Frgwulexwigj#duwlfohv#ziwk#wkh#FP#Hglwru1 k# awhuvlhz #0#z lwk#Dpehu#Judahu k# hhaedf n 111dgg#doc#wkh#xyxdc#klodulwi1

#### $k#$

Wikh#srgfdvw#dqg#vkrz#grwhv#duh#dw#  $k$ ws= $2x$  x of luf dnp dj d}lgh 1r uj 2

# **KRZ OVR**

# Yluwedd dw'r g#Sw5#0#h grud#16

<span id="page-11-0"></span>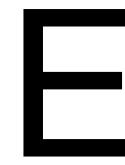

hir uh#z h#vwduw##qhhq# w # hqwlrq/#tru# dq r gh#z kr#p dl #uxq# lqw #wkh#vdp h#vvxhv/# wkdw#uhdghu# # dv#nlqg#

hqrxjk#wr#qirup#ph#wkdw#kh# udg#gw #d#hz #vvxhv#z lwk#XVE# ghylf hv#q#d#Z lqgrzv#S#yluwxdo# p df klqh/# klf k# huh# qd # vroyhq#diwhu#qvwdoolqi#wkh#XVE# gulyhuv#yld#wkh#Kdugzduh# Pdqdj hu#q# S1

Qrz #wkdw#z h\*yh#fryhuhq# f uhdwigi#wkh#yluwxdo#p df klghv# wkhp vhoyhv/#t#ihow#z h#frxog# vwduwtz lwk#d#Olgx{#glvwulexwlrg# wkdww#gliihuhqw#+xvhv#wkh#Uhq# Kdwtsdfndih#pdqdihu./#exwttgrwt wr#gliihuhqw#urp#Xexqwx# Vshflilfdool/#t#zdqw#wr#vvduw#zlwk# grz gordg#wkh#prvw#uhfhqw# uhdndvh#46,#khuh $\#$ 

kws=22 har uds ur nh f wir ui 2ha 2 hw0 iharud#Zkhwkhu#rx#grzgordg#

wkh#650elw#H9; 9,#LVR#p dj h# u# wkh#970elw#gh/#wkh#surfhvv#v# wkh#vdph#Ri#frxwh/#wkh#eOlqx{# glvwulexwlr qf#rx#krrvh#q#wkh# qurs0qrzq#Jvw#iru#wkh#Yluwxdo# Pdfklgh#vkrxog#eh#wkh#vdph#dv#

wkh#  $q$ h# r x # qr z qordqhq # Schdvh#grwh#wkdw#i# rxu#v|vwhp# lvg\*w#970elw#frpsdwledn#+dqq# uxqqlqj#d#970elw#Rshudwlqi# V vwhp, /# r x # dq \*w#tx q #d#970elw# Yluwxdo#Pdfklqh#Luvtxksrvvledn# wkdwhRudfoh#kdv#hqdeohq# hp x odw r q # i #970elw #vl vwhp v # iurp #z lwklq#d#650elw#krvw/#exw#u# ar g\*wthar z #wklv#ru#d#dfw#dv#doo# p | #Rshudwlgi #V| vwhp v#duh#970 elw# Lq#sodlq# Hqjdvk= #Yluwxdd Er {# plik whb wh r x # ux q # J#970elw # Yluwxdo#Pdfklqh#urp#d#650elw# Rshudwigi#V vwhp#wkh#ekrvwf./# exw#w\*v#dluo|#xqolnho|#ru# dq r gh# kr \*v#bnh#p h/#dqq#kdv# dq#dufklyh#i#doo#650elw#dqq#970 elw#LVRv#tru#wkh#odvw#wzr#  $th$  dhd vhv# i # vhu #  $\log k$  #  $\log 4$ Xql{#qlvwulexwlrq#wkh|#frxoa#hw# wkhlu#kdqqv#rq/#mavw#r#dkhdq# dqg# ude#d# hgrud#LVR#p dj h#

### $Vwhs#4 =$

Diwhu#rx\*yh#grzgordghg#wkh# LVR#pdih/#vvduw#wkh#Pdfklah# Irx#zlvk#wr#lovwdoo#lw#ro.1#Xsro.# vwduwlai#xs#d#Pdfklah#tru#wkh# iluvw#wb h/# r x \*oo#eh# uhhwhq#e|# d#luvw#Uxa#Zl}dua#+vhh#li 14./#

x g oh v v # r x \* uh # uh Q x v l g i # d # y l uw d o # qlvn# Lq# wkh#lluvw#Uxq#Zl}duq/# Irx\*oo#ghhg#wr#klw#Qh{w#dqg# folfn#wkh#troghu#frq#zlwk#wkh# juhhq#duurz#wr#rshq#wkh#Yluwxdo# Phgld#Pdqdjhu#Hlj #5,/# khuh# | r x # dq#dqq#wk h#LVR#p dj h#  $H$  |  $H$   $6.1$ 

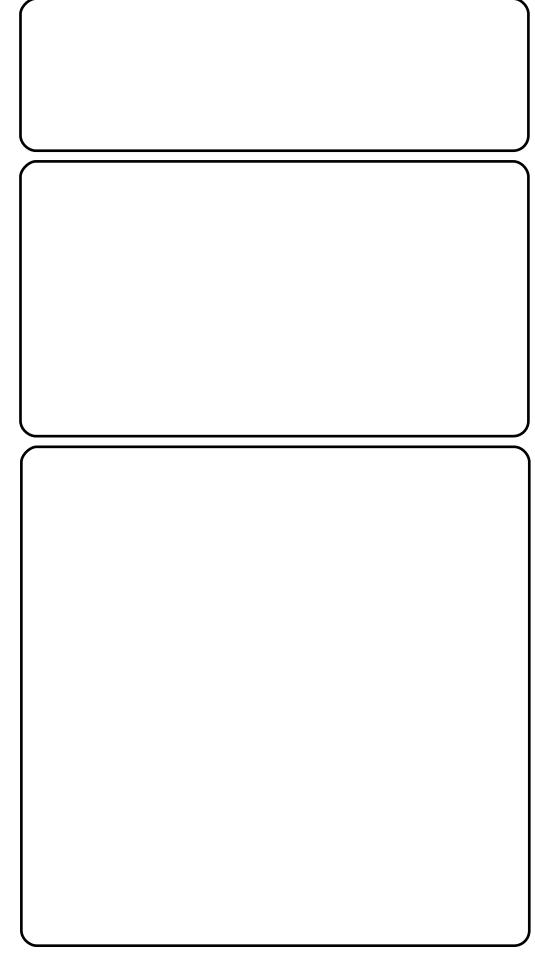

### $Vwhs#5 =$

Rqf h#r x#r qqhf w#wk h#LVR# Ip di h#w #wkh#Yluwxdo#Pdfklqh/#w# vkrxog#errw#dqg#juhhw#rx#zlwk# wkh#Rudfdn#YP#FIRV#vsodvk#+ru# wkh#coghu#YluwxdoEr{#ELRV# vsodvk,/#dv#vhhq#q#li#7#Lw# vkr x og #wk hq #vkr z # hqr ud\*v# Juxe#phqx#Hlj#8,/#dqg/#lqdooj/# wkh# $Q$  i lq# $Z$  lqqrz  $#$ \*vh#dovr# fkdgjhg#p | #hh| erdug#wr#wkh# fruuhfwttd|rxwttdqq#vhohfwhg# wkh#edxwrpdwlf#orjlgf#xvhu1#Lq# r ughu#w #vlj q#q/#mxvw#suhvv#wkh# eori#gf#exwww.q1

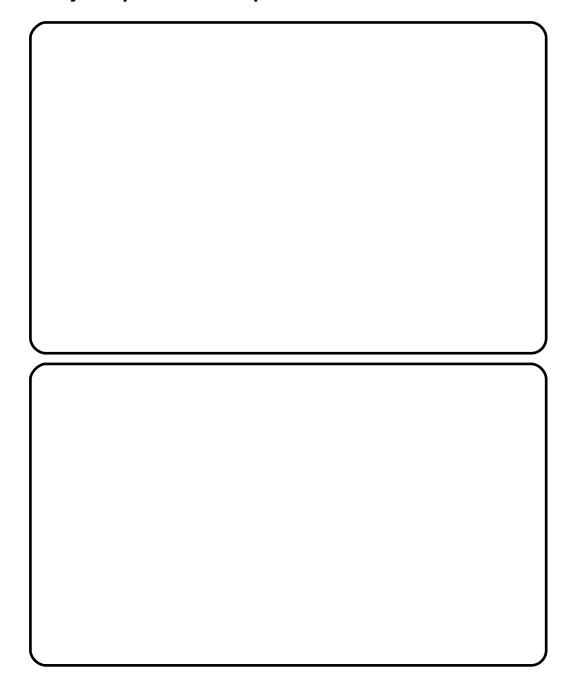

# YLUVXDO1 DWRQ#0#SDUV#5  $Vwhs#6 =$

Diwhu#wkh#ghvnwrs#kdv# ordghg/#trx\*oo#zdgw#wr#odxgfk# wkh#eLgyvdoc#wr#Kdug#Gulyhf# dssolf dwlr q#H lj v # # # , # # Frqwlqxh#q#wr#wkh#Nh|erdug# Odlr xw#vhohfwlrg#vfuhhq/#zkhuh# | r x # dq # kr r vh # r x u # fruchvsrgglgj#od|rxw#Hlj#k,# Rqf h# r x \*yh#vhdnf whg#wk h#Ji kw# od | r x w/# r x \*oo#eh#s uhvhq whg #z lwk# d# kr If h# i#eEdvIf # /wr udj h# Ghylf hvf #dqq#eVshf Idd} hq# Vw udj h#Ghylf hvf/#i#z klf k#r x# z dqw#w #f krrvh#wkh#Edvlf# Vw udj h# swlr qv#Hlj 1#43,1

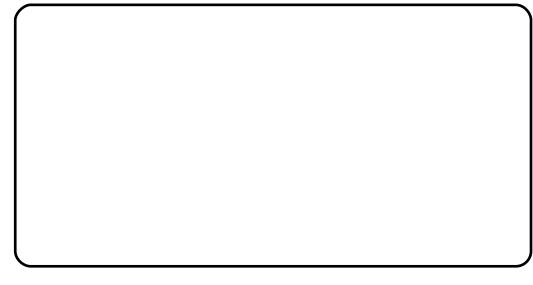

### $Vw$ <sub>s#7</sub> =

 $Qr z # rx * th #$  when  $f w # kr r v h #$ wkh#kdug#gulyh#wr#lqvwdoo#rq/#ri# z klf k#wkhuh#vkrxoot#r qol#eh#r qh# +wkh#Yer{#qulyh,/#vhohfw#w#dqq# li# r x \*uh#dvnhq#w #uh0qlwdd}h# wkh#glvn/#gr#vr#+wkh#glvn#vkrxog#  $eh$ #hp swi#i# rx#xavw# uhdwhq# wkh#pdfklqh, #Nhh#ljv#44#h# 451

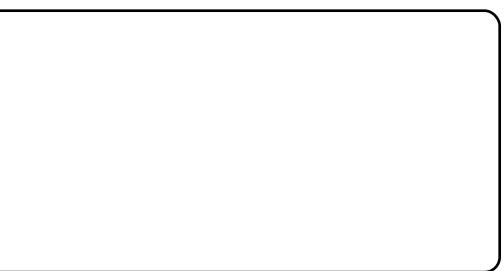

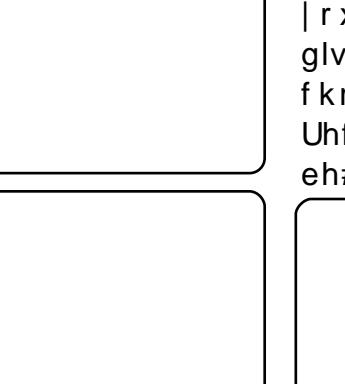

### $Vwhs#8 =$

 $Ihh$   $\#$   $Ihh$   $\#w$   $\#$   $k$  r r  $vh$   $\#$ z kdwhyhu#krvwgdph#rx\*g#bhh/# vhohf w#wkh#ulj kw#wlp h0}r gh/#dgg# hqwhu#rxu#urrw#sdvvzrug#q#wkh# qh{w#6#vwhsv#i#wkh#qvwdoodwlrq1

# $Vwhs#9 =$

Qrz#rx\*oo#eh#uhhwhq#zlwk#d# z lggr z #dvnlgi # r x # k dw# sduwhwrg#od|rxw#w#vkrxog#xvh# +vhh#li#46,#Rq#vluwxdo# p dfklghv/##ihghudool#navw#bhw#w# x vh#wk h#ngwluh#glvn/#x gohvv#L\*p # sodaalai # q#qvwdoolgi #wkh#vdp h# RV# qw #d#sk| vlf do#SF#dqq# ghflghg#w#gr#d#whvw#uxg#lg#d# yluw.dob dfklgh#luvw#Doo#wkhu# rswhrqv#duh#xs#wr#trx1#Frqilup# | r x u#ghflvlr q#z lwk#ez ulwh#wr# glvnf #Z khq#dvnhq/#eh#vxuh#w# fkrrvh#elqvvdoc#wr#Pdvvhu#Errw# Uhfrugf#ru#JUXE/#g#ughu#wr# eh#dedn#wr#errw1

For vh#wkh#qvwdoodwlrq# surjudp/#uherrw#wkh#yluwxdo# p df klqh/#dqq#eh#vxuh#wr#; r#wr# Ghylf hv#A#FG2GYG#Ghylf hv/# dgg#krrvh#exgprxgw#FG2GYG# ghylf hvf/#g# ughu#wr#errw#gwr# wkh#qvwdoo#0#qvwhdg#i#wkh#LVR# Ip di h1

Lakrsh#wklv#kdv#ehhq#d#fohdu# h{sodgdwlrg#ru#dq|rgh#ghz#wr# lqvwdoolqi#hqrud#Lq#wkh#qh{w# ihz #vvxhv/##sodq#wr#fryhu# lgvwdoolgi#RshgVrodulv/# IuhhEVG/#Xexqwx#Vhuyhu/#dqq# DufkOqx{#Krzhyhu/#\*p#pruh# wkdq#kdss|#wr#fryhu# lqvwdoodwlrgv#ri#prvw#dq|#Xql{# ru#Olax{#v|vwhp v/#tu#Zlagrzv# [S2Z lqgrz v##q#d#yluwxdo# p df klgh # Li# r x # kdyh # J# Lht x h vw # vhqq#p h#dq#np dlo#dw#  $\alpha$ z hvv $\beta$ 7C i p dlotf r p #z lwk# eYluwxdd}dwlrq#Vhulhvf#u#elFP# Yluwxdd dw'r gf#q#wkh#vxerhfw#  $dqh1$ 

#kdv#bhduqhq#doo#kh#hqrzv# iurp #uhshdwhqd #euhdnlqj #klv# v vwhp / #wkhq #k dylqi #qr #r wkhu # rswhrq#exw#wr#qlvfryhu#krz#wr#ll{# lwtAir x# dq#hp dlo#Oxfdv#dw# ovzhvv67C j p dloff r p 1

cymmolischifr#h bhb{jof 捣4:

# <span id="page-13-0"></span>KRZ OVR

h#Juh# lvha#

h{fhoohaw#wrov#

# Xaghuvwdag#Yluwxdd#Phpru #Wwdww

wrs#wr#prqlwru#rxu# v vwhp but frqqlwrqt #Li#wh { w# prgh#grhvq\*w#vxlw#rxu#ghhg/# wkhuh#duh# udsklfdo#yhuvlrqv# vxfk#dv#NV| vJ xdug# u#J QRP H# V vwhp#Prqlwru#dssohw1# Krzhyhu/#ru#vrph#shrsch# wkh vh#grq\*w#surylgh#nqrxjk# ghwdlohg#qirupdwirq1#ru# h{dp soh/#vlqf h#z h#duh#j r lqj #wr# wdon#derxw#yluwxdo#phpru|/#wklv# t x h vw'r q #p lj k w#d ulvh = #% ur p #d # ww wdc#i#845PE#i#xvhq#UDP/# krz#pxfk#v#wdnhq#vwulfwo|#ru# dqrq | prxv#sdjh#doorfdwlrqB%# With what with the evir x v#dqvz hu#i# Ir x # na vw #k h f n #y p vwdw #u#w s 1

Vr/#z kdw#v#wkh#dowhuqdwlyhB# Jr#w# wkh#vrxufh=#wrs/#ypvwdw# dqg#wkh#blnh#dfwxdoo|#h{wudfw# wkh#qirup dwlrq#urp#fhuwdlq# ilohv#q#2surf#E|#gluhfwo|# ylhzlqj#wkhlu#frqwhqwv/#rx#duh# orrnlqi#vw.dlikw#dw#wkh#khduw#ri# wkh#girup dw'r g#surylghg#e  $\#$ wkh#Olqx{#nhuqho#whoi1#Vrph#ri# wkhp#pljkw#qrw#eh#suhwwld# ir up dwwhg/#dqg#p d| #uht xluh#

suhflvh#nqrzohgjh#mxvw# w #horz#z kdw#wkh#luvw# ru#vhfrgg#froxpgv# vxfk#dv#vpvwdw#tu# p hdg/#exw#wkh# sdledfn#v#w#kdyh#wkh# prvw#frpsdnwh#gdwd#q# Irxu#kdgg1

> $\lceil \mathsf{r} \cup \# \mathsf{v} \rceil$  whp  $\lceil \mathsf{Q} \mathsf{r} \rceil$  lgh# yluwxdo the rul # vwdwwwf v/#wkh#  $Iqir$  up dwt  $q\#v\#q\#$  $2s$ ur f $2p$  hp Iqir #Dp r qj # wkh#wkhu#lohv#duh#  $2s$  ur f  $2r$  dady i #r u# v| vwhp  $#r$  dg/ $#$  $2s$ urf $2$ sxlgir#ru# ghwdlong#surfhvvru# vshflilfdwrg#dqq# f dsdeldw /#dqq#  $2s$  ur f  $2$ y p vwdw#r u#hyhq# pruh#ghwdlohg#yluwxdo# p hp r u| #vvdvlvvvlf v1

Rah# dodu#daydawdi h#a# f khf niqj#2sur f#lohv#yhu#xvlqj# w rov#Jnh#yp vvdw#v#wkdw#rx# ghhg#mavw#d#vlpsch#wh{w#ylhzhu/# dnh#%dw%#Exw#i#rx#zdqw#rx# f dq#gr#vrphwklqj#bhh#wkdw# vkrzq#deryh#uljkw#wr#ehwwhu# ir up dw#wkh#xwsxw1

% as! . u! . U! . . dpm/not >3! 0aspd0nf ni oap!

```
Nf nUpubm !!!!!!!!3175: 91! | C!!!!!!!!! Nbqqf e; !!!!!!!!!!!!!61339! | C
Nf n Gsf f; !!!!!!!!!!! 89: 811! | C!!!!!!!!!! Ti nf n; !!!!!!!!!!!!!!!!! 399! | C
Ovggf st;!!!!!!!!!!! 51283! | C!!!!!!!!! Tmbc;!!!!!!!!!!!!!!! 45687! | C
Dodi f e; !!!!!!!!!!!!?83983! | C!!!!!!!!!! TSf dmbj nbcmf; !!!!!!! 26547! | C
TxbqDbdi f e; !!!!!!!!!!!!!!!!!!!!!!!!!!TVosf dmbj n; !!!!!!!!! 2: 251! | C
Bduj wf; !!!!!!!!!!!!523251! I C!!!!!!!!! Lf sof mTubdl; !!!!!!!!!: 75! I C
Jobduj wf: !!!!!!!!!?: 6651! | C!!!!!!!!! Qbhf Ubcmf t: !!!!!!!!! 7647! | C
Bduj wf) bopo*; !!!!!! 299243! | C!!!!!!!!!! OGT` Vot ubcmf; !!!!!!!!!!!!!!! 1! | C
Jobduj wf)bopo*;!!!326899! C!!!!!!!!! Cpvodf;!!!!!!!!!!!!!!!!!!!!!!!!
Bduj wf) gi m<sup>*</sup>; !!!!! 335119! C!!!!!!!!!! Xsj uf cbdl Ung; !!!!!!!!!!!!!!!!!
Jobduj wf) gj mf *; !!! 58: 863! | C!!!!!!!!! Dpnnj uM nj u; !!!!!! 3195815! | C
Vof wj dubcmf; !!!!!!!!!!!!!!!!!!!!!!!!!!!!!!!!!!! Dpnnj uuf e` BT; !!!!!!: 41: 51! I C
Nmpdl f e; !!!!!!!!!!!!!!! 27! | C!!!!!!!!! WhbmmpdUpubm !!!!! 233991! | C
Ij hi Upubm !!!!!!!!228: 575! | C!!!!!!!!!! Wibmmod Vt f e: !!!!!!!! 24211! | C
Ij hi Gsf f; !!!!!!!!!! 248631! I C!!!!!!!!!! WhbmmpdDi vol; !!!!!!! 61831! I C
MoxGsff; !!!!!!!!!!!763291! | C!!!!!!!!!! vhf Qbhft` Gsff; !!!!!!!!!!
TxbqGsff;!!!!!!!!!2163327! | C!!!!!!!!!! | vhf Qbhft ` Tvsq;!!!!!!!!!!!
Ei suz; !!!!!!!!!!!!!!!!!!!!!!!!!!!!!!!\hf qbhf t j { f ; !!!!!!!! 51: 7! | C
Xsj uf cbdl; !!!!!!!!!!!!!!!!!!!!!!!!!!!! Ej sf duNbq5l; !!!!!!! 258559! I C
BopoQbhf t; !!!!!!!! 4: 5819! | C!!!!!!!!! Ej sf duNbq5N; !!!!!! 872967! | C
```
Wikh#deryh#vdpsdn#xwsxw#v# wdnhq#urp#p | #odswrs/#zklfk# kdv#5JE#UDP#qvwdoong#

Chww#vwduw#zlwk#wkh#hdvlhvw# Php W wdo#w#vkrz v#wkh#vl}h#ri# Irxu#sk|vlfdo#phpru|#wkdw#v# pdssdedn#el#wkh#nhugho# Z kdww#wkh#p hdqlqj#ri# % dssdedn%#khuhB#Wkh#vkruw#

dqvz hu#v=#dqquhvvdedn#qvlqh# wkh#nhugho#phpru|#vsdfh/# z khwkhu#shup dghqwol#tu#yld# whp srudul#p dsslqi 1

Z kdw#v#wkdw#vxssrvhg#w# p hdqB#Dowkrxjk#wkh#ELRV# +Edvlf#.qsxw2Rxwsxw#V|vwhp.# qhwhfw#0#bww#vdl#0#5JIE/#wkhuh# lv#d#kdqfh#wkh#Oqx{#nhuqho#v#

### **XOGHUVVDOG#YIUVVXDC#PHPRU\#VVDVWVWFV**

dedn#w #dgguhvv#bhvv#wkdq#wkdw## Lw#ghshqqv#rq#krz#wkh#nhugho#v# frgilj xuhq#qxulqj#frpslodwlrq# Edvlfdool/#wkhuh#duh#wkuhh#  $v$ hwwdi  $v =$ 

O#Ghwhfwlgi#xs#wr#<9PIE/#dovr# ngrzq#dv#%qr#kljkphp% Of Ghwhf wiqi #ehwz hhq#, <9PIE#  $dqqH$ JIE

OHGhwhfwlqj#xs#wr#97JIE1#Lw# uht xluhv#d#surfhvvru#hdwxuh# qdp hq#SDH#+Sk| vlf do#Dqquhvv# H whavir q, the tehthaded ng#luvwl

Ghidxowthhughottp di hv# vklsshq#e|#prvw#prqhuq# glvwur v#duh#dedn#wr#ghwhfw#dqq# xvh#xs#wr#7JIE1#Lq#rughu#wr#xvh# pruh/#rx#ghhq#wr#qvwdoo#d# nhugho#p dj h#sdf ndj h#xvxdoo|# qdp hq#z lwk#wkh#%kxj hp hp %# u# % dh% wxiil{ #Fkhfn#rxu# glvwulexwirg#grfxphgwdwirg#wr# ilgg#xw#pruh14Arx#fdg#dovr# vhohf w#wkh#p r gh#q#%Klj k# Php rul #Vxssruw%#qvlgh#wkh# %Surfhvvru#wsh#dqq#hdwxuhv%# vhf wr g#gxulgi #nhugho# frqiljxudwrq/#dqg#wkhq# frpsloh#wkh#nhuqho#vrxufh#e|# |rxuvhoi#」水#rxu#krlfh1

%Phpluhh%#v#wkh#dprxqw#ri# p hp rul # klf k#v#dvvlj ghg#ru# grwklgi # Lig #prvw#prghug#RVv/# grw#mavw#Qqx{/#wklv#lhog#whqqv#

w #gurs#xlfno|#ryhu#whph1#AWklv# ar hva wahf f hvvdud # hda# wkhuh#duh#dijuhvvlyh#phprul# doorfdwlrgv#urp#dssolfdwlrgv1#Lw# frxoc#dovr#phdq#wkh#nhugho# ar hv#d#orw#ri#fdfklqj/#wkxv# ungxflqj#glvn#dffhvv#uhtxhqf|1

Wholokul } h# i#doc# r x u#df why h# vz ds#sduwwr gv#dgg#lohv#dq# eh#vhhq#q#Vz dsWwdd#Dj dlq/# r gol #wkh#dfwlyh#r ghv\$#Vz dsluhh# vlp sol#ghqrwhv#krz#pxfk# vsdf h#v#dydlodedn/#vr #Oqx{# p hp rul #p dqdj hu#frxoq#sxvk# lgdf wyh# u#bhdvw#uhf hqwol #xvhg# sdi hv# xw# i#JDP 1

Exiihuv#dqg# df kh#kdyh#d# vrp hz kdw#rqixvlqj#p hdqlqj# Er wk#df wxdool#uhihu#wr#sdjh# f df kh/#uxqwlph#doorfdwhq#sdjh# iudp hv#z klfk#duh#xvhq#wr# f df kh#hf hqwol #df f hvvhq#eor f n# ghylf hvb#r gwhgwr#Exiihuv#Juh# vshflilfdool#doorfdwhg#i#glvn# p x vwteh#dffh vvhq#wkhu#wkdq#q# sdj h#vl}h# udqxodulw #PNIE/#q# 65#e| wh#Lqwhc#(; 9#dufklwhfwxuh, 1#  $Lqr$  ghv/#gluhf w u #ngwulhv/# vxshueorfnv#u#uhvxow#urp# gluhfw#2R#ngg#xs#khuh#

Rg#wkh#wkhu#kdgg/#fdfkh# ilhog#Hz klfk#v#d#vkruwkdgg#ru# sdih#dfkh#whoj#rqwdlqv#  $\alpha$ /midischin#h bhb{jof# $64$ :

uhvxow#i#ldnvl vwhp 0 edvhq#2R#tru#  $h\{\text{dp } \text{sb}/\text{d}t\}$  it  $\text{rk}$  it  $\text{rk}$ % dwt2hwt2vhuylfhv%# wkh#frqwhqw#ri#wkh#loh# hqqv#xs#q#%dfkh%# z kloh#wkh#qrqh#wkdw# ghvf ulehv#wkh#p hwdgdwd# ri#wkh#loh#v#dfkhq#q# eexiihuuf #

Exiihuv#dqq#dfkh#duh#qrw# mavw#xvhixc#ru#uhdq# r shudwhr qv#Gxulqj #z ulwh# r shudwir qv/#wkh| #dfw#dv# whp srudul# www.udjh#ehiruh#wkh# frqwhqw#duh#sxvkhq#wr#wkh# edf niqi#qhylf h#E|#qrlqj#wklv/# dag#rxsohg#zlwk#dv|qfkurqrxv#  $LR$ #hpsor|hg#e|#wkh#Oqx{# nhugho#wkh#zulwh#shudwlrqv# frxog#eh#ghihuuhg#odwhu/#dgg# wolvnv# r x og#uhvxp h#w #gr# vrp hwklqj#hovh#dvwhu#AWklv# ghihuuhg#2R#ww oh#dovr#p dnhv# z uwh (p huj h # r vvledn # Dv# d # p h w # uhvxow#dq#qfuhdvhq#wkurxjksxwl

Vz ds#dfkh#v#d#vshfldd#nlqq# ri#f df kh1#RN/#z h#nqrz#wkdw# vz dsslqi #p hdqv#p rylqi #vrp h# sdihv#prvw#bhhol#qdfwlyh#ru# d#huwdlq#shulrg,#wr#vzds#duhd# Krzhyhu/#q#d#exvl#vlvwhp/#w# lv#Jnhol#wkdw#wkrvh#sdjhv#duh# eur xikw#edfn#wr#UDP#vkruwol#

diwhuz dugv#Sdjlgj0g#urp#wkh# vz ds#duhd#wdnhv#wlph/# wkhuhiruh/#zlwk#wkh#vdph#orjlf# dssolha#w#arupdo#loh#uhda# rshudwrgv/#vrph#i#wkh#sdjhq# r xwbsdihv#duh#dfkhq#q#UDP1# Vr/#z khq#wkh|#duh#qhhghg#w# vdwvil #sdih#dxow/#gr#glvn#2R# ghhgv#w #eh# hghudwhg#

Wkh#roorzlqj#vwdwlvwfv#kdyh# d#orrvh#uhodwlrqvkls#zlwk#dfwlyh# dgg#gdfwlyh#rxgwhuv#Wkh|#duh# klj k Ophpru|#dqg#orz Ophpru|# r ghv#Klj kWwdd#Orz Wwdd# Kli kl uhh/ $\sharp$ O z l uhh,  $\sharp Z$  k  $\sharp$ v $\sharp$ wkhuh#kljk#phpru|B#Khuh#v# wkh#edfnjurxqq##q#d#650elw#(;9# v vwhp / #wkh #nhuqho #k dv #4 JIE # i # dgguhvv#vsdf h/# kloh# vhu#

### **XOGHUVVDOG#YILJVXDC#PHPRU\#VVDVWVWFV**

prgh#kdv#6JIE1#Lw#v#nqrzq#dv# d#6-4#vsdw##q#wklv#4JlE#dgguhvv# udgi h/#UDP#v#qluhfwol#pdsshq# E #% luhf wol %#w#b hdqv#wkdw# wkhuh#v#ghqwwl#pdsslqi/#n1j# 3{F3333334#bqhdu#dqquhvv#v# sk| vlf do#dgguhvv#3{33333334/# 3{F3333335#dahdu#daauhvv#v# skl vlf do#daguhvv#3{33333335/#  $d$ a $d$   $\#$ r  $\#$  a1

Dv#  $r \times$ # da#  $x$  If nd #  $r$  af  $\alpha$  ah/# skl vlf dotsdi hv#der vh#4JIE# f da "whe h#aluh fwol#b dssha'#La# uhdow /#w#v#bhvv#wkda#4JIE>#w#v# der xw# <9PIE#gxh#w #vhyhudo# thyhuvdwr av/#dv#z h#vkdoe#vhh# odwhu#Hvhulwklai#wkdw#da#eh# gluhf wo #p dsshq#v#nqrzq#dv#  $\sigma$  z # hp r u /#dqq#qf  $\alpha$  qhq#q#d#  $p$  hp rul  $\#$  rah# dooha# 1 RQHbQRUP DOI

 $Vr$  /# $k r z$  # $w$  # $r s h$ # $z l w k$  # $A$ # : <9PIE#UDPB#Wkhl#duh#wwoo# ahwhfwha#daa#frxawha#el#wkh# nhugho#Krzhvhu/#j#vrphwklai# ahhav#w #dffhvv#wkhp/#wkhl# ghhg#w#eh#pdsshg/#hlwkhu# shup dahawo # u#whp srudulo # lavlah#nhuahddaauhvv#vsdfh#La# wkh#dvh#ti#xvhu0vsdfh# door f dwlr q/#wkh#nhuqho#z loo#wkhq# f uhdwh#wkh#ghffhvvdul#pdsslqi# la#vhu0daauhvv#vsdfh/#daa# uhdndvh#wkh#pdsslqj#q#wkh#

nhughottvsdfht#ru#wklv#uhdvrq/# sdihv#deryh# <9PIE#duh#doohq# kli k @ hp r u #dqq#qf x qhq#q# I RQHbKLJ KP HP #

Qr wh=#q# 97#dqq#D97# dufklwhfwxuh/#klik0ohprul# vlp sol#arhva\*w#h{lvw#ehfdxvh# daauhvv#vsdfh#frxoa#frvhu# p xfk#p r uh#wkdq#4JIE1

Qh{wi#bhw\*v#wdon#derxw#wkh# df wwh#daa#adf wwh#wdwwwf v# idpld 1#Movw#dv#vrph#ri#wkh# wklaiv#zh#kxpdav#exl#tru#txu# adid #ahhav#b dl #eh#xvha# i uht xhawd /# u#ai uht xhawd /# u# uduhol/#wkh#vdph#dssolhv#ww# php rul#doorfdwlra1#Rah# surednp #dulvhv=#z khq#wkh#uhh# p hp rul# hww#wlikw#ru#wkh# nhugho#z dqww#ww #sxvk#wkhp#xw# ri#UDP/#z klfk#rahv#duh#wkh# wdui hwB#

With #davz hu#v#ewdlaha#el# sxwwai#doorfdwha#sdihv#lawr# wzr#fdwhirulhv=#dfwlyh#dqq# ladf whtth the highest lp sohp hawha#dv#danha#dvw # Wkhyh#byw#duh#xuwkhu#eurnha# law #hdf k#p hp rul # rah #GPD/# qrup do#dqg#klj kp hp #A/lp so # vshdnlgi /#GPD#rgh#ghgrwhv# wkh#ohorul#duhd#wkdw#fda#eh# thihthaf ha#el #GPD# shudwr a#

+3049PIE#q#: 9#65#elw/#grupdd# } r gh# r y h w # wk h # 4 9 0 < 9 P I E # udgi h/#dgg#klj kp hp # r yhuv# wkh#uhvw#Sdndvh#grwh#wkdw#wkh# h{lvwhqfh#i#likphp#rqh# ghshggv# g# khwkhu# gh# haded w#FRQI LJ bKLJ KP HP #a# wkh#nhuaho#frailixudwhra#tu#arw1

Lalwdool/#sdihv#duh# dssrlawha#awr#wkh#dfwlvh#olvw1# Shulr alf dool / #wkh#nyz ds a#nhuaho# wkuhda#v#dzdnhaha#daa#w# vfdav#doo#bhprul#lrahv1# Vf daalai #rxoa#dovr#kdssha# z kha#wkhuh#v#d#vkruwdih#ri# iuhhおdi hv#

Iru#hdfk#ti#wkh#trahv/#w#luvw# fkhfnv#ckhwkhu#uhh#sdihv#duh# vwoo#dervh#d#fhuwdla#wkuhvkroa1# Li#wkhl#duh/#wkha#d#axpehu#ri# sdihv#duh#brvha#lawr#wkh# loudfwlyh#dyw1#lroorzloui#wkdw1# ladf whttp://ww.tduhttp.org/thrashightary/ Iru#wkrvh#zklfk#duh#mldvw# uhf hawd #x vha/#wk hl #duh# vzdssha#xw#xs#w#d#huwdla# suhghilghg#wkuhvkrog#

Uhfhawthhuahotahyhorsphawt vsolw#wkhvh#olvw#lawr#rahv#wkdw# krog#dqrq|prxv#sdjhv#dqg# rghv#wkdw#krog#loh0edfnhg# sdihv1#Wkh#rdc#v#wr#rfxv#ra# the diploi #ldn 0edf nhq #s di hv/#

dgg#prvwol#elsdvv#dgrglprxv# sdihv#Wkh#nhugho#ghyhorshuv# f dp h#w #wklv#fr qf ox vlr q#diwhu# dadd } lai #vhyhudd r unor dav# Krzhyhu/#wklv#srolf | #p lj kw# fkdqjh#hyhq#udglfdooj,#q#wkh# ixwxuht#Darwkhu#davdawdih#ri# wkly#yhsdudwlra#lv=#ar#ahha#lru# nvz dsg#w #vfdg#wkh#hawluh#blvw# may w#w:#vshflilfdool#vhdufk#wkh# daral prxv# u#ldn0edfnha# sdi hv# ad 1

Prvlai #wr#wkh#SdihWdednv# ilhog/#wklv#pljkw#rufh#rx#wr# wklan#ru#d#hz#vhfraav#lluvw# z kdw#v#Sdih0MdednB#Sdih0Mdedn# lv#d#adwd#vwuxfwxuh#wkdw#khosv#d# kduaz duh#lufxlw#dooha#wkh# PPX#Phpru #Pdqdjhphqw# Xalw#w #wudavodwh#vluwxdo# daachvvhv#w #skl vlf do# daauhvvhv#Sdih#wdedn#v#Jnh#d# p ds#z klfk#lvhv#d#foxh#krz#wr# ar#vxfk#wudavodwlrav1#lru# h{dp soh/#el#orrnlai#xs#wkh# hawulhy#i#d#sdih#wdedn/#vluwxdo# dgguhvv#433#pljkw#eh#uhvroyhg# lv#wkh#edvlv#ri#surwhfwha#orah# z khuh#ndf k#wdvn#v#lvha#d# alvwgfwtsurfhvv#dgguhvv#vsdfh# Wikhuhiruh/#hdfk#ri#wkhp #%hhov%# dnh#z qlqj#wkh#nqwluh#UDP#ru# lwho1

### **XOGHUVVDOG#YIUWXDO#PHPRUV#AVVDVWVWFV**

Wkh#vl}h#i#d#vlqjdn#sdjh# wdedn#ydulhv#dprqj#pdfklqh# duf klwhf wx uhv#Prvw#binhol/#w#v# hlwkhu#7NIE# u#, NIE #A/Kh#odwhu#lv# xvhg#i#rx#ngdedn#SDH#g#rxu#  $uxqqlqj$  #hhughot#Z lwk#SDH/# r  $x#$ f dq#dgguhvv#sk| vlf dc#UDP #x s#w # 97JIE# lwk #qr up do #; 9#650elw# surfhvvruv#Wkh#pruh#rx# doorfdwh#phpru|/#wkh#pruh# hqwulhv#duh#qhhghg#w #eh#dgghg# w #sdj h#wdednv#Sdj h#wdednv# wkhp vhoyhv#r qvxp h#JDP/# ehfdxvh#w#v#qrw#srvvledn#wr# sxw#w#q#dqrwkhu#vwrudjh1# Krzhyhu/#wkdqnv#wr#pxowWohyho# sdj lqj #vf khp d#p sohp hqwhg#q# wkh#Oqx{#nhuqho/#sdjh#wdednv# p hp rul #frqvxp swhq#dq#ch# frp suhvvhg#w #ww#p lqlp xp 1

 $F$ r p p Iw $Q$ p Iw#dqq# FrpplwhgbDV#ghgrwhv#wkh# f x u h q w tp r u th vhuydw r q # dqg#wkh#pd{lpxp#bplw#i# p hp r u #thvhuydwr q/# th vshf wlyhol #Df wxdo#p hp ru|# door f dw'r g#v#gr gh#g#ghihuuhg# vw dn/#p hdqlqj#w#v#grqh#z khq# lw#v#thdool#ghhqhq1#Wkh# lqqlfdw u#dssolhv#dw#wkh# prphqw#d#sdjh#dxow#v# wulj j huhg/#eh#w#d#plgru#ru# p dmu# qh1#Z kdw#uhdool# kdsshqv# khq#d#surjudp#dvnv# iru#b hp ru|/#bhw\*v#vd|#wkurxjk#

wkh#pdoorf+,#xqfwlrq#0#v#w#mavw# yluwxdotphpru|#duhd#-YPD,# door f dwlr g/#r u#v#w#n { whqqlqj #wkh#  $h$ { lvwqi # qh#qvlgh#d# huvdlq# surf hvv#dgguhvv#vsdf hB#t x# f dq# xhvv#wkdw#wklv#v#z k|#w#v# ghvfulehg#dv#%rpplwbbb%#1h=#%# frpplwtwttsurylghttrx# 45; NielE| wh# i#JDP %1

DqrqSdj hv#Dqrq| prxv# Sdj hv,#lhog#ghqrwhv#doorfdwhg# sdj hv# klf k#dyh#qr #edf nlqj # vww udjht#Wklv#frxog#eh#wkh# uh v x ow  $t$  i #p door f +, # u #p p ds +, # z lwk #wk h#P DSbDQRQ\PRXV# iodj 1# w#k dv#d#vrphzk dw#wljkw# uhodwir qvkls#z lwk#wkh#vxp#ri#doo# wdvnv\*#uhvlghqw#vhw#vl}h# +i uht xhqwo #vkr uwhqhg#dv#UVV, # Li# r x #z dq w#w #vhh#wux h#p hp r u| # frqvxpswlrq/#w#v#bhhol#wkdw# wklv#v#wkh#lhoot#rx#duh#orrnlqj# iru#Dqrq|prxv#sdjhv#duh# sdj hg#xw#ww #wkh#vzds#duhd#q# wikw#phpru|#vlwxdwlrqv/#wklv#v# frqwudu|#wr#sdjh#fdfkh1#Mkh|# zloo#vlpsoj#eh#oxvkhg#edfn#wr# glvn1

### Kxi h#sdi h#vwdwwwf

 $Qr z \# h$  booth  $r y h w#$ Kxi hSdi hvbWwdd# Kxj hSdj hvbl uhh/#

Kxj hSdj hvbUvyg#uhvhuyhg# kxj h#sdj h,/#Kxj hSdj hvbVxus# +vxusoxv#xxjh#sdjh,#dqq# Kxjhsdjhvl}h#Exw#luvw#zkdw#v# kxjh#sdjhB#Dv#wkh#gdph# vxi i hvw/#wb hdqv#sdi hv# z kr vh#vl}h#v#elj j hu#wk dq#wk h# qrup do#qh#doorfdwhg#e|#wkh#  $Qqx$  {#nhugho $H$ ; 9#v| vwhp # vxssruw#ydulrxv#sdjh#vl}hv=# 7NIE/#5PIE#dqg#7PIE/#wkh#odwwhu# wzr#ghshqg#rq#fhuwdlq#lodjv1# Xvxdool/#Olqx{#suhihuv#ww#xvh# wkh#7NIE#dv#sdjh#vl}h1#Exw#q# vrp h#ffdvlrqv/#elj j hu#sdj h# vl}hv#eulqj#ehqhilw1

Lp dj lgh#wklv#vf hqdulr #D# sur fhvv#ghhqv#wr#doorfdwh#7PIE# ri#UDP 1# i#wkh#nhugho#x vhv#d# 7NIE#sdjh/#wbzrxog#wdnh#4357# sdjh#udph#doorfdwlrqv/#grw#wr# phqwlrq#wkh#sdjh#doorfdwhq#tru# sdj h#wdednv#Qrz/#i#zh#xvh#d# 7PIE#sdjh#vl}h/#zh#ghhg#mxv#d# r gh Whp h #s dj h #door f dwlr g/#dgg# dnvvhu#vsdfh#ru#wkh#sdjh#wdedn1# With #undo#enghilw#dfwxdool#bhv#q# d#flufxlw#doong#wkh#WOE# + Widg vodwir g#Orrn Odvlgh# Exiihu, # WOE# df khv#vhyhudo#odwhvw# dgguhvv#wudqvodwlrqv#Dv#rx# f dq# xhvv/#d#elj j hu#sdj h#vl}h# uht xluhv#hz hu#sdih#wdedn# hqwdhv#Wkhuhiruh/#WOE#dovr# f df khv#hz hu#nqwulhv#wrt#AWklv#

zloo#dffhohudwh#xuwkhu#dqquhvv# orrnxs/#dq#dqydqwdjh#ru# dssolfdwir gv#wkdw#uhtxhgwol# df f hvv#JDP 1

Dssolf dwwr gv#dg#dvn#ru# kxj h#sdj hv#xvlqj #kxj hwoeiv# deudul t#Wkh#vvdwlvwfv#duh#wkhq# uhidnf whg#q#%xj hSdj h%# suhil{hg#lhogv# Kxj hSdj hvbWwdd# Kxj hSdj hvbl uhh#duh#ndv| #w # xqghwwdqg#Wkh|#uhidnfw#wkh# ww dottl}h#i#xjh#sdjhv#dqg# iuhh#xih#sdihv#uhvshfwlyhdt# Kxj hSdj hvbUvyg#v#wkh#dprxqw# ri#frpplwwhg#xxjh#sdjhv/#  $p$  xf k#bnh#wkh#p hdqlqj # i# FrpplwhgbDV# Kxj hSdj hvbVxus#v#wkh#vl}h#ri# dgglwtr gdo#kxjh#sdjhv#wkdw#v# doorfdwhg#e|#wkh#nhugho#i#dq# dssolf dw'r g#vhhnv#pruh#kxjh# sdj hv#wkdq#KxjhSdjhvbWwdd# Wklv#qxpehu#dq#qrw#h{fhhg#  $2s$  ur f 2v| v2yp 2qubryhufrpplwbkx j hsdj hv#Kxj hsdj hvl}h# ghqrwhv#wkh#vl}h#ri#wkh#sdjh1

### Yp door f #vvdvlvvvlf v

Iru#dyhudjh#Olgx{#xvhuv#dgg#  $q$ hyhorshuv/#wkh#pdoorf+ $#$ ix gf w<sup>t</sup> g#f doo#v#sureded #wkh# p r vwtz hoothqrzq#wr#doorfdwh#

### **XQGHUVVDQG#YLUVXDG#PHPRU\#VVDVWVWFV**

 $p$  hp rul  $#$ Krzhyhu/#q#nhuqho# vsdfh/#wkhuh#duh#d#orw#ri# ix qf whr qv#wr#ghdd#z lwk#p hp ru|# door f dwlr q 1#P r vw# i#wk hvh# ix qfwlr qv#duh#doorfdwlqi# sk| vlfdool#frqwljxrxv#sdjhv# Hold with the unique field with  $\frac{1}{2}$  if  $\frac{1}{2}$  if  $\frac{1}{2}$  if  $\frac{1}{2}$  if  $\frac{1}{2}$  if  $\frac{1}{2}$  if  $\frac{1}{2}$  if  $\frac{1}{2}$  if  $\frac{1}{2}$  if  $\frac{1}{2}$  if  $\frac{1}{2}$  if  $\frac{1}{2}$  if  $\frac{1}{2}$  if  $\frac{1}{2}$  if  $\frac{1}{2$ dvn#ru#d#uhodwlyho|#odujh#fkxqn# ri#phpru|/#wkh#suredelolw|#w# zrxog#dlo#v#kljk#hvshfldool#q# klj koj #udj p hqwhg#yluwxdo#  $p$  hp  $r$  u| 1

Wikh#vroxwlrqB#Lqvwhdg#ri# h{shfwlqj#sk|vlfdoo|# frqwljxrxv#sdjhv/#zk|#qrw# yluwxdoo)#frqwljxrxv#phpru|# f kxqnvB#E| # r qilj x ulqj #sdj h# wdedn#ngwulhv/#vfdwwhuhg#kxgnv# ri #sdj h#udp hv# loo#eh#vhhq#dv# frqwljxrxv/#mavw#olnh#zkdw#zh# dfwxdool#vhh#q#xvhu#vsdfh#Hrx#  $qr q^*$ w#uhdol}h#w#gr#rxB, $#$ yp door f +,#v#wkh#qdp h#ri#wkh# ix qf w<sup>t</sup> q #wk dw#gr hv#wk lv 1#Wk h# rqo|#wklqj#bhiw#q#wkh#sx}}oh#v# z khuh#grhv#wkh#nhugho#p ds#wkh# sdihvB#Vxiilflhqw#w #vd|#wkdw# lgvlgh#nhugho#dgguhvv#vsdfh# +4 JIE#orgj, /#wkh#ksshu#45; PIE# duh#uhvhuyhg#iru#ypdoorf#dqg# klj k#p hp ru|#p dsslqj/#hwf# Z lwklq#wklv#uhvhuyhg#dgguhvv# vsdf h/#yp door f +,#f dq#p ds#wkh# rewdlqhg#sdj hv1

Ypdoorf Wywdo#ghgrwhy#wkh# diqjwk#i#uhvhuyhg#vsdfh#ru# yp door f#Yp door fXvhg#whoov#xv# wkh#wwdo#dprxqw#ri#ypdoorf+,0 hg#sdj hv#llgdool/# Yp door f Fkx gn#ghgr whv#wkh# or qi hvwbdqquhvv#vsdfh#z khuh# ghz o #doorfdwhg#yp doorf#sdjhv# frxog#ch#pdsshq#

# Guhf wp ds#vwdwwwf  $v=$

Uhf doottwk dwtUDP #v#glylghg# lqw # r qhv#dqg#wkh#nhuqho#v# p dsshq#qw #wkh#xsshu#4JIE# dgguhvv#vsdfh#q#; 9#650elw# duf klwhf wxuh t#Wklv#dqquhvv# vsdf h#cdv#ghqwfddp dsslgi# ehwz hhq#sk| vlf do#sdj h#udp hv# vwduwigi#urp#dgguhvv#3#dgg# yluwxdo#dqquhvv#vvduwlqi#urp# mavw#deryh#6JIE1#Zh#fdq#mavw# f doc#w#gluhfw#pdsslgi1

Wkhuh#duh#kdqfhv#wkdw# p dq| #sdj h#udp hv#duh#ghhqhq# khuht#W#dffrpprgdwh#wkdwi# wkh#phpru|#doorfdwru#xvhv# hyhu #dydlodedn#sdjh#vl}h# sur yighg#e| #wkh#v| vwhp #Dv#z h# p hqwr ghg#g#wkh#kxj h#sdj hv# vhf whr q/#z h #k d y h #7 NIE #d q a # 7PIE#Jv#krIfhy/#soxy#5PIE#i# wkh#nhugho#ngdeohg#SDH#Hg#wkh# f dvh# i#97JIE# li kp hp #

vxssr uw  $#Gx$ ulqi  $#V$  vwhp  $#$ lqlwdd dw'r g/#wkh#nhugho#z loc#x vh# wkh#kljkhvw#sdjh#vl}h#dydlodedn# w #p ds#wkh#hqwluh#nhuqho# dgguhvv#vsdfh#Odwhu/#wr#vdwlvil# vp dochu#p hp ru #uht xhvw#vrp h# ri#wkhvh#elj#sdjhv#duh#vsolw#lqwr# vp dochu# qhv1

Gluhf wP ds 7n# u# Gluhf wP ds 7P#lhogv#uhidnf w#wkh# vl}h#i#UDP#wkdw#v#pdsshq# xvlqj#sduwfxodu#sdjh#vl}h1

# $P$  lvf hoodghr  $x \vee \#$ lhog $v =$

Porfnhg = #wklv#ghwhup lqhv# wkh#dprxqw#ri#doorfdwhq# p hp rul #wk dwbv#vwulf wol# surklelwha#urp#ehlai#sdiha# r xwt#Vrph#dssolfdwlrgv/#prvw# dnhd #cdwhqf | #vhqvlwlyh#dqq#uhdo0 who http://tartwo.lv#nlqq#ri# rshudwirq1# Wkurxjk#porfn+,#dqg# porfndoo+,/#d#surjudpphu#dq# dvn#wkh#phpru|#pdqdjhu#wr# sig#huwdig#phpru|#duhdv#g# UDP 142 k | #z r x og #vxf k #dq # rshudwirg#eh#ghhghgB#E|# p dnlqj#vxuh#w#zrxoqq\*w#eh# vz dsshq#xw#pdmu#sdjh#dxow# zrg\*w#kdsshg1#Wkhuhiruh/# p hp rul #dffhvv#whp h#v# jxdudgwhhq#wr#eh#dv#dvw#dv# sr vvledn1

Gluw  $\#$ Qr /#w#qr hvq\*w#p hdq# vrphrqh#vkrxog#eulqj#vrph#ri# rxu#UDP#edgnv#wr#wkh#ghduhvw# odxggul#=#Uhfdoo#wkdw#wkurxjk# sdih#dfkh/#zulwlqi#wr#glvn#v# ar gh#g#ghihuuhg#vw oht#Wkxv/#dw# f hundla#who hv/#sdi hv#a#UDP/# daa#wkhlu#edfnlai#adwd#eorfnv# la# www.dih/#blikw#arw#kroa# vdp h#adwd#AWklv#v#z kdw#z h#doo# % aluwi#sdih v%#D#oduih#dprxqw# ri#aluw|#sdihv#bhdav#wkhuh#duh# d#orw#i#q0jdikw#qlvn#zulwlqi# i r lai # a1

 $Z$  uwhedf n=tahar why two h# dprxqw#i#gluw|#sdjh#udphv#q# UDP#Ha#NIE.# klfk#v#vwoo#ehlai# z uwha#edfn#w #wkh#edfnlai# vw udiht#Orilfdool/#%zulwhedfn%# f dggr wth{f hhg#%qluw|%#Dj dlg/# la#2R#erxaa#vlvwhpv/#wklv# qxp ehu#p lj kw#eh#klj khu#wkda# } hur#doo#wkh#wlph#O#zklfk#lv# ar up do #Exw#mavw#ru# suhvhaw rabottydnh/#ehwwhuttz dwfk# 2vdu2or i 20 hvvdi hv#mavw#a#dvh# wkhth# $\frac{1}{4}$ th# $\frac{1}{4}$  wh#hurt w1

Z uwhedfnVp s= kdv#d# vrphz kdwttor vh#uhodwlravkls# z lwk#2Z ulwhedfn%## urp#vrxufh# frah#wudflai/#w#vhhpv#wkdw#wklv# vwdwwwf#v#uhodwhg#gol#zlwk#

### **XOGHUVVDOG#YILJVXDC#PHPRU\#VVDVWVWFV**

I XVH#H Idnvl vwhp # q#Xvhu# Vsdfh, the khqhyhutto the fhyv# z dqw#w #z ulwh#w #d# XVH# ildnv vwhp /#vhyhudo#sdihv#duh# door f dwha#vlp xodwlai#alluw # exiihuv#Mkhvh#qluw|#exiihuv#duh# wkhq#oxvkhg#wr#wkh#%edfnlqj# ahvlf h%## uwh#w#qvlgh#gr xedn# t xrwhv#chfdxvh/#dv#rx#nqrz/# IXVH# rxog#uhdol}h#dop rvw# hyhu wklqj #dv#lohv| vwhp = #VVK/# I WS/#KWWS#dqg#vr #r q1#Vr /# z uwgi #exiihuv#q#wklv#vhqvh# fr x og#dfwxdool#phdq#z ulwlqi# gdwd#wr#uhprwh#wdujhwr#0#xvlqj# fhuwdlq#surwrfrov#0#zlwkrxw# lgyr oylgi # or f n# shudwr gv1

Er x af h=#VI} h# i #s k l vlf do# UDP #wkdw#v#xvhg#dv#whpsrudu|# wudaylw#doona#erxafh#exiihu#iru# advd#vwhdp#0#ehvzhha#huvdla# php rul#duhdv#dohd#q#klik# p hp rul # r gh, #dgg#ghylf hv# vxfk#dv#VFVL# u#SFL# qhv# Gxulgi #GPD# shudwr gv/#vrph# ri#wkhvh#ghylfhv#fdqqrw# dgguhvv#ch|rgg#4JIE/#vr#wkh# nhugho#doorfdwhv#wkh#erxqfh#  $exiih$ u#q# $H$ # $x$   $\neq$   $p$  hp rul  $\frac{4}{3}$ r qh $\frac{4}{3}$ dgg#frslhv#wkh#gdvd#wkhuh#luvw1#

Qrz dgd| v/#dop r vw#doo# SFL2SFLh{2VFVL2VDVD#hwf#fdq# dgguhvv#xs#w#7JIE#Mkxv/#zlwk# surshu#ahvlfh0aulvhu#vxssruw/#

erxqfh#exiihu#v#doprvw#qr# σ qi hu tqhhqhq t Krz hyhu / tdv tz h # z lghd #ngr z /#vhwhw#dgg# qhvnw sv#nt xlsshq# lwk#JIE# UDP#duh#xlwh#frpprq##ru# fhuwdlq#qhhgv/#wkh|#duh#vrrq# xsi udghg#w# JIE/#49JIE# u# hyhq#pruh1#W#frsh#zlwk#vxfk# odujh#kljk#phpru|/#erxqfh# exiihuv#pljkw#vwoo#eh#qhhqhq#

Pdsshq=#vkrzv#rx#wkh# ww doctdp rxqwtti#lohv\*#frqwhqww# z klf k#duh#dahdg| #p dsshq# lqvlgh#d#surfhvv#dgguhvv#vsdfh/# dqq#dyh#ehhq#sdjhq#q#ru# ilohv#ehlqj#uhdq#exw#qrw# p hp rul #p dsshq/#wkh|#duh# ylp sol#h{foxaha#lurp#wkhyh# vwlwwwf v1

Qh{wittz h#h{sodla#Vode/# VUhf odlp dedn/#daa#VXauhf odlp # Vode#v#d#nlqq#ri#dfkh#ru# fhuvdlg#nhugho#gdvd#vwuxfwxuhv1# Wkdgnv#w #vode/#doorfdwh0uhh0 door fdwh# | foh#fdq#eh# dffhohudwhq#chfdxvh#vrph# gdwd#vwuxfwxuhv#duh#grw#uhdool# iuhhq#exw#mavw#pdunhq#dv#  $u$ hxvde $dn1$ 

Z lwklq#wklv#dfkh/#wkh|#duh# f dwhirul}ha#nlwkhu#dv# thf odlp dedn#tu#xauhfodlp dedn# Dv#wkh#adphv#vxiihvw#  $\alpha$ /midischin#h bhb{jof# $64$ :

thf odlp ded the hdqv#wkhl#dq#ch# thdool#uhhq#sxw#edfn#dv#uhh# sdi hv, #q# dvhv# i#uhh#p hp rul # vkruwdiht#Rq#wkh#wkhu#kdqq/# x quhf odlp de oh #p hdqv #wk h| # dq# grw#eh#uhhg#el#wkh#nhugho# p hp rul #p dqdj hu1#Rqd #wkh# rujlqdo#doorfdww#dq#uhdhdvh# wkhp 1

Xghylf wdedn#v#d#vxshuvhw#i# wkh#p or f nhq#vvdwlvwlf/#exw#wkh|# kdyh#uhodwlyho|#wkh#vdph# p hdqlqj = #wkh #s dj h # udp hv #vwd| # lq#UDP#qr#pdwwhu#zkdw#A/rph# ri#wkh#uhdvrqv#zk|#wkh|#pljkw# eh#xqhylfwdedn=#wkh|#ehorqj#wr# UDP#edvhg#ldnvl vwhp#Hiru# h{dp soh#udp iv/#exw#arw# vkp iv\$/#odfn#ri#vzds#vsdfh/# sduwti#orfnha#vkduha#bhprul/#  $d$ a $\#$ r  $\#$  a $\#$ 

Li# r x # x vh#Ql V/# r x # p lj k w # z dqw#w # khf n#wkh# QI VbXqvwdedn#lhog#Wkh#qdp h# lv#vrphzkdw#rqixvlqi/#exw# dfwxdool#w#kdv#uhodwlyhol#wkh# vdp h#p hdqlqj#dv#qluw|#sdj h# Woldqi#d#elw#derxw#krz#QlV# z r unv=#Lq#wkh#frqwh{w#ri#dq# dvl af kur ar xv#Ql V#b r x aw# zkhq#sqdwhq#ldn#rqwhqw#duh# sxykha#el#wkh#QlV#idhaw# w z dua#wkh#QIV#vhuvhu/#wkh# yhuvhu#uhfhlyhy#wkh#adwd#daa#

uhvsrggv#surpswol#Krzhyhu/# wkh#gdwd#kdvg\*w#ehhq#zulwwhq#wr# wkh#wvudih#hw1#Xqwlc#w# kdsshqv/#wkh|#duh#rxqwhq#dv# xqvwdedn#qhv1

Vkp hp #lhog=#ghslfw#wkh# dprxqw#i#vkduhq#phpru|# xvhg#e | # u xs+v, #surf hvvhv# Prvw#bhhol#wkh|#duh#sdjhv# doorfdwhg#ru#VIvwhp#Y#SF# HqwhutSurfhvvtFrppxqlfdwlrq,/# exw#wkhuh#duh#wkhu# srvvleldwhv=#sdjhv#q#wpsiv# ilohv vwhp /#sdj hv#p dunhg#dv# Frs | #Rq#Z ulwh/#sdj hv#ru#JHP# +Judsklf# H{hf xw'r q#P dqdj hu#0#d# p hp rul #p dqdj hu#ru#Judsklfdo# Surf hyvlai #Xalwy#o hp rul.1

J xhvv# kdw#nhuaho#vwdfn# phdavB#Li#rx#wklan#derxw#da# dssolfdwirg/#wkh#whup#wdfn#lv# qrw#vw.dqjh1#w#v#zkhuh# sdudphwhuw\*#ydoxhv#dqq#uhwxuq# dgguhvvhv#duh#sxvkhg/#dprgj# rwkhu #ghhqv1#Exw #zkhq# dssolfdwrgy#ngwhu#nhugho#prgh#  $el$ #p hdqv#i#v|vwhp#fdoov/#wklv# x vhu#vsdfh#vwdfn#v#qrw#x vhq1# Khuh#nhugho#prgh#vwdfn# th sodf hy#wk h#ur oh#ri#wk h#x yhu# vsdf h#vwdf n#

Wkh#Alhuahd/wdfn%#vlpsd# uhidhfw#wkh#dprxqw#ri#phprul#

### XOGHUVVDOG#YIUWXDG#PHPRUV #VVDVWVVFV

ghglf dwhg#r u#wklv#ghhg1#Wkh# pruh#surfhvvhv#rx#kdyh/#wkh# pruh#nhugho#vodfnv#duh# door f dwha1

#grzdgd|v/#wkh#nhugho# f dq#eh# r qilj x uhg#w #x vh#7 NIE# +wkh#ghidxow# u# NIE#nhugho# vwdf n#Xvlgi#vp dochu#vwdf n#vl}h# door z v#nhugho#w # r un#p r uh# sur f hvyhv1

# Funglw

 $\frac{1}{2}$  r x og # bh h # w # h { s uh v v # p | # wkdgnv#wr#wkh#iroorzlgi#shrsoh# iru#wkhlu#qvlikw#dqq#khos=# Plwk oh vk #Wk x nudo/#Shwhu# lowawud/# Klp davkx#Fkdxkda#wkdanv#ru# srlawai#ph#w#wkh#uhtxluha# p df u #ghilglwr q,#dqg#Euhqr # Chivdr#Dovr#wkh#ixoo#Flufoh#surri0 uhdalai #whdp #ru#lah0wxalai # wkh#vshoolqj#dqg#judppdu1

With #2surf#lohylywhp#Lqwhuqdo# nhugho#grfxphqw#q# Grf xp hawdwr g2ldnvl vwhp v2surf 1M<sub>W</sub>

 $\equiv$ 

H{sodgdwlrg#ri#Erxgfh#Exiihu#  $k$ wws= $22z$  z z 1 $\frac{1}{2}$ d g x { 1 r uj  $2$ g r f v $2$ gg s  $2k$  r  $Z$  w  $2R(Shu)$ KRZ WR2 vhwlhz 1kwp o

J HP #yv#WVP kws= $2x$  g 1gh wD uwf dn v  $25:6:62$ 

 $Qqx$  {  $#Ql V#Ryhwylhz / # DT #dqq#$ KRZ WR#Grf xp hqw  $k$ wws= $22$ giv1vr x uf hir uj h1ghw2

lv#d#640 hdu# r g#qgr qhvldq # kr #Jyhv#q# Monduvel#Kh#zrunv#dv#d#uhhodqfh# z ulwhu/#bhfwxuhu#dqq#wudlqhu#dqq# klv#eori#v#dw#kwws=22wkh0 k | qud 1e or j vsrwffrp | # ru#xuwkhu# qlvfxvvlrq#derxw#wklv#duwlfoh#tu# rwkhu#Olqx{#txhvwlrqv#trx#plikw# kdyh/#tx#fdq#frqwdfw#klp#dw# p xd dal1vdaw vdC i p dloff r p

# $P \setminus$  #WR U

q#533:/#w#ehfdph#eylrxv# wkdwb | #Fklghvh#eulgh#dgg# L#vkrxog#hdfk#kdvh#rxu#  $\blacksquare$ q#frpsxwhuv1

 $P$  | # r x q i h vw # v r q # x d q # glvfdughg#d#frxsdn#i#SFv#el# sxwwgj#wkhp#q#wkh#edvhphqw# vr ## udeehg# gh#dgg#wulhg# Xexqwx#q#w##w#vhhphq#wr#zrun# ilgh/#vr# #uhsodfhg#wkh#wlq | #kdug# quvh# lwk#dあ83#JE#xqlw#dqq# erxikw#d#prqhuq#OFG#prqlwru1# L# khf nhq# qolqh#r u#d#z luhohvv# f dug#z k l f k #z r x og# /ow vw bz r un % # dgg#erxjkw#d#G00gn#GZ00 J8431#N/Kh#urxwhu#v#q#wkh# rwkhu#vlgh#ri#wkh#urrp/#exw#d# orgi#Hwkhughw#fdeoh#zrxog#eh/# dwheh vwhk qvlik wol 1,# ruhd#plqru# h{shqqlwtuh/#t#zdv#xs#dqq#  $uxqqlqi$   $#P$  |  $#qhz$   $#I$  lih# r  $xq$   $#vhw#$ xs#khu#suhylrxvd#p |,# Z lggr z v# S#p df klgh#w #kdyh# Fklghvh#Vlp soilhg#dv#w# sulp du #odqi xdi h1

L'yh#ehhq#q#wkh#Lqirupdwrq# Whikar or i | #qgxvwu| #vlqf h#.#z dv# 53/#dqg#qrz#\*p#vhpl0uhwlung# Dorgi#wkh#zdl/#t#kdq#fduhhu# ghw x w#dv#wkh#hglw u# i#

Fdgdgd\*v#ruhprvw#pdjd}lghv# iru#wkh#LW#laaxvwul/#daa#vhvha# I hduv#dv#d#xoo0wlph#duhilvhu#  $+P$  | #luvwtt lih#alha# ur p #PV1.# Wz If h/# \*vh#b dadi ha#d#odui h# ahsduwphawt#daa#kdwha#w#erwk# WO hv#L\*O#d#whfklh#dw#khduw1#

LEZ dv#d#aluhfwru#ri#d#oduih# frp sxwhu#xvhu#urxs/#dqg# fkdlup da#i#w#daaxdo# fraihuhafh#ru#wkuhh#hduv/# z klf k#quhz #p r uh#wkdq#4/333# dwhqghhv#ndfk#hdu#Zkhq## ahvli aha#daa# exlow#da#krahvw0  $w \omega$  ra# kdwzduh#vhuldo#  $sr$  under untip  $\frac{1}{1}$  $F$ r p p r ar  $uh#$ SHW##hduaha#  $wk$  dwhi#  $rx#$ kdvh#  $x$  alt  $x$  h#

kduaz duh/#rx#kdvh#wr#zulwh#doo# wkh#vriwzduh#rxuvhoi#Pxfk# ehwhuttw #vvdl#forvh#wr#wkh# p dlavwhdp #

 $P$  dlavwhdp /# hv/# $\ge$ xw## hvhawdool #rxqq#Zlqgrzv# law chuded f#Dssch#v#wr# h{shavlyh/#vr#Qax{#zdv#wkh# qh{w#sw<sup>t</sup>rq1#Jxwv|#Jleerq#kdg# hyhul wklai ##ahhaha=#Riilf h# dssolf dwr av/#hp dlo/#z he# eurz vlqj/#dqg#p xfk#p ruht## dnh#w #wdnh#slf wx uhv/#daa#JLP S# dnw#b h#l{#wkhp#xs1##trw#

> lavrovha# lwk# lxoo#Flufoh# Pdi d}lah#v#  $d\#$ r  $\alpha$  awhhu# frsl Chalw u# Lik da# $H$  $f$ khds#

z hef dp # # er x j kw # q # F k l a d / # d a q # Fkhhyh#bhw#bh#uhfrua#vlahry# z lwk#w#Prvw#psruwdawol/#  $1$ luhir {  $\#$  r unha#alf hol  $\#$  lwk #p  $\#$ radah#eurnhu/#trxwxeh/# I df her r n/#daa#Deldw #Radah# Vxssruw#Ohwzrun#0#d#vlwh#tu# Ir x wk #z lwk #alvdeldwlhv #r u#k hdowk # lvyxhv#

 $La$ # $b$   $1a$ # $533$ </# $w$  $h$ # $s$ rz  $h$  $u$ # yxssol#ra#pl#hoahuol#frpsxwhu# idloha/#daa##ahflaha##ahhaha-# d#kljk0shuirupdqfh#v|vwhp/# z klf k #z dv # r p s dn wh d # xamaywilha##kda#yzdssha# frp srahaw#b dal#whp hv/#exw# wkly#z dv#wkh#luvw#wlph#L#exlow#d# frpsxwhu/#vvduwlai#zlwk#da# hp swi#f dvh1##dfwxdool#lqvwdoong# Clax{#Plaw#/#d#vduldaw#i# Xexqwx1#w#%navwtzrunha1%#Wkh# r ad # r p sr ahaw # # dulha # vhu # jurp #wkh#suhvlrxv#vlvwhp #z huh# wkh#oralwru#daa#wkh#zluhdnyv# dadswhu#

Z khqtp | # lih# hqw # q# dq# h{ whaaha#viviw#edf n#w #Fklad/## srssha#wkh#kdua#aulvh#xw#i# khu#frpsxwhu#dqq#sxw#q# darwkhu#qh/#wkha#qvwdoong#

# $P \backslash$ #WRL $N$

Ndup If #Nr dod #AVk dwttz runha# ilgh/#wrt##davwdootha#d#ODPS# vhuyhu/#ww #whvw#vrph#zhe#vlwh# ahyhorsphaw##zdv#arlai#w#doo#  $%$  Mosv which runh q $%$ 

 $Z$  lwk#p |  $#$ /klj k $#$ 

shuirup dqf h% / whp / # # wulhg # vrp h#ylghr#nglwlqj 1#L#erxj kw#  $dq$ #gh{shqvlyh#dpfrughu/# dgg#xvhg#Flghdnuud#Wkhuh#duh# or w#i#golgh#wxwwddov/#dgg#wkh# vriwz duh#%novw#z runv1%#Yhu|#  $q$  if h $#$ 

L#dovr#xvhq#Vn|sh#tu# icht xhqwwlghr Of r gihchgf hv# z kldn#p | # lih# dv#q#Fklqd# Gxulai #wkh#zlawhu#wkhuh\*v#d#450 kr x u#whp h#gliihuh qf h#ehwz hhq# Fklqd#dqq#Wurqw /#vr#z h# fkdwhg#gxulqj#p | #hyhqlqj /# khu#brualai#00#daa#zdvha#dw# hdf k# wkhu/# klf k#v#d#yhu| # qlf h#z d| #w #f r qqhf w1#

L\*p#dfwlvh#ra#wkh#Xexawx# Iruxp v/#z khuh# # wul # w # dqvz hu# t xhvwlr qv#urp#dhzelhv/#u#dw# ohdvw#pryh#wkhp#q#wkh#uljkw# gluhf wr g#Wkh#vdp h#xhvwr gv# frp h#s#didlq#dqq#didlq/#dqq# L#wul#wr#eh#vxssruwlvh#lavwhda# ri#vd|lqi/#%zk|#qlqq\*w#|rx# Jrrjoh#rxu#sureohp B%#Qrz#

L'yh#wdnhq#q#wkh#T) D#froxpq# lg#xoo#Flufoh1##fdg\*w#dgvzhu# hyhulwklqj/#exw#t\*p#uhdool#|rrq# dw#vhdufklqj#q#Jrrjdn#

Dv#tu#p | #Xexqwx/#L#vwlfn# z lwk#wkh#p dlgvwuhdp ###wulhg# Fdlur #Gr f n#dqq#r xqq#w# lqwhuh vwlqi/#exw#qrw#dv#xvhixo# dv#wkh#uhixodu#phqxv1#Wkh#n|h# fdgg|#lg#Frpsl}#lv#RN/#exw#grw# thdool #thohydqw#w #p h#t#hqm | # vp duwglp p hu/#d#surjudp # z klf k#qlp v#p | #p r qlw u#dw# gxvn#dqq#eulikwhqv#w#dw#qdzq# L'yh#wulhq#vhyhudo#wkhu#glvwurv/# exw#ru#ph/#Xexqwx#v#zkhuh# lww#dwl

# $P \setminus$  # MR U

#sxufkdvhg#Jq#Dfhu#Dvsluh# Rgh# D6/#d1n1d1#DR: 84k/#g# Ghf hp ehu/#dqq##vxiihuha# mook#wkh#suh0lqvwdoohq# Zlggrz v#Ylvwd#Krph#Edvlf#xqwlo# wkh#hqq#ti#Mdqxdul1#t#zdv#q#wkh# plqq#vhw#i#sxufkdvlqi# Z lggr z v# #x gwo# $#$  hgw#w #p  $#$ or fdo#Kdp#Udglr#cxe#0#zkhuh# rqh#i#wkh#x|v#kdg#vrphwklqj# fdoong#Xexgwx#rg#d#Odswrs1# Diwhu#d#frxsdn#ri#krxuv#fkdwwlqi# dgg#kdylgj#d#sod|/#t#zdv#zrg# ryhu#el#mavw#krz#hdvl#Olqx{# kdg#ehfrph/#vr#wkh#pruglgi# diwhu# #wrn#wkh#soxqih#dqq# p dgh#p | vhoi#d#errwdedn#XVE# vwf n#z lwk#Xexqwx#<443# Z hoo/#diwhu#48#plqxwhv# ri# rlqi#wkurxjk#wkh# lavwdoott xhvwlr av/#daa#  $f$ r p sohwhol  $#$  Islai  $#$  ii $#$ Z lggr z v#ur p #p |  $#$ dug#  $q$ ulyh/## $d$ dg# vxffhvvixool#qvwdoohq# wkh #ghz #RV ##mghz # wkhuh#z huh#jrlqj#wr#eh# surednp v # lwk #wk h # DR:  $84k/\#$  lwk #wk h#  $J$  PD833#dqq#wkh# vrxqq/#exw#xsrq# vhdufklqj#wkh#Xexqwx#

Z Inl/##r x qq#wk h#x uhv#dqq/# z hoo/#z kdw#dq#t#vd| B#Lbp #grz # frp schwhol#krrnhq\$

Dv#\*p#d#Udglr#Kdp/#doc#wkdw# vriwzduh#dydlodedn#dw#p | # ilqj huwlsv#ru#p | #kree| #v# juhdw#dqg#t#zdv#vrrq#xs#dqg# wqqlqj # lwk# dvww#DSUV/#dqg/# diwhu#grwhflqj#vrph#ri#wkh# j dp hv/##z dv#vrrq#uhdylqj#p | # p lvvshqw#rxwk#z lwk#Rrdwh# dp r gj vw# wkhw # Wkdgnv#x | v# iru#d#uhdw#xvhu#ulhqqol#RV/# dqg#sxwwlqj#wkh#xq#edfn#qwr# frp sxwqi#djdlq\$\$

### P RSIQRQ LEGr q\*w#Fduh#Der xw#JQX11## u#wkh#Vodvk

<span id="page-22-0"></span>w#v#wuxh/#p | #ulhqqv1#Wkh# z ruog#dw#odujh#grhv#grw# f duh#der xw#wkh#JQX\*# u# nt#"Vod∨k\*1#Ru/#iru#wkh#yd∨w# p dmulw / #wkh#Oqx{ \*#sduw#hlwkhu1

Z h#duh#q#z kdw#z h#doo#\*wkh# vloo)#vhdvrq\*=#wkdw#vorz0qhzv# shurg#chwzhhq#wkh#sxedf# kr dgd| v/# i#gd| dj kw0vdylqj /# f dp slqj#ydfdwlrgv/#dgg#wkh# odfn#ri#dq|#uhdo#vwrulhv1#Wkh# who http: khq #wkh#dqfkrupdq\*v# %dqg#lqdooj111% www.uj#v#d#vndwh0 erduglgj#gxfn#Lg#wkh#shq0 vr x uf h #z r uog/#z h #x vx d od # h w #  $d$  ar wk hu#r x we uhdn#r i#wk h# duj xp hqw#ru#wkh#fruuhfw\*# whup lqr σ j | 14 hv/#p | # ulhqgv/#dv# wkh#sxulvw#qhyhu#wuh#i#whoolqi# xv/#z h#p xvw#thihu#w # xu# rshudwigi#v|vwhp#ri#krlfh#dv# % QX0vodvk0Oqx{1%

Dqq#khuh\*v#zk|#rx#vkrxoq#  $\mathbf{I}$  i qr uh# $\mathbf{I}$  k hp =

k#AM/#prvw#shrsoh#rq#wkh# sodghw#d#Jqx#v#dq#hvshfldool# juxps | #phpehu#ri#wkh#prrvh# idp loft#Vodvk#v#wkh#xl#q#wkh# vloo)#kdw#dqg#srrgoh0shup#lurp#

J x qv#q\*#Jr vhv#Oqx{#v#Jq# lp sruwhq#ylq|d#orru0fryhulqj# Dv#wkh#gdph#ri#d#vriwzduh# sodwir up /#w#kdv#grw#dxjkw#rq# dgg#ghyhu#z loo#AM|lgj#wr#whdfk# wkh#z ruog#wr#ffruuhfwol\*#gdph# JQX0vodvk0Oqx{#v#bnh#wu|lqj# w #whdf k#d#lvk#w #ulgh#d# xqlf | f d1

k##Qrerg|#xwvlgh#i#wkh#LV# lqgxvwu|#u#shq0vrxufh# kree| lvw#kdv#dq| #ghd#z kdw# Clax{#pd|#eh#Hyha#i#rx# h{sodlq#wkdw#w\*v#dq#shudwlqj# v vwhp /#qrerg | # duhv# kdw\*v# da#shudwai#vlvwhpt#Xadhvv# Ir x # k d g # w # q v v d oo# d # Z l g g r z v # suriudp#rxuvhoi#Hdqq#pdq|# plootrqv#ti#shrsoh#ghyhu#gr./# | r x #z loo#wklqn#Z lqgr z v#v#wk h# frp sxwhut#Prvw#xvhuv#kdyh#gr# lghd#wkdw#dq#Skrgh#ghhqv#dq# r shudwlgi #v| vwhp #wr#z run#Lw# mavwhtz runv1#Prvwoj1#Vrphwlphv1# Dwitch d vw#w#orrnv#frrc#doc#wkh# who h/#dqq#wkdw\*v#z kdw#p dwwhuv1# W #p r vw#x vhuv/#dq#\*Dqqurlq\*# skrqh#v#d#eudqg#qdph#ru# frp sdweldw \*v#vdnh/#bnh#Exh0 Udl \*# u#Krryhu\*1

k#UQX#v#d#uhf xwlyh# df ur q | p q=#% QX#v#QRW#Xql{%# Lw#dlov#ww #ghilgh#z kdw#JQX#v# dgg/#z r wh/#w#gwur gxf hv# dqr wkhu#r uhlj q #z r ug = | | 1 # Rgo # hhnv#wklgn#uhf xwlyh#  $df$  u q | p v#duh#q#dq | #z d | # uhp rwhol#frro#EX kloh#wkh# idger | v#duh#vqlj j hulgj #dw#krz# f dnyhu#v#wkh#JQX#df ur al p /# u# suhdfklqj#dw#xv#dv#wr#zk|#wkh# lahdo #i#JQX\*v#r xaahuv# vkrxog#eh#uhfrjqlvhq/#wkh#uhvw# ri#wkh#z ruog#v#vfuhdplqi# %/shdn#Hqjdvk/#er|\$%#Wkh#uhvw# ri#wkh#zruoog#zdqww# uhfriglydedn#eudgg#odehov/# p dgh#xw#i#surshu#zrugv#Jnh# \*Gr of h#dgg#J dedgd\*#P 0dgg0P \*v# lv#mavw#derxw#dffhswdedn# ehf dxvh# r x # uhz # x s # lwk # wl

k# Qrerg | / #exw # qrerg | / # wulh v # w suhvhuyh#d#glvwlqfwlrq#chwzhhq# frp srqhqw#sduww#i#d#vlqjoh# eudgg/#hvshfldool# $k$ khg#gh# sdum #v#niihfwlyhol#dqflhqw# klvw u /#bnh#wkh#Hqlip d#frqh0 euhdnhu#dqg#wkh#Fdvlr# fdofxodwru#AWkh#prphqw#|rx# lqvhuw#wkh#vodvk#rx#ehfrph#d# shadaw#Qreral#hovh#duhv#wkdw# JQX#dqq#Oqx{#duh/#q#dfw# gliihuhqw# u#z k|#rx#ghhq#d# vodvk#w#vliqli|#wkh# hlwkhu2 u2dqg2p d| eh2sr vvled 2xv hq Ow Ceh#uhodwlrqvkls1#Vodvk#mavw# vr xqqv#xqdffhswded #ylr dnqw# dgg# h#p x vw# hq vr u#w#bh vw# x u# edelhv# urz#ks#w#eh#vhuldo0 nlahuv1

k#Shrsch#vwrs#olvwhqlqj1

k#Oih#v#wr#vkruw1

Qr#dsrorjlhv/#wkhq/#wr#Pu1# Vwdoop dg/#tu#wr#wkh#luhh# Vriwz duh#rxggdwlrg/#u#wr#wkh# Rshq#Uljkw#Jurxs/#u#wr#wkh#  $p$  dql #df dqhp If v#ur  $p$  #Ehunhdnl # w #R{irug#z kr#fdq#bhjlwlpdwhoj# kroq#xs#wkhlu#sdshuv#dqq# df hqf hv#dqq#Yhqq#qldj udp v## dp #grw#irlqj#wr#vwxq|#wkh#blvw# ri#2 x rugv#w #Dyrlg#+ru#Xvh#z lwk# Fduh, #Ehf dx vh# Wk h| #Duh# Ordgha# u#Frqixvlqj% tehfdxvh# JQX0vdvk0Oqx{#v#who#vdqhq# dgg#frgixvlgit#Wkh#edwwch#v#grw# r gol#brvwl#exw#srlgwohvv#dgg# luuhdhydgw#Movw#doc#w#Olgx{#dgg# lavwdoc#w#q#nyhu|#ahylfh#rx# f dg# hw#rxu#kdggv#rg1

# IUr er w#Sdq

<span id="page-24-0"></span>yhu#wkh#frxuvh#ri#wkh# odvw#hz#gdlv/#Lbyh# ehhq#sod| lqj#durxqq# z lwk#dg#Dggurlg# wdeohw#SF/#dqq#frpsdulqi#w#wr# wkh#Dssoh#Skrgh#2#Srg#2#Sdg# hqylur qp hqwt#q#wklv#duwlf dn/#\_\*co# wul #w # lyh# r x #dq#p suhvvlr q# ri#z kdw##wklqn#ri#wkhvh#wrxfk0 wdednw0dnh#ghylfhv/#kldn# dyrlologi#chfrplogi#d#hdorw#tru# dq | # i#wk hp 1#Vr#L\*oo#irujr#wk h#  $u$ w do#vdfulifh#ri#p | #Ylvd#duq# xsrg#wkh#dowdu#ri#Vwhyh#Mlev/# dgg#wu|#grw#w|#ehfrph#wkh# gundgo f n# hdulgi #Dggur lg# ihhn#mavw#hw1#Lboo#wul#wr#wdnh#d#

**UHYIHZ** 

Z uwhq#e| #Nqlj kwz lvh

orrn#dw#doc#wkh#ahvlfhv/#daa# davz hu#wkh# ah#xhvwlra#wkdw#v# lpsruwdaw#khuh#dw# Nalik wz lvh ff r p = # x r z # ar hv # wk lv # whfkqroril #crun#ru#xv1

 $\Omega$  w# df h# w#shrs oh/# wk h# Dssch#Sdg#frvw#derxw#wkh# vdp h#dv#d#nlggh|#wudqvsodqw# z hoo#shukdsv#grw#wkdw#pxfk/#  $ex$  when  $w$  when  $x$  when  $ds$  and  $ds$  and  $w$  and  $w$  and  $w$  and  $w$  and  $w$  and  $w$  and  $w$  and  $w$  and  $w$  and  $w$  and  $w$  and  $w$  and  $w$  and  $w$  and  $w$  and  $w$  and  $w$  and  $w$  and  $w$  and  $w$  and  $w$  and  $w$  and  $w$ Vwhyh#Wlevb#uhddw|#glvw uwlrq# ilhog/#w#pljkw#vwloo#eh#d#orw#ri# p r qh|1#Exwi#z kdw#duh# r x# j rlgj#wr#grB#Pdmu#frpshwlwruv# vxfk#dv#Plfurvriw#dqg#Ghoo#duh# vwoothx vklqi#wi#hwtwkhlu#yhuvlrq#

ri#wkh#Sdg#urp# wkhlu#ghyhorshuv# r qwr #wk h# surgxfwrg#dqh# Vr/#wkdqn#trg#tu#  $\textsf{wh}$ #Fklqhvh# Wkhvh#pdvwhuv#i# NWI#mhhslqj#w# uhdo#dnh,#grq\*w#  $k$  dyh#dqf | #FHRv#  $z$  kr #  $\frac{1}{2}$  thix vh#w # z hdu#d# wh#dqg#  $vshdn#$ 

exvlahvv#prahd#Wkh#Fklahvh# axahv#mavw#ar#zkdw#wkhl#ar# ehvw#hqrfn#rii#zkdwhyhu#v# srsxodu#dqq#wkurz#w#xw#wkhuh# dw#d# udfwlrg#ri#wkh#sulfh1#Dqq# | r x #n q r z # k dwB#Vr p hwlp h v # w # z r unv $#Vr$  p hwp hv/ $#Wr$  h  $#$ dfwxdool#pdnh#d#surgxfw#wkdw#lv# ghf hqw# khds/#dqg#d#xqf wr qd# dssur { lp dw r q# i# kdwhyhu#v# srsxodu#q#wkh#pdunhw1# Vrp hwp hv#Rwkhu#wp hv#wkh|# p dnh# uds#wkdw#ornv#Jnh# z kdwhyhu#v#srsxodu#Zlwk#wkh# IUrerw#dSdg#wbv#d#bwwch#elw#ri# er wkt#Oh wb / # wd u w# ii#z l wk # wk h # sulfh1#L#sdlg#derxw#533#hxurv# ir u#wklv#blwwoth#wr|#+  $.483,$ # $\mu$ i# r x# Jrrjoh#u#hEd|#durxqg/#trxboo# sureded #lqq#wkhp #ru#bhvv#A/r# iru#wkh#sulfh#ri#rqh#Sdg#rxboo# kdyh#5# u#hyhq#6# i#wkhvh1#Wkh# t x h vwl r q # v/# g r h v # w # k r z B

der xwttep dilff#dv#wkrxik#wbv#d#

#### $\neq$  Wkh | # x | v#z kr #

glg#wkh#er{#wrn#d#|rrg#kdug# orrn#dw#wkh#Sdg#er{#dqg#pdgh# d#vhqvledn# or qh# Mkh# Dqqurlq# or jr #rq#wkh#vlgh#qrwlihv#rx# wkdw#wbv#grw#jrlqj#wr#eh#dq# Dssoh#surgxfw#AWkh#sdfndjlqj#

lv#alfh=#wkh#dSda#v#alfhol# vhdwha#a#rdp#dvlai#zlwk#doe# lw#dffhvvrulhv#xqqhuqhdwk1#tru# d#khds#ngrfnrii#ghylfh/#wbv# z hoots uhvhawha1

#### **AWK h#Urerw#dSdg#**

Iv#d# Oqfk#wxfkvfuhhq#wdednw# wkdwbtrnv#bhh#dq#xqqhwl}hq# yhuvirg#ri#wkh#Sdg1#w#kdv#d# Urf nf kls#surf hvvr u/#dqq#rp hv# z lwk#4#JE#i#exlow0lq#vwrudjh# Wkhuh#v#urrp#ru#d#plfur#VG# vor whblwtkwk htter www.p/#dorgj#zlwk# wz r #p If ur #XVE# r qqhf wr uv # d#srzhu#rqqhfwru#+8y,#wkhuh# duh#5#pruh#exwwrqv#rq#wkh# ghylf h/# gh# g#w s#w #dff hvv# wkh#phqx#xqfwlrqv/#dqg#qh#dw# wkh#urqw#wr#;r#edfn#wr#wkh# krp h#f uhhq1

Wkh#uhvlvwlyh#wxfk#vfuhhq#v# idlughtheric qulyh/#dqq#wkh#exlow0 lq#p rwlrq#vhqvru#bhwv#trx#ds# wkh#p dj h# q#wkh# 33{7; 3# glvsod|#rq#ww#vlgh#mavw#bhh#dq# ISr g th Wk h # vf uhhq # v # R N / # e x w # q # qr #z d| # r p sdudedn#wr #wkh#  $+$ wk uhh#wp hv#p ruh#n{shqvlyh,# glvsod|#ri#wkh#Sdg/#exw#w#grhv#

cynnibischin# bhb { jof  $#34$  :

# **UHYIHZ #O#LURERV#DSDG**

wkh#wulfn#txlwh#glfhol#lqqrruv1# Wikh #q h y lf h # r p h v # l wk # E 2J # lil # dgg#exlow0q#vshdnhw1#Wkh# odwhu#vxfn/#uhqqhulqi#wkh#dSdq# z r wkdnvv#dv#d#vwdqqQdorqh# phqld#sod|huf#trx#qhhq#wr#krrn# xs#n{whuqdo#vshdnhuv#u# khdgskrghv#w#ngm|#pxvlf# Wikh# dvlgi#v#z hoo#grgh#O#wbv# p dgh#w #orn#ohh#dg#Sdg#+p | # yhwlr q# dp h# lwk#d# khhv| #  $D$ ssoh#no; rfnrii#orjr#rq#wkh# edfn/#wkrxjk#grw#doe#gr,/#zklfk# lv#vrphwklqi#wkh|#vkrxoq#qrw# kdyh#grgh/#ehfdxvh#wkh#ghylfh# vwdggv#xs#zhoo#el#twvhoi#zlwkrxw# wullgi#w#pshuvrgdwh#ww# frpshwwul

=#Wkh#dSda#frphv#

z lwk#daaurla#18#daa#d#dlu# vkduh#ri#dssv1#Dowkrxik#L# f kdai ha#wkh#vhwwai v#w# eHqj dvkf/#vrph#gldorj#er{hv# duh#vwoo#glvsod|hg#q#Mdsdghvh# ru#Fklghvh1#Wkhuh#duh#xlwh#d# ihz#dssolfdwlrgv#lgvwdoong#vxfk# dv#wkh#dfherrn#dss/#d#Jpdlc# f dhqw#dq#dxqlr#dqq#ylqhr# sodl hu/#dqq#hyhq#d#hz # dp hv# Wikh#krph#vfuhhq#kdv#d#exlow#q# Jrrich#vhdufk#edu#wkdw#bhwv#lrx# klw#wkh#Zhe#zlwk#wkh#RV0 survlaha#eurzvhu#Rafh#rx# frailixuh#wkh#Zlil/#rx#duh# jrrg#wr#|r1#Wkh#dSdg#grhv#grw#

frph # lwk#exlow#q#6J# fdsdeldw/#exw#vkrxog#vxssruw# whwkhulqi#ti#d#6J#qrqjoh#tu# fhooskrgh1

#Wkh#dSdq#v#

d#yhu| #surp Ivlqj #ghylf h#0#orz # fr vw#z hoo#exlow#d#ghfhqw# vf uhhq/#dqq#d# uhdw# shudwlqj# v vwhp 1# Wk h#grz gvlgh#v# w#na vw# ihhov#d#olwwoh#voxiilvk1# Vrp hwp hv#wkh#ghylfh#v#d#wdg# vorz#w#uhvsrqq#Zkhwkhu#wklv# lv#urp#dq#xqqhusrzhuhq# sur f hvvr u#x golnhol #vlgf h# ylghrv#wq#lqh,/#u#d#srru#  $w$  xf k $Q$  thha# duaz duh# kr lf h/# Iv#x qf ohdu#w #p h1#Z khq# rx#uxq# wr#o dal#dssolfdwlrav#ra#wkh# ghylf h#dw# qf h#| hv#wklv#ede| # ar hy#p x a whydynlai ./#wkh#dSda# i hww.#d#blww.ohtmloruz/#exw#txlww.hai# vrph#dssv/#dag#dndulgi#xs# p hp ru /#vshhgv#w#xs1

**≠ANKh#gh#** 

wklqj#wkdw#pdnhv#wklv#wdednw# urfn#v#wkh#dexggdgfh#i# Dggurlg#dssdfdwrgv#A/lgfh#wkh# Dogurlor#RV#v#d#orw#pruh#rshor# wkdg#wkh#Skrgh#RV/#rx#zloo# ilga#d#orw#bruh#dssolfdwlrav# z lwk#d#klik#hhn#dfwru#A/xuh/# wkhuh#v#wkh#ffdvlrado#aduw# dssb#exw#wkh#Dagurla#odunhw#lv# d#hhnv#Ydokdood1#VVK#olhawv/#  $\alpha$ /midischin#h bhb{jof# $64$ :

 $LUF# dhqw/\#r$  qf dw klqi # dssolfdwrgy/#Jrrjoh# lqwhiudwlrg#0#rx#gdph#w#wkhl# kdyh#w###z dv#vr#sohdvdqwol# vxusulvhq#el#wkh#Dqqurlq# ahfrvskhuhb#wkdw#boo#sureded# glw k#p | #Eodf nehuu| #q#dyru#ri# dg#Dggurlg#ghylfh#vrrg1

#Wkh#dSdg#v#grw#dg#

ISdg/#exw#el#wklv#.#grg\*w#phdg# Iwbv#grw#dv#rrg1#Wkhuh#duh# srlgw#zkhuh#wklv#olwwoh#wdednw# ghylf h#udgnv#du#ehor z #wkh# lp sr vvledn#sdudp hwhuw#vhw#el# Iw#Fxshuwlqldq#yhuorug1#Wklv#v# p r vwol #wuxh #z k huh #wkh #d Sdq # wulh v#w #eh#dq#Sdq1#ww#xdolwl# ri#exloco#v#llah/#exw#wbv#arw#dv# jrrg#dv#wkh#Sdgbv1#Wkh#vfuhhq# txdolwi#lv#irrg/#exw#arw#dv#irrg#

dv#wkh#Sdgbv#Exw#wbv#derxw# rgh#wklug#wkh#sulfh#i#wkh#Sdg\$# Iru#wklv#sulfh/#rx#hw#d#voljkwoj# vp dochu#p ruh#sruwdechB,# ghylf h#wkdw#lyhv#rx#d#orw#ri# m | 1#Shrsoh#z kr#vd | #wkdw#d#| rrg# ghylf h#cdv#w #eh#h{shqvlyh#duh# z ur qj t#Wkh#ehvw#qhylfh#v#qrw# ghf hvvdud #wkh#9330hxur#wdechw# wkdw#bhww#rx#vxui#wkh#Zhe>#uw# pd keh#wkh#5330hxur#ghylfh# wkdw#bhww#rx#gr#Hdoprvw#wkh# vdp h#wklqj#ru#d#orw#bhvv1#Wkh# z lgghu#dg#eh#wkh#ghylfh#wkdw# jlyhv#rx#wkh#prvw#edqi#ru# wkh#exfn#AWklv#idfw#pdnhv#wkh# IUrerw#dSdg#zruwk#d#orrn1

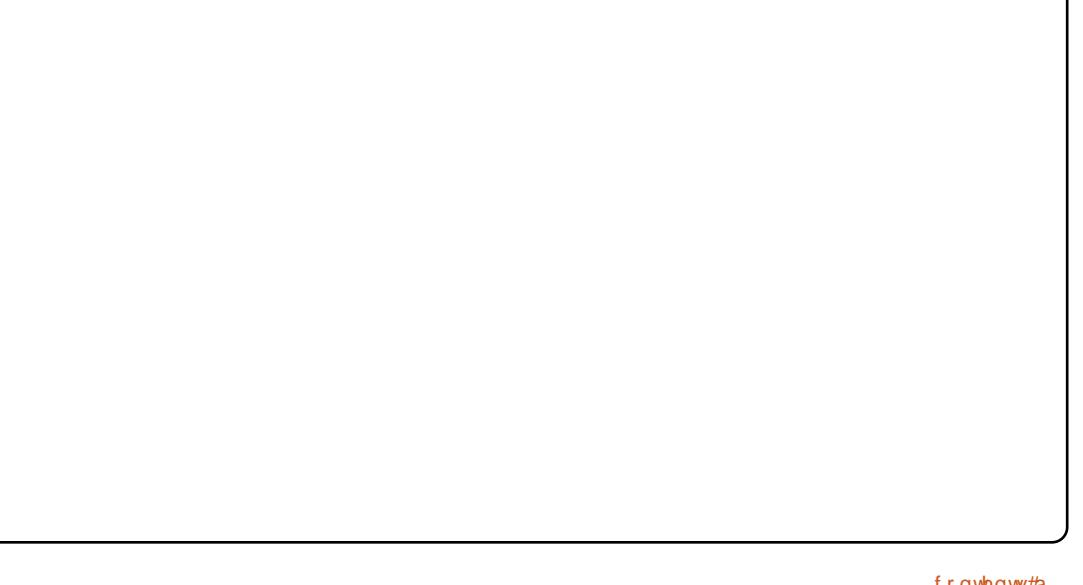

# <span id="page-26-0"></span>P RWX#QWHJYLHZ

# M gdwkdg#duwhu

z r uniqi # q/#wb/# doong#Z duw 1f #uw# z dv#d#suh0uhdndvh#i#Xexqwx# 7143/# klf k##qvwdoohq# q#d# vhuy hu#wkh#luvw#wlph#Lbyh#ehhq# da#Xexawx#xvhu#vlafh1

#### Z kha#ala# r x # hw # avr o ha# lwk # wkh#PRWX#whdp/#dag#krzB

Haxexaw #Vxpplwttzkhuh##phw#

Rolvhu#Judzhuw#b | #Iuvw#PRWX#

p haw uttpwttwk dwttwb h/#z run# rw#

la#wkh#z dl#d#orw#z lwk#b l#PRWX#

suriuhvv#Ehiruh#Xexawx#

 $h$ { lvwh a/#witz dv# ah# i#  $\frac{1}{h}$  | #

dvsludwir av#wr#rah#adl#eh#d#

exwitxqlvhwh#vhhp v#Jnh#d#uhdd#

prvwth{shulhqfhq#qhyhorshw# dgg#sdfndjhuv#wkhuh#duh# doz dl v#uhaad #daa# hof r p lai 1

#### Zkdwhy#rxu#dvrulwh#sduw#ri# z r unlai # lwk #wk h#P RWKB

t xhvwlr qv# q#wkh#&xexqwx0

prws#UF#kdggho#Hyhg#wkh#

LE dv#a#Oraara#a#5338#ru#wkh# Ltham Hthdualai / # wkh # PRW X # whdp #v#vhul#sha/#daa#wkhl# ahyhu#b laa#vkdulai #airup dwra# rutharzohaiht#byh#zrunha#a# frusrudwh#havluraphaw#ckhuh# shrsch#duh#diudla#wr#vkduh# narz ohai h#ehfdxvh#w#bdl# p dnh#wkhp#whhp#bhyv#vdoxdedn# uhdool#rra#Ghelda#rawulexwru/# li#twkhu#shrsoh#kda#wkh#vdp.h# do.or#krshixool#ro.h#bdl#t#zloo#eh/# narz ohai h#dv#wkhl#ala#AWkh# PRWXv#duh#uhdw#dw#vrovlai# suredhp v#daa#khoslai#wkhw#  $ar$ # $r$ 1

#### Dal #davlf h#r u#shrsoh#z dawlai #  $w \#$  hos  $\#$  x  $w \#$  RWKB

Eh#sdwhaw#Sdfndilai#da#ch# wulfn Hyrph who hy#0#z khwkhu#wby#  $m$  vwtb dnlai#d#exi#l{/#tw# jhww'qj#d#zkroh#ghz#slhfh#ri# vrivz duh#aw #wkh#dufklvhv# Dovr/#grgbw#eh#diudlg#ww#pdnh#

p lywdnhy/#hyhq#h{shulhqf hq# sdf ndj hw#duh#dovr#xxp dq#dqq# p dnh#p lvwdnhv#blyh#ghyhu#kdq# d#PRWX#hoo#dw#bh#u#eh# lp sdwhaw#ru#arw#narzlai# dal wklai/#vr#mavw#hw#a#wkhuh# doct #wall #arw#www.hvv1

#### Duh#rx#avrovha#zlwk#dal#orfdo# **Clax{ 2Xexaw # ur xsvB**

\hv/#Lbvh#ehha# a#wkh#Fdsh#  $Wz$  a#Oax{#Xyhuv#Jurxs# frpplwwhh#iru#d#hz#hduv#dqq# Lbo #wkh#fr0dhdqhu#+zh#kdvh#wzr#  $d$ ndahuv#z kr#vkduh# uhvsravleldwhv.#i#wkh#Xexawx0 1 D#whdp #Hbp #vwhsslai#arza# iurp#erwk#vrrg#vlgfh#boo#eh# z runlai#d#orw#la#rwkhu#frxawulhv# ah{w#hdu#boo#vwoo#eh#avrovha#a# erwk/#dag#pdl#wdnh#bhdahuvkls# urdhy#a#wkhp#didla#a#wkh# ixwx<sub>th</sub>1

#### Z kdw#duh#rx#rlai#w#rfxv#ra# la#Oxfla#daa#chlraaB

Iru#Oxflq/#Lbp#;rlqj#wr#trfxv#rq# Hqxexqwx/#dqq#boo#dovr#qr# xsvwuhdp#zrun#ra#OWS#Foxvwhu1# With until untip dal this lai v this dwid until

 $\pm 5$ :  $\overline{\mathcal{H}}$  $F$ dsh# $W$ z q/#  $Vr$  x wk  $#Di$  ulf d  $#$ klj kyr ovdj h

#### Krz#orqj#kdyh#rx#xvhg#Oqx{/# dgg#z kdw#z dv#rxu#luvw#glvwurB

Lbyh#ehhq#vlqj#Oqx{#vlqfh# 4<<< ## wduwh g # x w # l wk # Jh g # KdwtOqx{/#dqq#glq#orw#ri#glvwur0 krsslqittDiwhu#wkdw/#.#yhwwohq#q# Gheldg#g#53361

#### Krz#orgi#kdyh#rx#ehhq#xvlqi# **XexqwB**

Litz dv#z r unlgi #tru#wkh# Vkxwombzruwk#rxggdwlrg#dw#wkh# who h/#dqg#p | #p dqdj hu#qursshg# d#FG# q#p | #ghvn#dqg#vdlg# vrp hwklqj#bnh#eWklv#v#wkh#ghz# Oqx{#glvwulexwlrq#wkdw#Pdun#v#

#### Z kdw#khosha# r x #bhdua# sdf ndi lai #daa#krz#Xexawx# whdp  $v \# r$  unB

jrrg#sodfh#wr#vvduw1

L# alw dool #or rnha#dw#wkh#Ghelda# Qhz #P dlawdlahw#J xlah/#exw## ir xqq#sdjlqj#wkur xjk#wkh# Gheldg#Srdf | #Pdgxdo#wr#eh# kdg#rrg#n{shuhqfhv#dvnlgj#

# P RWX#OWHUYLHZ

fxuuhqwo #xqsdfndjhq#wkdw# zrxog#eh#xvhixo#q#da#Xexqwx# Haxf dwr gdothaylur ap hawttdag# LLog#Jnh#wr#, hw#dv#pxfk#ri#w#dv# srvvledn#aw #Xexawx1

Llop #qwhuhvwhg#q#d#brw#i#vhuyhu0 uhodwha#wklaiv1#L#kdvh#orw#ri#

lahdv/#vr# ah#adl /# kha# Haxexaws#ehfrphy#d#elw#pruh# erulgi/#Lboo#vkliw#bruh#wr#wkh# vhwhu#lah1

Zkdw#ar#rx#ar#a#rxu#rwkhu# vsduh#wb hB

Qrwklai#vshfwdfxodu/##blywha#wr#  $D$  XVIf /# r #w #wkh# l  $D$  #w #wul #w # frxawhu#doo#wkh#wlph#L#vshaa# vlwwlqi#q#urqw#i#d#frpsxwhu/# daa#vshaa#whoh# lwk#ulhaav### doz d| v#z dqwhq#wr#vvduw#d#edqq/# vr/#z kha#t#kdvh#whp h/#t#sodl # dur x q q #z l wk #J dudi h #Edga#+hhn/#

I hy#wkdwby#ra#d#Pdf.1#L#riwha# vshaa#vrph#wbh#sodllai#zlwk# doothlggv#i#dgihw#0#odvw# Vxggd | # # wshqw # dt r r g # sduw # i# wkh#adl#laywdoolai#doo#hlaay#ri# ith h#vriwzduh#g#ol#Zll#xvlai# wkh#Krpheuhz#Fkdaahd

# <span id="page-28-0"></span>WUDQVODWIR Q#QWHJYIHZ

# $P$  lo  $#$  dvdi udgah

#### Krz#dqq#zkhq#qlq#rx#ehfrph# dg#Xexgwx#wudgvodwruB

L#vduwhq#rqwulexwlqi#wr#Xexqwx# wudg vod whr g v#ma vw#diwhu#wk h#Z duw)# uhdhdvh/#dw#wkh#wlph#L#zdv# khoslqi#xwbzlwk#JQRPH# wudgvodwlrgv1#Zkhg#t#vwduwhg# frqwulexwlgi/#wkhuh#zdvqbw#d# uhdo#wdddq#whdp/#exw#vrrq# diwhu/##z dv#frqwdfwhq#el# Pdwkhz#Hdvw#dqq#zh#vwduwhq# w #vhw#xs#dqq#vwuxfwxuh#d#whdp# iru#wkdw#sxusryh1

#### Z kdw#wkhu#surnhfww#gr#rx# khos# lwk#qvlgh#wkh# frpp xqlwB

Llop #p xfk#p ruh#lqyroyhg#lq#wkh# Xexqwx#wdddq#frppxqlw|# udwkhu#wkdq#wkh#gwhugdwlrgdo# r gh1##glg#vrph#grfxphqwdwlrg# zrun#g#wkh#sdvw#ru#wkh#Xexgwx# Grf#whdp #Uljkw#grz/#Lop# ir fxvlgi#rq#wudqvodwlrqv#tru#wkh# Ludddq#Xexqwx#wudqvodwrq#whdp/#Ludddq#frppxqlw|/#dqg#dozd|v# vrp h#ep dqdi hp hqwf#dvshfww# ri#wkh#wdddq#frppxqlw|1

Gr#rx#chorgi#wr#dq#Xexqwx#

#### O Fr #whdp B#Li#vr /# klf k# qhB

\hv/#wkh#zrqqhuixd=Xexqwx# Lwdddg#Or Fr#whdp\$

Krz#dq#shrsoh#zkr#zdqw#wr# khos#zlwk#wudqvodwlgi#Xexqwx# dqg#doo#wkh#ydulrxv#slhfhv#daa# sduw#qw#rxu#odqixdih#hw# vwduwhqB

With #p rvw#p sruwdqw#dvshfw#i# vrp herg #z dqw#w #vvduw# khoslaj#wr#wudayodwh#Xexawx#wr# Lydddg/#v#vxevfulelgi#wr#xu# p dlolqi#blvw#Doc#wkh# frppxqlfdwrqv#kdsshq#wkhuh/#  $d$ qq# r p p xqlf dw'r q#v#d#nh| # dvshfw#i#xu#zrun1#Sohdvh/#gr# grwtzdgghu#wkurxjk#Odxgfksdg# dndylgi#d#wudqvodwlrg#khuh#dqg# wkhuh:#li#rx#grqbw#whoo#xv/#wbv# yhul#qliilfxow#ru#xv#wr#dozdlv# narz #z kdw#v# r lai #r a # Z h # kdvh#d#z Inl#sdi h#dw#  $k$ ws  $=22$  lnl  $k$ ex aw 0

I wir ui 2J uxssr Widax Irah#wk dw# dvw#doc#wkh#vdulrxv# exundxfudwf#whsv# fundwh#d# Odxafksda#dffrxaw#d#zInl# sdi ho ./#wkh#vdulrxv#xlahdahv# wkdw#shrsdn#ghhg#wr#lroorz/#rxu#

frgwdfwy/#dgg#krz#wkh#zruniorz# lv# uj dql}hq1#bdczdlv#vdl#wkdw# li#vrp hwklqi#v#grw#idndu#rq# wkdw#sdih#wr#bhw#xv#hqrz/#vr/# schdvh/#chw#xv#ngrz\$

Z kdwb/#wkh#ghvnwrs#h{shulhqfh# iru#Xexqwx#xvhuv#q#rxu# ddgi xdj hB#v#Xexgwx#g#rxu# odgi xdj h#srsxodu#dprgj# gdwyh#shdnhwB

L#wklgn#wkh#Xexgwx#Lwdddg#  $ghvnw$  s# $\frac{f}{h}$  shulhqf h#v# dz hvr p h/#uhdool # Li#wk huh#v# J# slhfh#i#vriwzduh#wkdw#v#xqqhu# r x u#qluh fw#fr qwur o/#dqq#lv#jr lqj# w #eh#vklsshq#el #ghidxow#q# Xexqwx/#zh#nqvxuh#wkdw#wkh# slhfh#i#vriwzduh#v#xs#wr#rxu# wdggdugv#r gf huglgj # wudg vodw'r gy#ui#wk huh#lv#gr# wudqvodwlrq/#zh#surylgh#rqh/#ru# z h#bylhz #da#h{lywai # ah1 L#wklan#wkh#Lwddda#wudayodwlra#ri# Xexaws#v#srsxodu#dprai# adwwh#vshdnhw/#doehlw#vrph# frzrunhuv#i#plqh#xvh#Xexqwx# la#Haidvk1#Exw#brvw#ri#wkh# Lyddda#xyhuv#L#narz#duh#xylai# Xexaw #a#wddda1

Frxog#trx#whoo#xv#d#elw#derxw# | r x #dqg #wk h #cdqj x dj h # r x #k h os # wudgvodwh#Xexgwx#gwB

Lbp #d#Mdyd#ghyhorshu#e|#gd|/#  $ex$ w#dozdlv#zlwk#p |# Xexqwx2JQRPH2Oqx{#kdw#q# Lbp #khoslqi#frruqlqdwlqi#wkh# dqg#dovr#khoslqj#w#wudqvodwh# Xexqw:#qw:#wkh#ehdxwlixo# urp dqf h#odqj xdj h#wkdw#v# Lydddg1

# **WJDOVODWRO#/WDP #OWHJYIHZ**

#### Z khuh#grhv#rxu#whdp#ghhq#  $kh$  $\alpha$  $B$

Xsvwthdp \$#Z h#ghhq#khos# xs vwth dp # + vr # wk dwttz h# dq# vshqq#wkh#zhhnhqqv#dw#wkh# ehdfk, St4t#wklqn#wkdw/#uljkw#qrz/# wkh#whdp #v#z runlqj #dw#ww#ehvw## Wkhuh#duh#vpdoo#sduw#ri#wkh# v vwhp#wkdw#duh#grw#frpschwhol# wudqvodwhq/#exw#xvxdool#wkrvh# duh#wkh#grw0vr0xvhu0ylvleoh# sduw #Z h #z r x og #uhdool #Jnh#r u# shrsoh#wr#hw#qyroyhq#zlwk#wkh# ydulr xv#xsvwuhdp#wudqvodwlr q# whdp v#JQRPH/#Wdqvodwlrq# Sur mf w#NGH,/#dqq#khos#wkhuh/# vr #wkdw#wkh#yhu|#vdph# wudgvodwhr gv#orz#gwr#Xexgwx# z lwkr x w#dq| #z r un#lur p # x u# vigh1#Li#shrsoh#zdqw#wr#eh#sduw# ri#wkh#Xexqwx#Lwdoldq# wudqvodwr uv#whdp /#exw#khos#xw# z lwk#xsvwuhdp#wudqvodwlrqv/#z h# f dg#kdggoh#wkdw#wr=#z h#kdyh# grgh#wkdw#dgg#zh#vwloo#gr#w1

#### Gr#rx#nqrz#i#dq|#surmtfww#u# rujdgl}dwrgv#khuh#Xexgwx#v# xvhq#q#rxu#dqjxdjhB

Xairuwx adwhol#arw###harz#wkdw# vrph #xalvhuvlwhv#a#wdd #xvh# Xex aw :#a#wk hlu#dev/#exw#arabw# narz#i#a#Haidvk#w#wddda# Wkdwtzrxoottehttvrph#uhdwt

lgir up dw'r g#wr#ngr z /#dovr#wr# xgghuvwdgg# khuh# h#vkrxog# irfxv#xu#vwuhqiwkv/#dqq#wr# kdyh#d#gluhfw#frqwdfw#zlwk# vrphrgh#wkdw#uhdool#ghsorlv# Xexqw:#q#xw#qdwlyh#odqixdih1

Z kdw#gr#rx#hho#v#wkh#p rvw# thz duglqj #sduw#i#wudqvodwlqj # **Xexaw<sub>B</sub>** 

W #p h/#v#z dwfklqj#wkh#uhvxow# ri# xu # run # blqj # vhg # | # rwkhu#shrsch1

Luttwin huntblg | wklgj #hovh#der xw# rxu#whdp#ru#wudqvodwlrq#hiiruww# wkdw##kdyhqbw#dvnhq#rx#derxw# wkdw#rx#zrxog#Jnh#wr#wdon# **der xwB** 

Qr witdwithk lv#wlp h1

# Ehf r p h#dq#Xexqwx#Ndqvodw u

Gr#rx#vshdn#odqjxdjhvB#Mlq#xu#wudqvodwlrq#rppxqlw|/#dqg#pdnh#Xexqwx#dffhvvledn#wr# hyhu|rqh#q#wkhlu#zq#odqjxdjh#krx#dq=

Jhw#q#wrxfk#zlwk#d#wudqvodwlrq#whdp#H<u>kwwsv=22wudqvodwlrqv1odxqfksdq1qhw2 jurxsv2xexqwx0</u>  $wdqvdww.w$ , #  $wfddw#r$  x  $w#z$  q # kwwsv=22z Inl1xexqwx1frp2Wdqvodwlrqv2Nqrz ohgihEdvh2VwduwlqiWndp

Khos#wudqvodwlgi#wklv#odgixdih#0#kwwsv=22wudqvodwlrqv1odxgfksdg1qhw2xexqwx

# O Fr#QWHJYLHZ

# Euhw#dnwwhumkq

Shaavl ovdald#Or Fr#Whdp = # # b # wkh#rxqqhu#dqq#whdp#frqwdfw1

XVOMdp v= #Z kha#z dv# wkh# Xexaw #XVCShaavl adald#O Fr# wholp #vyduwhaB#Krz#orai#diwhu#w# z dv#vwduwha#ala#w#wdnh#wr#hw# dssurvhaB

SD#Or Fr#Whdp =#Z h#irw#w# vwduwhq#q#Pdufk#i#533:#dqq# z huh#dssuryhg#q#Mqh#533:1

XVO Midp v=#Z kdw#wrrov#ar#rx# xvh#ru#rxu#whdpB#Pdldai# Qvw/#ruxp v/#UF/# hevlwhv/# Plf ur Oeori i lai #vlwhv/#hwf 1

SD#O: Fr#Whdp = #Pdlolai #Olvw/# Iruxp /#LUF/#z hevlwh/#daa#z h# ir oor z#hdfk#rwkhu#rq#Wzllwwhu# dgg#gghgw'fd

XVO Midp v=#Rq#wkh#urdq#wr#OrFr# dssurydd#zkdw#zhuh#vrph#i# wkh#kdoohqihv#wkh#whdp#dfhq#  $d$ qq# $k$ r z #qlq# $k$ kh#whdp #

SD#O: Fr#Midp = #Dz duhqhvv##Dw# wkdw#srlqw#d#odujh#qxpehu#ri# shr soh#kdg#gr#ghd#z kdw#d#

#### $Q$  Fr  $#$  dv1

XVO/Mdp v=#Z kdw#duh#wkh# elj i hvw#kdoohqihv#rxu#whdp# idf hv#gr z /#dgg#z kdw#vwudwhj lhv# grhv#wkh#whdp#xvh#w#yhufrph#  $w$ hp B

SD#O: Fr#Whdp = #Z h#z huh#wrs# khdy #q#Sklodghoskld#Prvw#i# wkh#dfwlrg#zdv#kdsshqlqj# wkhuht#Zh\*yh#grz#orvw#d#nh|# p hp ehu/#vr # h#duh# r lqi # wkurxjk#d#vorzqrzq#uljkw#qrz1# L#dp#krshixo#wkdw#zh#fdq#uroo# r xwtp ruh#uhdwthyhqwr#dfurvv# wkh#vwdwh/#exw#zh#duh#gr#orgjhu# d#ghz # ur x s#z lwk#wk h#vdp h# h{flwhphqw#wkdw#d#qhz#urxs# kdv1##zdqw2qhhq#wr#hw#wkh# jurxs#n{flwhq#dqq#prylqj# iruz dug#di dlg1#.#dp#wklgnlgi#ri# d#Xexqwx#SD#EET#gdl#0#zkhuh# wkhuh#duh#urxsv#dfurvv#wkh# vwdwh#kdylqi#frrnrxww#q#wkh# vdp h#gd|/#wr#exlog#pruh# thi Ir addf r khthaf h1

XVOM dp v=#Z kdw#w shv#ti# df why lwh v#qr hv#wk h#Or Fr#Wndp # sduwflsdwh#aB#Duh#wkhuh#dal# hyhqw#wkh#OrFr#whdp#

#### vsr gvr wB

SD#Or Fr#Mddp =#Vriwz duh# I uhhgr p #Gd| v#Z h#kdyh# z runhq#z lwk#d#frxsoh#ri# Froohjhv#-Ploohuvylooh/# Kdudvexu #Duhd#Frppxqlw # Froohj h/#dqg#Shqq#Vwdwh,#zlwk# hyhaw/#dag#surylghg#xlgdgfh# iru#pruh#Xexqwx#hduhq# fodvvhv#dqg#surjudpv1##Zh\*yh# dovr#zrunhq#zlwk#d#frxsoh#ri# grgCsurilw#+wxfk#dv#wkh#Er|v#  $d$ qq# $l$ luov# $\alpha$ ev#i#Dphulfd,# lavwdoolgi #Xexawx# a#gradwha# p df klahv#O#ru#wkhlu#dflolwhv# dqg#w#lyh#w#qhhg|#dpldhv1

XVOMMdp v= EZ kdw#duh#vrp h#ri# wkh#surmhfww#rxu#OrFr#whdp# kdv#z runhq#qB#Z kdw#duh#vrph# ri#wkh#xsfrplqj#surmlfww#wkh# Xexqwx#rppxqlw #dq#n{shfw# w #vhh#urp #wkh#Or Fr#whdp # wkurxjkrxw#wkh#gh{w#f|fohB

SD#O: Fr#Midp  $#Z$  h\*uh# r unlai # ra#sduwhilsdwlai#la#wkh#Fhawudo# SD#Rsha#Vrxufh#Fraihuhafh# di dlg#wklv#hdu#AWkdw#v#g# Rfwrehu#Ulikw#arz/#zh#kdvh#wr# sxvk#didlg#w#exlog#xs#vwhdp#

La#wklv#awhuvlhz#Euhw#wdonv# der xw#wkh#wrrov#wkh#whdp#xvhv/# hyhqw#wkh|#dwwhqq#dv#zhoo#dv# khos#z lwk/#dqq#z kdw#dqylfh#wkh# SD#Or Fr#Mddp#zrxog#jlyh#wr# rwkhu#whdpv#dqg#frppxqlw|# p hp ehw#dqg#p xfk#p xfk#p r uh\$ r yhuf r p h#wkhp B

XVO/Midp v=#Frxog# rx#whoo#xv#d# dww.httlerxw#rx#dqg#zkdw#rxu# ur oh#v#q#wkh#Or Fr#Whdp B

# **CRERAMIDP #OWH JYIHZ**

ir u#wk h#doo##L\*a#blnh#wr#vhh#dw# ohd vw#wkuhh#tu#irxu#Vriwzduh# luhharp#Gdl#hyhaw#dfurvv#wkh# vwdwhth the h\*uh#dovr#z runlai#z lwk# KDFF#Kdulvexui #Duhd# Frppxqlwl#Froohih.#zlwk#dq# xsfrplqj#fodvv#q#wkh#Vsulqj#ri# 5344#ru Rsha#Vr xuf h# Ghyhorsphaw#w#iihu# ther x of hy/#ehf r p h#wkh# suhihuuhg#sodwirup# fxuuhqwo # I har ud#dqg#Fhqwv#duh#xvhg#q# rwkhu#odvvhv,/#dqg#shukdsv# fr vhu#Xexaw #Sdf ndi lai #daa#  $kr z$ #wkh#frppxqlwl#v# yww.fwx.uha1

XVOMMdp v= E kdwtduh #vr p h# i# wkh#z dl v#a#z klf k#wkh#Or Fr #  $df$  who #hf ux lw#ahz # p hp ehwBEZ kdw#hvr xuf hv# kdvh#rx#uhdwhq#u#qr#rx#xvh# +1 1h1#srvwhuv/#dhuv/#exvlahvv# f duav/#edaghuv/#wv 1.B

SD#O: Fr#Mdp = #Z h\*yh#kdg#d# edgghu#sulgwhg#xs/#dgg#zh\*yh# xvha#srvwhuv/#dhuv/#daa# exvlghvv#dugv#w #surprwh#wkh# wholp #Krzhyhu/#prvw#i#xu# p hp ehwkls#dv#rp h#urp #  $z$  r ug# i#p r  $x$  wk 1

XVOMMdp v=#Z kdw#gr#rx#wklqn#v# wkh#ehvw#dvshfw#i#ehlqj#sduw#i# d#Or Fr#whdp B

SD#O: Fr#Whdp=#Krghvwol/#L#wklgn# wkdw#d#orw#i#shrsoh#zkr#eholhyh# lg#Xexgwx#dgg#zkdw#w#vwdggv# iru#z dqw#wr#vsuhdq#wkh#z rug# dgg#vkduh#wkh#hholgi#i# frpp xqlw| #z lwk#dv#p dq| # shrsch#dv#wkh|#fdq1

XVOMMdpv=#Zkdw#kdv#ehhq#wkh# prvwtthz duglqj#dqg#h{flwlqj# p r p h q w# r u#wk h #Or Fr #Whdp #w # qdwh/#dqq# k| B

SD#O: Fr#Midp = #Vhhlqj#dqq# vkdulgi#wkh#h{flwhphqw#i#wkh# wholp the third networks university that is a set of k# vhoi#n{sodgdww u|1

RN/#khuh\*v#dqrwkhu#judwillqi# prphqw#Dw#wkh#Fhqwudd+Shqq# Rshq#Frqihuhqfh#odvw#hdu/#zh# kdg#d#errwk/#dqg/#dv#shrsoh# f dp h#e| /#z h\*g#wdon#z lwk#wkhp # dgg#dvn#i#wkh| #z huh#dp lddu# zlwk#Xexqwx/#dqq#d#xxjh# p dmulwl#ti#wkh#shrsoh#zkr# z hqwtel # huh#xqqlqj #Xexqwx# P dql #q#wkh#hqwhusulvh?##z dv#  $dp d}$ hq# $r z$ # $p dq$ | # $p h d$ # $v$ lqi # lw#q#plvvlrq#dwlfdo#duhdv#i# wkhlu#exvlahvv1

XVO/Mdp v= Z kdw #xi j hvw r qv # zrxog#rx#iihu#ru#qhzoj#

ir up ha#Or Fr#whdp v#ru#wkr vh# wholo v# runlai #w z dua#dssurvdo# uli kwarz B

SD#Or Fr#Midp =#Xvh#wkdw#lalwldc# hawkxvldvp#daa#hw#d#orw#ri# hyhaw#rlai #trxu#hawkxvldvp# lv#frqwdilrxv#Grq\*w#vkxw# shr soh# xw#hp eudfh#hyhu| r qh/# daa#Jvwha#wr#doo#ahdv1#Zrun# zlwk#vfkrrov#dqg#qrqsurilwv1# OXJv#duh#rxu#ulhqgv#Dgg#  $\frac{1}{2}$  uhgxqgdqf | #w #wkh#  $d$  ap lalvwed wr a# i# r x u#wh dp # +z h#kdvh#dw#bhdvw#6#daplav#tru# hdf k#duhd#no dlolai #blvw#  $dx$ qfksdg/#zhevlwh/#LUF/#dqg# iruxp, 1

XVO/Mdp v=#Z kdw#wsv/#wulfnv/# w r ov/#uhihuhaf hv/#hwf #z r x oa# | rx#vxjjhvw#ru#wkh#bhdqhuvkls# ri#d#Or Fr#whdp B

SD#O: Fr#Whdp=#Nhhs#edodafh#ra# wkh#whdp ###xhvv#w\*v#Jnh# majjolqj1#.rx#kdyh#wr#nhhs#dv# p dal#shrsoh#lavhvwha#la#wkh# wholp the http://two.thp/wthyhujrghtt gr#wkhlu#rzq#wklqj/#zlwkrxw# dowlight that the distributed what dgrwkhut#Ghvslwh#wkhvh# gliihuhqw#dssurdfkhv/#rx#vwoo# ghhg#w#nhhs#rg#wdujhw#iru#rxu# xowlpdwh#rdo#i#surprwlqi# Xexqwx#q#d#frqvlvwhqw#pdqqhu1

XVOMdp v=#Z khq#rx#wklqn#i# wkh#Xexqwx#Frppxqlwl#dqq#wkh# vsluw#i#Xexqwx/#krz#grhv#wkh# O Fr#npergl#dgg#vkduh#wkdw# vsluw<sub>B</sub>

SD#O: Fr#Widp = #.#wklqn#wbv#wkh# f dp dudghulh/#vhqvh#i# ehor qilqi/#wkh#ghvluh#wr#khos# davz hu#shrschbv#xhvwlrgv#dqq# khos# lwk#surednp v/#dqq#wkh# jhgxlgh#vhgvh#wkdw#Xexgwx# vkrxog#eh#vkduhg1#

XVOM dp v=#v#wkhuh#dq|wklqj# hovh#derxw#wkh#OrFr#whdp/#w# vxi i hvwr gv#r u#ehlgi #dg# hiihf whttpdqttvxffhvvixdtQrFr# whdp /# r x # r x og #bhh #w #vk duh # wkdw#rx#kdyhq\*w#douhdqlB

SD#O: Fr#Widp =#Nhhs# hww'qi # qhz #eorrg#qwr#wkh#whdp 1# Ilj x uh# x w#d#z d| #w #uhdf k# xgghwhwhg#duhdv#i#rxu# vvdvh#Hiru#eli i hu#vvdvhv#wklv#v#d# eli i hu#kdoohqih\$t##Qvwhq#wr# rxu#whdppdwhv1

 $#$ kwwsv=22z Inl1xexqwx1frp2OrFrWn  $dp$  v

# **OHWWHJV**

# <span id="page-32-0"></span>Vwhdp Iqi #W#SV6B

#uhdg#wkh#duwlfoh#h{sodlqlqi# krz#w#vwhdp#phgld#urp# Xexqwx#wr#d#[er{693#dqg#u# ■v#z rqghulqi #z kdw# rswhrqv#duh#dydlodedh#iru#SV6# dgg#z khwkhu#tu#grw#zh#z loo#vhh# d#frpsdudedn#duwlfdn#rq#wkh# w slf ##Wkdqnv#ru#d#uhdw# p di d}lgh1

 $Ha#$ 

 $#$ 

PISda

#or yh#xoo#Flufoh#dqq#kdyh# ehhq#d#orqi 0wlph#uhdqhu/#  $ex$  w#  $a$  # wk h #  $x$  wx uh # ar # r  $x$  # ∎loun#z h#frxoot#our#z lwkrxw# wkh#Dssch#odphedlw#duwrravB# With 'th#grw#xggl#Wdllgi# %PISda%#va\*w#rrdai#dalrah/# dgg#t#wklgn#shwwl#furvv0sodwirup# valslai#mavw#audiv#arza#

Xexqwx\*v# rrg#qdp h#L\*p # suhww #vxuh#Oqx{#xvhuv#qrq\*w# dnh#wttzkhq#shrsch# fkdudfwhul}h#wkhp#dv#ehlqj# Warr#eurnh#wr#xvh#d#uhdd#RV1%## wklqn#xoo#Flufoh#zrunv#ehvw# z khq#w\*v#ehlqj #srvlwlyh#dqg# wullgi#wr#exlog#wklgiv#xs#udwkhu# wkdq#whdu#wkhp#grzq1#Dqg/#tru# wkh#uhfrug/#u#grq\*w#zq#dq#Sdg# dgg#vz lwfkhg#dz dl #urp #Pdf# | hdw#dir1

Vwootbryh#rxu#pdjd}lqh# Wkdqnv#ru#rxu#whph#dqg# fr gylghudwr g1

 $Ha#$ 

# Vxwhl #Vdl v111

#glvfryhung#rxu#pdjd}lqh# wkurxik#dq#dq#d#Xexqwx# Xvhu/#grzqordghg#d#frxsch# nnomidativ∨xh∨#)#wkrxjkw#w+bzd∨# i uhdw#vr# #arz gordghg#vrph# pruh#dqq#vdz#wkdw#trx# frggxfwhg#d#vxuyh|#zlwk#vrph# lawhuhvwlai#uhvxaw1

 $Qr z$ #wkdw# r x \*vh#kdq# h{srvxuh#q#sulqw#wr#shrsoh#Jnh# ph#zrxog#rx#frqvlghu#grlqj#  $\frac{1}{2}$  dar wkhu#vxuyh|#wr#vhh#i $2$ krz# wkh#uhvxow#zrxog#fkdqjhB

Lthqrz # r x u#p dj d}lqh#v# dlp hg#dw#Xexqwx/#exw##xlwh# dnh#wkh#ghd# i#vrp h# ryhudj h# ri#d#%Jxhvw#glvwur%#hyhu|#wkuhh# prqwkv#u#vr1

 $Hq =$ 

### Kruchy# ru#Frxuchy

#uhdg#Urelg#Fdwolgi \*v# duwf on# g#wkh#Sdg#z lwk# lgwhuh vw1# #frxog#ghyhu#ex |# ▅▅▅▅▅|#surgxfw#lurp#d# vxssdhutzkr#yhufkdujhv#dqq# or fnv#wkhlu#xvwrphuv#q#wkh# z d|#Dssoh#grhv1

Likdyh#sxufkdyhg#d#Nlggdh# dgg#zrxog#suhihu#w#wr#dg#Sdg# w #uhdq#qrf xp hqw#dql #z dl ### z loostol v wttoa v wtto z r #wk lo j v #wk d wttwk h #  $D$ ssoh# dq\*w#qr1##fdq#uhdq# errnv#g#wkh#Nlggoh#g#wkh# euj kwhyw#Diulfdq#vxqdj kw# z lwkr xw#dq| #uhdqlqi #qliilf xowhv# Dqg/##hdg#nyhu #gd| #dqg#gr q\*w# kdyh#w#uhfkdujh#wkh#edwwhu|# ir u#dw#bhdvw#wz r#z hhnv1

Vwhyh#Mev#kdv#qhyhu#khdug# ri#wkh#vd|lqi#%kruvhv#lru# frxwhv%

 $P$  | #ulhqg# dv#dq#Sdg#dqg# z dv# xlwh#glvf r qf huwhg#z khq## vkrzhq#klp#p | #  $\omega$ # xmlwx# Vlhohqv#Oiherrn#Moleohw# sruwdedn/#derxw#wkh#vdph#vl}h# exwild#Nwwh#wklfnhuf#Wkdw#dovr#

# **O-MWHUV**

kdv#d#wxfk#vfuhha#daa#i#rx# oliw#w#dqq#wzluc#w#durxqq/#rx# kdvh#d#xoo#vl}h#nhlerdua#dv#  $z$  hood

L#grq\*w#wklqn#L#zrxog#exl#dq# ISda/#hyha#i#w#zhuh#sha0 vr x uf h t#Or w#dw#wk h#sulf h v#Dss dn# fkduihv#ru#wkh#kduazduh1

# Ovv#Ri#Sdf ndj hv

q#dqqlwlrq#wr#wkh#qsnj# phwkrg=#shq#wkh#V|qdswlf# sdf ndj h#p dqdj hu#dqq# r# #Idh#A#Vdyh#Pdunlqjv#dv1

Fkrrvh#d#qdph#)#orfdwlrq/# z khuh#w#z r q\*w#j hw#z ulwwhq#r yhu# lg#wkh#xsjudgh#n1j1#d#XVE#vwlfn# li# rx#grq\*w#kdyh#d#vhsdudwh# 2krph#sduwhwrq1#Pdnh#vxuh#wkdw# | r x # wf n # wk h # "V d y h # x oo # w d wh / # grw#gol#fkdgjhv\*#er{#ehiruh#  $\vert$  r x #vdyh1

Diwhu#xsiudglgi/#hqwhu#doc# | rxu#dsw0vrxufhv/#dqq#rshq# V | qdswlf /# r #wr ## loh #A #Uhdq# p dunlqi v#dqq#r#wr#wkh#loh#rx# suhylr xvd #vdyhq#Fdf n#Dssd \*# dgg#V| gdswlf#z loo#grzgordg#)#

lavwdoo#doo#wkh#sdfndihv# suhvir xvd #avvdaha1

 $#$ 

# **Qhz #Ondvh#Ri#Oih**

#z dv#sduwf xoduo)#qwhuhvwhq# lq# r x u#vhulhv# i#duwf dnv# uhodwhq#wr#vhwwlqi#xs#d#  $\equiv$  Lyhu#v|vwhp#xvlqi# Xexqw:#vhuyhu#Uhfhqwo|#L#kdq# frp h#wr#wkh#frqfoxvlrq#wkdw#p |# 5# hdu# og#Dvxv#HHH#SF#5J#Vxui# kdg#chfrph#suhww|#pxfk# xvhdnvv#dqq#khqfh##kdqq\*w# df wxdool#xvhq#w#q#xlwh#d# z kloht#Wkhq#t#ornhq#edfn# wkurxjk#vrph#ri#rxu#duwlfohv# dqq#w#rw#ph#wklqnlqj#derxw# xvlqi#wkh#pdfklqh#dv#d# z hevhuyhut#Reylr xvol #grw#ru# klj k#wudiilf/#exw#vwlood#w\*v#d# z hevhuyhu#qrqh#wkh#bhvv1

Wkh#HHH&F# ru#dq | #ghwerrn,# dw#luvw# odqfh#grhvq\*w#vhhp#wr# eh#dq#eylrxv#krlfh#ru#d# vhuyhu#Krzhyhu/#d#vhfrqq#orrn# dw#ww#orz#srzhu#frqvxpswhrq/# or z #bhvho#qrlvh#dqg#wlq|# sk| vlf do#vl}h#p dnh#w#qhdo#ru# dqlergl#orrnlqi#wr#uxq#d# vhuyhu#q#wkhlu#krph#ru#

shuvrgdo#dgg#n{shulphgwdo#xvh1

L#zrxoot#mxvw#olnh#wr#wkdoun#trx#" dgg#hhhs#xs#wkh#irrg#zrun# ehfdxvh#zlwkrxw#rxu#duwlfdhv#L# zrxoot#ahvhu#kdvh#kda#hlwkhu# wkh#harzohaih#ru#hyha#wkh# lahd#i#xvlai#pl#roa#HHH#SF#Jv# d#z hevhuvhu1做rx#kdvh#dovr# vdvha#w#urp#klwwkai#wkh# uhf | f dh#elq#dv#z hoo/# u#lqqlqi #d# qhz #xrp h#yld#hed|1

# **RRSV\$**

Lw#vhhp v#wkdw#wkh#frgh#tru# #vq\*wksurshuo|# lgghawha#g#Sdvwhelg#Wkh# fruuhfwtAUC#ru#Slwkrq#Sw144# frgh#v $#$ kws=2sdvwhelqffrp 2Sn: 7iO6

Scholyh#  $k$ hf n=  $k$ ws $= 22 \times$  of luf dnp dj d}lgh1sdvw hela frp # ru#doo#S|wkrq#+dqg#  $ix$ w $x$ uh, #  $r$  qh1

# **XEXQWX#Z RPHQ**

#### $\pm$ AM  $\alpha$ # $\times$  $\mu$  $\pm$

#### <span id="page-34-0"></span>elw#der xw# r x who

 $\#$ P | #gdp h#v# LydehookOrgi/#L\*p#49/#dgq#L#grz# dyh#g#Hqi odga#O#diwhu#vshqqlqi# ir xu# hduv#olylqi#q# udqf h1# kdyh#dq#n{whqvlyh#qwhuhvw#q# whikqroril#dqg#shq0vrxufh# vriwz duht##dp#d#frppxqlw|# frruglgdww tru#wkh#uhhqrgh# LUF#ghwzrun#dqg#d#surxg# riilfldd Xexqwx#rppxqlw|# p hp ehu/#dp r qj vw# wkhu#wklqj v1

#### SV=#Krz#qlq#rx#hw# lgyr oy ha#q#XexqwxB

| hdw#dj r #z khq##p dgh#ulhqgv# z lwk#vrphrqh#z kr#xvhg# Xexqwx1#.#wkhq#vvduwhq#xvlqj#w# rq#dqq#rii#ru#derxw#d#hdu/# wkhq#t#irw#p|#rzq#frpsxwhu# dqq# rw#Jq#i#Zlqqrzv# frpschwholt#L#drz#kdyh#Xexqwx# rg#erwk#p|#frpsxwhuv/#dqg#qr# Z lqgrz v#q#vlj kw\$##Z lwk#uhj dug#  $w \nleftrightarrow$  |  $\#$ qyr oyhp hqw $\#$ q $\#$ wkh $\#$ Xexqwx#frppxqlwl/#krzhyhu/#4# ehf dp h#dq# iilf ldd Kexqwx# frpp xqlw #phpehu#q#Pdufk# wklv#hdu#Lw#kdv#pdgh#ph#yhu|#  $kdss$ | \$

#### SV=#Z kdw#gr#rx#gr#z lwk# **Xexqwg**B

LO#Dwtsuhvhaw##khos# Shqhorshtt lwk #wkhvh#qwhuylhzv# ir u#xoo#Flufoh#Pdjd}lqh#Hhdk/# lwv#z hlug#ehlqj #/wkh#wkhu#vlgh%# rq#wklv#ffdvlrq\$,>#L#gr#Eulwlvk# Hqjdvk#dqg#uhqfk#wudqvodwlrq# rq#Odxqfksdg>#L#khos#shrsoh# z lwk#wkhlu#surednpv#q#wkh# Dqvz hw#vhf wr q#i#Odxqf ksdg# L#dp #qyroyhg#q#Xexqwx#XN#dqg# Xexqwx#Zrphq*\**#dqg#wkdw\*v# der xw#w#ru#qrz\$#Qrw#pxfk#  $uhd$ <sub> $\omega$ </sub> /# $h$ kB

#### SV=#Z kdw=z r x og# r x #Jnh#w # gr#wkdw#rx\*uh#grw#douhdgl# arlai B

LO #U r #w #p r uh #hyhqw/#dqg# dndug#w #wuldjh#exjv/#q#d# vhqwhqf h1

#### SV=##nqrz#rx\*uh#vwoo#d# vwxghqw株dv# runlqj # lwk# Xexqwx#khoshg#wklv#dw#dooB

LO=DQrw#uhdool/#q#dfw#u#suhihu# w #hhhs#p | #vfkrrc#blih#vhsdudwh# iurp #z kdw#.#gr#rqdgh#xwvlgh# ri#vfkrro###gr#kdyh#d#ldlqw# krsh#wkdw#p |#vfkrrc#+ru#dq|#

vfkrro\$#zloo#uhfriql}h#Xexqwx/# ru#hyhq#shq0vrxufh#vriwzduh# lg# hghudd#exw#wkh|#duh#lup d# vw.fn#ww#Plfurvriw##w#v#d#uhdw# vkdph1#Wt#surshuol#dqvzhu#wkh# t xhvwlr q/#w#kdv#khoshq#p h# shuvr  $\alpha$ doo) #e| # lylqi # $\alpha$  h#d# eurdghu#xworrn/#whdfklqj#ph# wklqjv#wkdw#.#zrxog#ghyhu#kdyh# dndughg#i##kdg#mxv#wd|hg# z lwklg#wkh#frgilghv#ri#grupdo# haxfdwlra#Harw#wkdw#p |# haxf dwr a#k dv#ehha#wk dw# grup do#kdylgi#pryhg# frxqwdhv#dqq#kdylqj#w#bhduq# I uh q f k # ur p # vf ud wf k /#e x w# wk d w\*v# d#wwdool#gliihuhqw#vww u \$,/#dqg#.# kdyh#rw#wr#nqrz#vrph# dpd}lqj#shrsoh#wkdqnv#wr#doo# wkdw#\*p#qyroyhq#q#qdqh1

SV=#Krz#gr#rx#wklqn#wkh# Xexqwx#rppxqlw #rxog#uhdfk# r x who r uh #wr # h who r uh # r x q i h u# z r p hq#vr #whhqdj hqQvk,# layr oy ha BHZ kdw#duh# h#doundal # grlgi #Ji kwB

LO # r x qi hu#z r p hqB # P d| eh # z h#vkrxogq\*w#irfxv#vr#pxfk#rq# wkh#hp doh#gliihuhqwldwrq#vlah# ri#wklqjv/#dqg#mxvw#rqfhqwudwh# rq#hwwlqj#pruh#|rxqj#shrsoh#

lg# hghudo/#hlwkhu#p doh# u# ihp doh#qyroyhqB#Xexqwx#trxwk# frxog#Hdqq#vkrxog,#ghilglwhol#eh# uhylyhg#Ht#kdqi#xw#q#wkh#LUF# fkdggho#dgg#grw#yhu|#pxfk# kdsshqv,#dqq#wkh#%hwwlqi# Xexqwx#q#vfkrrov%#urdq#frxoq# eh#rqwqxhq#xsrq/#exw#qr# grxew#shrsoh#zloo#djuhh#zlwk# ph#khuh#wkdw#wkdw#urdq#v#dq# h{ wuhp hol#or qi#dqq#qliilf x ow#  $r$  qh $$$ 

#### SV=#Z khq# r x \*uh#qr w #z r unlqi # rg#Xexgwx#u#vfkrrozrun#zkdw# duh#rxu#qwhuhvwB

LO # # br y h # b x v l f # d v # b a \$ d v # whfkgroril/#dgg#.#kdyh#d# sdvvlrg#w#bndug#wklqjv# Choluglo i  $\sharp w \sharp r$  ch#v# qh# i#p | #  $i$  r dov/#khqf h#z k | #  $*$ p # x uuhq vo $\#$ ohdualgi#Sl wkrg1#L#dovr#oryh# gdwd/#wdwwwfv/#dgg#pdnlgi# frro#vw.ii#xw#i#uhhol#dydlodeoh# gdwd#dgg#vwdwlvwlfv/#zklfk#dovr# ixhov#p | # uhdw#ghvluh#w #bhduq# Hyhu wklqi#t#qr#v#uhdw#xq1# \rx#dq#lqq#xw#hyhq#pruh# der xwb h#q# hqhudo#dw#  $k$ ws= $22$ vv $\frac{1}{2}$  of  $\frac{1}{2}$  m  $\frac{1}{2}$ 

# **XEXQWX#J DP HV**

<span id="page-35-0"></span>Wklv#prqwk/#t#qwhuylhzhq#  $Q$  if r od |  $\#Nr$  uvox q a /  $\#w$  h  $\#p$  d i q  $\#$ ghyhorshu#ehklgg#d#ghz#dph# sur mlfw#doong#

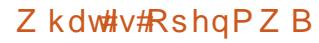

RshqPZ#v#dq#hqilqh# thsodf hp hqw#ru#wkh#dp h# Pruurzlqg#Lu#Lhsodfhv# Prurzlggth{h/#dgg#v#shq#  $vr$  x uf h 1

Lw#v#d#frpsdnwho|#xqriilfldc# i dp h#ngj lgh#uhsodf hp hgw#

Wklv#phdqv#w#v#d#frpsohwhoj# ywdgg $0$ dor gh#n{hfxwdeoh/#dgg#w# gr hv# udsklf v/#vr xqg/#vf ulswlqj /# DL/#wkh#JXL/#dqg#doc#wkh#wkhu# j dp h#hdwxuhv#0#hqwluho|#urp# vf udwfk/#z lwkrxw#xvlqj#wkh# r ulj lqdoth{h#q#dq| #z d| ## Krzhyhu/#zh#gr#QRW#uhsodfh# kdyh#w#zq#d#frs|#ri#wkh# 

Wikh#surmfw#uxqv#gdwlyhoj#rq#  $Z$  lggr z v/# $Q$ qx { /# $P$  df # $d$ qq# wkhu# sodwir up v/#odujhoj#gxh#wr#ehlqj# edvhg#nqwuho| # q# ur vv0

sodwir up #deudulhv#dnh#RJUH/# RshqDO#dqg#Errvw1

#### Z kdw#v#wkh#sxusrvh#i# **RshqPZB**

Rxu#sulp du|# rdc#v#w #p dnh# d#ehwhu#Pruurzlqg1#wiv#d#juhdw# j dp h#wkdw#z h#doc#oryh/#exw#u# grq\*w#wklqn#L\*yh#phw#dq|rqh#q# wkh#Pruurzlqg#frppxqlw|#zkr# grhvg\*w#kdyh#d#wrg#ri# vxii hvwlrgv#ru#krz#w#frxog#eh# p dgh#ehwwhu###xhvv#wtv#d# jdph#wkdw#qylwhv#shrsoh#wr# ghoyh#g#dgg#xvh#wkhlu# lp dj lqdwr q#Wkhuh#kdv#ehhq#d# w g# i#hdw.uh#uht xhvw#vr#du/# laf oxalgi #ehwwhu# udsklf v/#  $+$ hyhq,# $p$ r $\Delta$ th# $d$ h{le $d$ n# $p$ rqqlqi/# ehwhu#vfulswlqj/#exj#l{hv/#dqq#

d#ghz #nglw ul Krzhyhu/#zh#uhdol}h#wkdw# ehir uhttz httvoduwtt gtwk hvhtt udgg# sodgv/#z h#kdyh#w #p dnh#d# z r uniqi #dqq#lqlvkhq#uhp dnh# i# mavw#wkh#ruljlqdc#hdwxuhv#ri#wkh# i dp h#luvwt#Vr#wkdw#v#rxu# urdgpds#ru#RshqPZ#413#0#w# uhfuhdwh#Pruurzlqg#pruh#tu# do vv#n{dfwd #dv#wkh#r uljlqdd

Krz#pxfk#vxssruw#duh#rx# j r lgj #wr#surylgh#wr#Xexgwx#  $Qqx \, B$ 

Lttz rxog#oryh#wr#kdyh#d#1qhe# uhdhdvh/#exw#wkh#surmhfw#grhv# kdyh#ghshqghqflhv#wkdw#duh# qrw#q#prvw#iilfldo# glvwulexwlr qv/#vr#z h\*g#kdyh#wr# VXSSO #WKY Vh#dv#z hoof#t#p | vhoi# zrq\*w#kdvh#whph#wr#vhw#lw#xs#ru# p dlqwdlq#w#exw#i#dq|rqh#novh# z dqww#wkh#wdvn/#tw#v#xs#tru# judev1#L\*g#eh#kdss|#wr#khos#rxw# dq| # d| ## dq1

#### Z k | #glg# r x #ghf lgh #w #edvh# wkh#surmtfw#g#Pruurzlqq/#dqq# gr w#vr p hwklgj #ghz hu#blnh# Redylr qB

Z hoo/#wkh#vkruw#dqvz hu#v# wkdw#Pruurzlqq#v#wkh#dph#t# dnhg/#dgg#wkh#gh##zdgwhg#w# Ip sur yh#wkh#p r vw#Dovr/#z khq#t# vwduwhq#z runlqj#rq#wkh# RshqPZ # edf n# khq# w bv#d# sulvdwh#dqq#yhu #vorzol#prylqi#  $kr$  eel  $k$  ar thf with  $tp$  lgh,  $/t$ Redylr q#glgq\*w#hyhq#h{lvw# hwl

Wkdw#vdlg/#wkhuh#v#dovr#

# **XEXOWX#JDPHV**

vrp hwklgi#wr#eh#vdlg#ru# thp dnlqi # oghu# dp hv#dv# rssrvhg#w#qhzhu#qhv#lluvw# rii/#wkh#whfkqrorj | #v#hdvlhu#wr# uh solf dwh1#L\*p#qrw#vxuh#L#frxoq# uhf uhdwh # Redylr q ## p | vho # arg "why ha#k dyh#d#frpsxwhu# f dsdeda#i#xgglgi#Redylrg# ulj kw#qrz1#Vhfrqgql/#trx#kdyh# d#pdwxuh#frppxqlwl/#wkh#rqhv# z kr#duh#bhiw#q#wkh#Pruurzlqq# vf hqh #qrz#duh#wkh#shrsoh #zkr# uhdoo) #or yh#wkh# dp h1#Dqg# wklugol/#wkhuh#v#d#fkdqfh#ri# ohjdo#rqidfwv1#Hyhq#wkrxjk# | r x \*g#b#k dug#s uhvvhg#w #lgg# dq|wklqj#oohjdo#derxw#d#surmlfw# vxfk#dv#RshqPZ#-zh\*uh#qrw# lgiulgi lgi # g#dg| r ghb/# frslulikw/#frpsdglhv#plikw# ihhots uhvvx uhg #w #gr #vr p hwklqj # li# rx#voduwhg# rp shwlqj# didlgvw#wkhlu#ghzhvw#dph#zlwk#frpsohwh#ruh#hqilgh#  $dq# shqQvr$  x of h#s or the twheel  $#$ irlgi#diwhu#d#430,hdu0root#idph# z h \*uh#qrw#p x f k #ri#d #wk uhd w#w #  $dq$  er g|1

#### Krz#pxfk#dffhvv#gr#rx# kdyh#w #wkh# ulj lgdd#Pr uur z lgg# frgh#w# uhdwh#RshqPZB

Qr gh#dw#doo#E h#duh#grw# vxssruwhg#e|#Ehwkhvgd#q#dq|# f dsdflwl/#riilfldool#u# x grill fldool #Doc#wkh#frgh#zdv#

z ulwwhathawluhol tturp tturf udwikt dgg#doo#loh#rupdw/#dphsodl# ir up xodv/#dqq#vr#q/#kdyh#ehhq# ruttz loottehttuhyhuvh#ngjlghhung# Oxfnld #wkhuh#zhuh#douhdal # t xlwh #d#hz #p r ggh w #z kr #k dg # ghflskhuhg#wkh#loh#rupdw#dqg# j dp h#gdwd#douhdg|/#vr#z h#kdg#  $d\#$ li qlilf dqw $\n#$ r q $\n#$ i#  $grfxp$  have dwired that  $f\#r$  un  $f\#u'p$  1

#### Z khq#qr#rx#n{shfw# RshqPZ #w #eh#q#d#vwdwh#w #eh# dech#w #gr z gordg#dgg#sod| B

Rk/#wkdw\*v#d#txhvwlrg#t#hw#d# orw#dqq#w#qhshqqv#q#krz# p dq|#ghyhorshuv#z h#j hw#wr# khos#xw#dqq#dovr#q#krz# p xfk#whp h#t#z loo#kdyh#wr#vshqq# rg#wkh#surmhfw##Exw#w\*v#grw# xqolnho) #wkdw# r x #z loo#vhh#d# +uhqqhulqj /#vr xqq/#sk| vlf v/# vf ulswqj /#dqlp dwr q#dqq# frp sohwh#JXL#z lwklq#d#prqwk# ru#wz r/#z lwk#vrph#jdphsod|# honp haw#gldori/#likwai/# lqyhqw u #whp  $v#$ ., # r p lqj # txlfno)#diwhu#wkdw##bzrxoo;#oryh# w #vhh#d#xoo|#sool|deoh#yhuvlrq# z lwklq#wkh#hqq#ri#wkh#hdu/#exw## f dq\*w#surplvh#dq|wklqj1

Krz#oduih#v#wkh# ghyho'sp hqwtwhdp B  $\alpha$ /midisdifinth bhb{jof #\$4:

Ulj kwatgr z  $#$  h#duh#wkuhh# shr soh# r unlqj #df wlyho]/#dqq#d# ihz #p r uh # kr # r q wullex wh # r f f dvlr gdool 1# Kr z hyhu/# dv#z lwk# doc#shq#vrxufh/#shrsoh#frph# dqq#;r#doo#wkh#wlph#EZh#kdyh# kdg#shrsoh#zkr#kdyh# frqwulexwhq#oduih#prqxdhv#ri# frgh#z kr#duh#grz#wr#exvl# grlgi#wkhu#wklgiv#L#dp#wkh# r gol # gh# kr #kdv#ehhg# lwk# wkh#surmfw#wkh#nqwluh#zd|1

#### $Krz$ # dq# $\n r p$  hr gh# frqwdexwh#wr#wkh#surmhfwB

Li# r x \* uh#d#ghyhor shu/#z h \*g# or yh#rxu#khos1#Wkh#devroxwh# ehvwtsodfh#w#hw#wduwhq#v#

ylp sol#wr#arzo.ordo#wkh#vrxufh# dqq#frpsloh#w1#\rx#vkrxoq# fkhfn#xw#xu#ruxpv#dqq#zlnl1

W# hw#qyroyhg#zlwk#wkh#surmlfw# ru#wr#llqq#rxw#pruh/#fkhfn#rxw#  $kws = 2s$  shqp z ff r p

Hg#Khz Iw

#### t xhvwr avC ix of luf ohp di d}laht u

Sthdvh#qfoxgh#dv#pxfk#qirupdwrq#dv#rx#dq#derxw#rxu#surednp1

#ANKh#frpsxwhu#L#xvh# gr hvg\*wkdyh#dq# Lawhughw#rgghfwlrg/# dgg#t#eurzvh#wkh#zhe# r g#dgrwkhu#SF#hovhzkhuh1#Krz# f dg##grzgordg#Xexgwx# sdf ndj hv#vr #wkdw##fdq#vdyh# wkhp # q#p | #XVE# odvk#qulyh# dgg#wdnh#wkhp#edfn#w#gvwdoo# rg#wkh#iidgh#SFB

##Jr#wr#wkh#zhe#vlwh# % of ndj hvkexqwx ff r p %#wkhq#vhohfw#trxu# yhwlrg/#dgg#wkhg#wkh# dssolf dwr g#r x#z dgwl

Z khq#dq#dssdf dwr q#ghhqv# vrp hwklqi#hovh#wr#eh#qvwdoohq# +ghshqqhqf | ./#wkh# hevlwh# loo# vkrz#rx1#w#dq#eh#kdqql#wr# kdyh#d#bvw#i#zkdw#v#dahdg|# lqvwdoong#rg#trxu#frpsxwhu/# f und what  $\leq$  =

#### eql  $h!$ ... hf u. t f m duj pot  $!$   $#+$ # $!$  ?! Ef t I upq0bqqt / uyu

Wkhq#frs|#wkh#ldn#%dssv1wjw%# rqwr#trxu#lodvk#qulyh1#Wkdw# z d| /# r x # dq # /hh # k h wk h u # r x # doundg | # x dy h # wk h # ghs hq ghq f | #

ildhv14 tx# dyh#wr#eh#fduhixd#wr# lgywdoc#wkh#ghshqqhqf|#ehiruh# wkh#dssdfdwlrg1

###uhfhqwot#qvwdoong# Nxexqwx#ghvnws#w# wul #w# xw#dqq# hw#d# ihho#ru#vrphwklqj# gliihuhqwttQrz#ttzdqwtwr#uhpryh#  $\mathsf{I} \mathsf{M}$ 

> ##Ur#wr#wklv#zhe#sdjh=# kws 22 z z 1svl fkrfdw 1ghw2xexqwx2sxuhjqrp

#Z khuh#da##bdua# pruh#derxw#xvlai#wkh#  $Qqx$  { # r p p dqq# $dqh$ /# wkh#vr0fdoong#WhuplqddB

##xoo#Flufoh#Pdjd}lgh# kdv#qf ox qhq#d#vhulhv# fdoong#Frppdgg#dgg# Frgt xhut ulgf h#vvxh# 47 HD octwk h #e df n#vvx hv#d a#e h# grzgordghg#urp#wkh#xoo#Flufoh# z hevlwh1#Darwkhu#uhvrxufh#v#dw# kws=2ha1jorvvpdaxdov1ahw2jaxd ax{#Ra#wkh#bhiw#vlah#ti#wkh#zhe#

sdih/#ghdu#wkh#wws/#v#d#exwwwq# odehoong#APdnh#SGI%#Arx#fdq# grz gordg#wkh#pdqxdo#urp#  $wk$ h $th1$ 

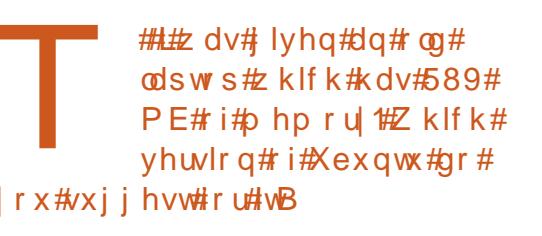

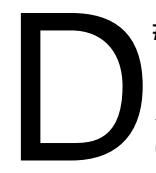

##Lw#v#qrw#thw#dq# riilf Idoph p ehu#i#wkh# Xexqwx#dpld/#exw#  $Ox$  exqwx #vhhp v#w #wkh# ehvot when I rather to whttp://www.html  $PE#$ i#ohorul $#$ kws=22xexgwx1ghw

> #Krz#dq##hqwhu#wkh# frslulikw#vlperc#k , B

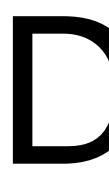

#AN sh#Fw.co0vkliw0X/# wkha#d<#daa#d#vsdfh1# Vhh#Z Inlshald/#2Qvw#i# Xalfrah#kdudfwhw1%

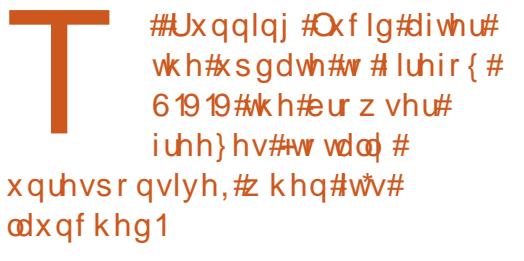

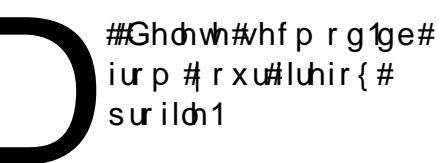

### rw#d#Z XVE87JF# z luhdnvv#dqdswhu#Krz# f dg## hw#w#z r unlgj B# Wkh# $rp$  p dqg# $\Delta$ *y* ve#

 $vkrzv$ #wkh#dadswhu#dv= Ovt ! 112! Ef w df ! 113; ! JE! 2848; 1188! M ol t zt

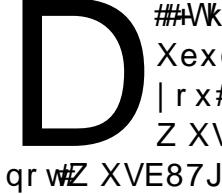

##AVkdqnv#w#E#N#q# Xexqw:#ruxpv.#Zkdw#  $|r \times \#$  dyh#v#d# Z XVE87JF#6#dqq#

ar w忆 XVE87J F/# klf k#v#d#  $q$ liihuhqw#dqdswhu#Mxvw#qr#wklv=

La#Dffhvvrulhv2/Muplado=

hl t vep! hf ei u! Of ud0npeqspcf / e0cmbdl m t u/ dpo  $\mathbf{q}$ 

# T# #D

 $Daq$ #wklv# $b$ qh#dw#wkh#hqq=

#### cmbdl mit u! su3911vt c

Vdvh#daa# or vh#wkha#uher rw# daa#uhdwh#rxu#zluhdhvv# fraahfwra1

### r gghf whg#dg# og# kdug#gulyh#w#p |# frpsxwhu#dv#dq# h{ whuadd # VE# quly h/#  $d$ a $d$ #  $d$ aw #hwlhyh#wkh#lohy# iurp #w#Krzhyhu/#z khq#t# df n# r g #wk h # l d n v/# # h w #wk h #p h v v d j h = Bddf t t ! up! Onf ej b0d996682c.  $b7f6.5b3e.48b.$ 89bq8161: 210hf pshf 0Dpvst f t 0i j t u4990Qbt t j po/epd! xbt ! ef oi  $f e / #$ 

##Diwhu#wkh#xsjudgh#wr# 43137#Oxflq#Oq{,/# Vrgielug# rg\*wtsod|# p 7d#ldnv#Krz#dq## il{ #wk lvB

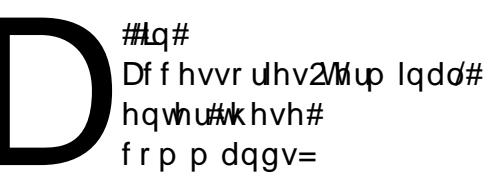

de! • OTpohci se

f ygpsu! TC HTU TZTUFN>2

/ 0t pohci se

#Air x#f da#f kdaih#wkh# rz ahwkls#daa# urxs# shup lyvlr av#i#wkh# ildhv#w#rxu#xuuhqw# x vhundp h *t*# r u #h { dp s dn =

t vep! di pxo! vt f sobnf : vt f sobnf ! . S! Onf ej b0d996682c. b7f 6. 5b3e. : 48b. 89bg8161: 210hf pshf

zloo#ikdaih#wkh#zahuvkls#i# wkh#roghu#2 hrujh/#dqq#doo#ri# wkh#lohv#dqg#roghuv#ehorz# 2 hrujh/#w#rxu#xuuhqw# xvhugdp h1

# Gld@xs#.qvhuqhv#Dffhvv#Zlvk#D#XVE#Prghp

Rah#hdv | #z d | #wr#fraghfw#wr#wkh#lawhuqhw#xvlaji#d#gldo0xs# dffrxqw#v#wr#exl#d#XVE#prahp#zklfk#wkh#pdaxidfwxuhu# ahvfulehv#dv#2Qax{Cfrpsdwledn%1

k##gvwdoo#Jqrph#SSS#+dydlodeoh#q#V|qdswlf#Sdfndjh#Pdqdjhu,

k#ADffhyy#Vlvwhp#A#Daplalywudwlra#A#Xyhuy#daa#Jurxsy

k#Dffhvv#Dgydgfhg#Vhwwlqjv#+hqwhu#sdvvzrug,

k#Rsha#Xvhu#Sulvlohihv#Mde

P dnh#vx uh#hy hul wklai# hyshfldool#eFraghfw#wr# awhughw#z lwk#d# prahpf#soxy#eXyh#prahpyf.#v#fkhfnha#wkha#soxi#a#rxu# h{whuadd#XVE,#Olax{Cfrpsdwledn#prghp#Ng#wklv#h{dpsdn#\_\*p# x vlai #d#X VUr er wf v#X VU#P r ahd #896: 1

k#Rshq#Jqrph#SSS/#folfn#rq#Vhwts/#folfn#rq#Ghwhfw#-Jqrph# SSS#z loc#wkhq#ghwhfw#wkh#p rghp,/#diwhu#ghwhfwlrq#forvh#wkh# vhws#er{/#dqq#nqwhu#; rxu#frqqhfwlrq#qirupdwlrq#vxfk#dv# orjlq/#sdvvzrug/#orfdo#whohskrqh#qxpehu#ri#LVS#dqg#vr#rq1

k#Folfn#Frqqhfwl

Z khq# r qqhf whr q#v#nvwdedvkhg/# shq# r x u#e ur z vhu#dqg#vx ui\$

W#nqg#wkh#vhvvlrq#dqg#h{lw#forvh#wkh#eurzvhu#dqg#folfn# Glvf r gghf w

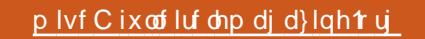

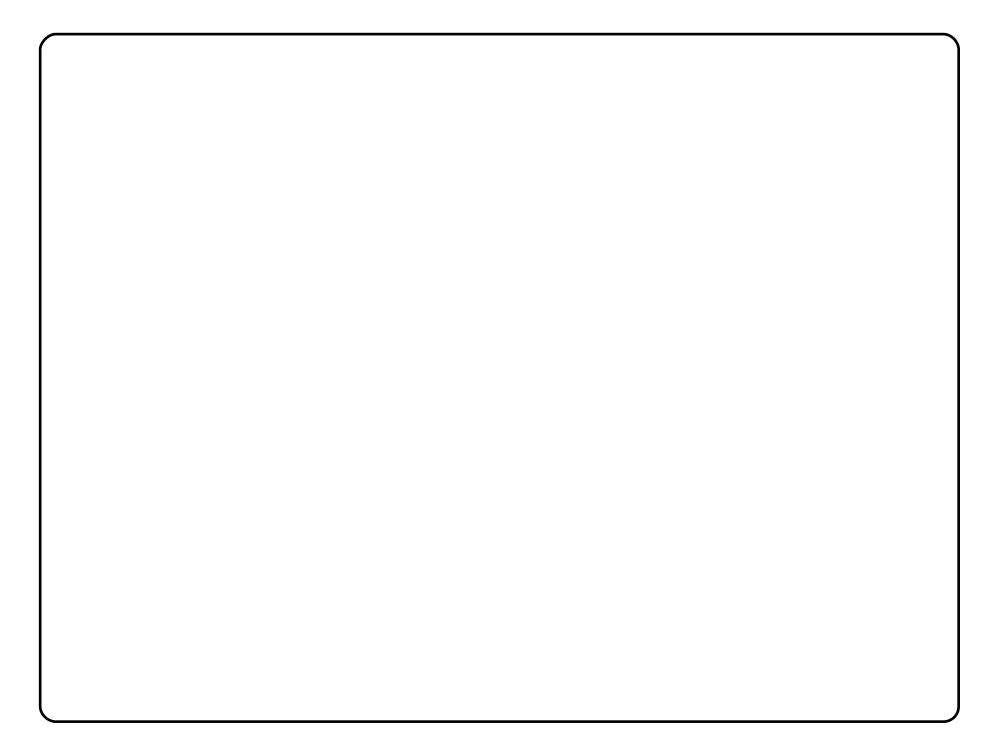

P | #qdp h#v#\xul#dqg#w+v#p | #{ xexqwx# q#p | # og# rp sxwhu#0# z lwk#845#dqg#d#Fhdnur q#L1

L#grq-w#ohh#ojkw#wkhphv/#dqg#kdwh#eoxh#q#wkh#ghvnwrs#0#vr# L# krrvh#gdun# uh| 1

Zlggrz#erughu#0#djxdohprg1

Zdoosdshu#0#xos#0#L#grq-w#uhphpehu#zkhuh#L#rxqg#w1 Wkhp h#0# if h0gxvn1 Dqg#z edu#z lwk#J XL#Hz eduf r qilj, 1

Rq#wkh#sdqho#L#xvh#wkh#dssohw#Šzlqgrz#vzlwfkŠ#wr#vhh#rqo|# If r gv# i#dssv1#, r x #vhh#p lgh# g#wkh#vf uhhqvkr w1

L\*p #Lxqqlqj#Xexqwx#<1431#P|#frpsxwhu#kdv#wkh#lroorzlqj#  $ihdw$   $thv=$ 0 # P h p r u| = # 18 # J E 0#FSX=#DPG#Dwkorg O Kdugglyn=#3# E OANKhp h#VkInIOZ Ivh

Lw#v#zrunlqj#shuihfwo|/#dqg#L\*p#yhu|#kdss|#ehfdxvh#w# uhfrigl}hv#doc#wkh#kdugzduh#wkdw#L#kdyh#dwwdfkhg=#d#zhefdp/# wzr#sulqwhuv/#dqg#d#vfdqqhu/#L#kdyh#chhq#zrunlqj#zlwk#Xexqwx# vlqf h#yhuvlr q#9139/#dqg#qrz#\*p#zdlwlqj#ru#431371

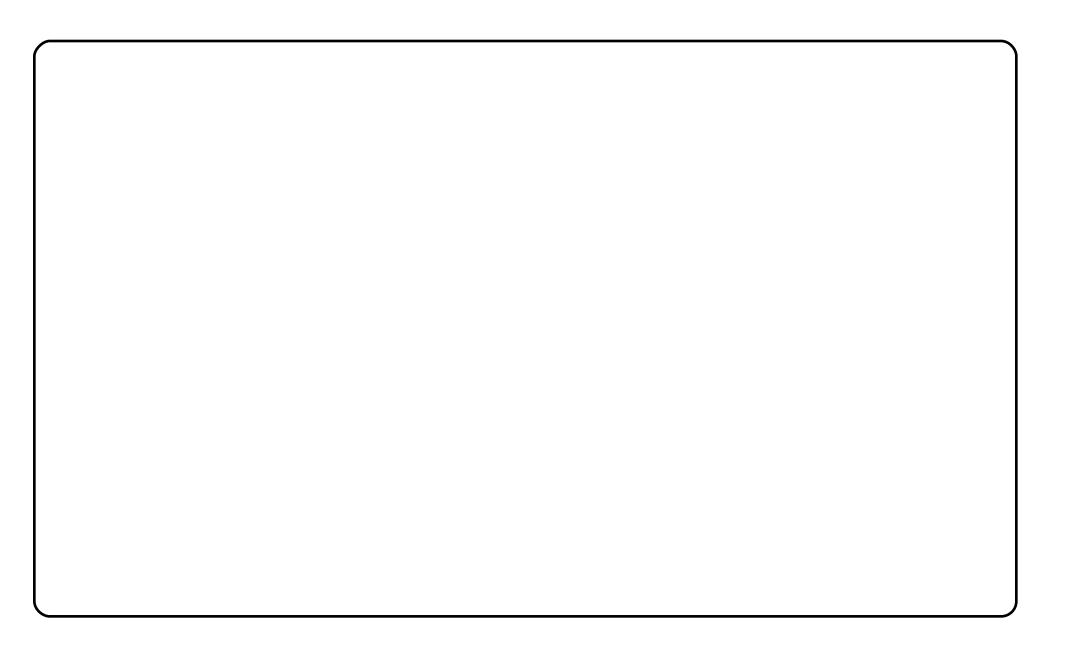

Lot k dyh#x vhq#Xexqwx #vlqf h#yhwlrq#137/#dqq#qrz#L#x vh#c143/# Ndup If #Nr dod/# q#d#Ghor#Lqvslur q#Plql#43#0#z lwk#Lqwho#Dwr p # Q5: 3#Sur f hvvr u/#4#J E#JDP/#dqg#493#KGG#Jhvr oxwlr q#v#vhw# dw#4357##933#Hyhu|wklqj#zrunv#lqh=#zluhdnvv#dug/#Frpsl}/# hp hudog/#hwf ##xvhg#wkh#Pdf7Oq#wkhp h#wr#fkdqjh#p |# Xexqws #ww #orn#bhh#dq#Dssoh#Httzlvk#L#kdq#dq#Dssoh#Odsws.1#L# lqvwdoong#Dydqw#Z lqgrz#Pdqdjhu#HDZQ,#wr#Lhsodfh#wkh# erwwrp#sdqho#zlwk#wkh#Fxuyh#Eoxh#Wkhph#wkdw#L#rxqg#lq# kwws=22 qrp h0orrn1ruj1#.#dovr#dgghg#dlr0forfn#dw#wkh# ghvnw s1Wkh#zdoosdshu#L#dovr#rxgg#dw#wkh#Pdf7Olg#zdoosdshu# Lwtv#frro=http:yh#p | #Ghoo#Plql#dqq#Xexqwx1

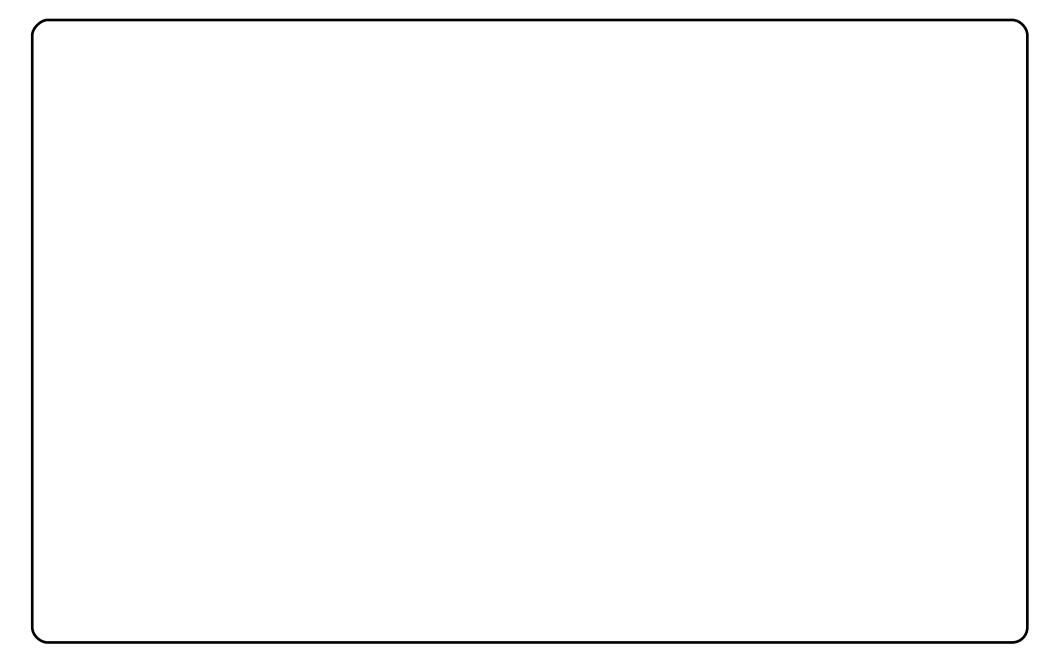

KISHL\*p#Ho#DfkEtkh#Dqlv/#dqq#L\*p#54#hdw#roq1

L\*p#d#elj#dq#ri#Xexqwx1#.#woduwhg#xvlqj#w#lurp#yhuvlrq# qxp ehu# 13714Qrz#\*p#d#phpehu#i#wkh#Mxqlvldq#Xexqwx# O: Fr1# Wklv# v# xrz#p | #ghvnwrs#orrnv/#zlwk# Frpsl}#lxvlrq/# DZ Q#dqg#Vfuhhqohww#V|vPrqlwru#Hu#ikdqjhg#wkh#ghidxow# Xexqwx#orjr#wr#Xexqwx0wq#orjr,1

P | #SF#v#J#VRVKLED#D63304<S#zlwk#Jq#Lqwhd#Fhqwulqr#Jqq# 6J E# i#JDP 1

# **VR S#8**

# Xexqw #Gr f xp hqwdwlr q#/lwhv

# <span id="page-41-0"></span>Xexqwx#Gr f xp hqvdwr q

#### kwsv=22khostxexqwtfrp2

Wikh#luvw#sodfh#rx#vkrxog#orrn#ru#khos#v#wkh#iilfldd#Xexqwx# Grf xp hqwdwlr q1# w#frqwdlqv#d#orw#ri#xvhixo#krz 0 w#duwlfoh v#iru# edvlf#xqfwlrqv/#Jnh#Jvwhqlqj#wr#pxvlf/#vxuilqj#wkh#lqwhuqhwl#u# halwaj#arfxphaw#La#dadlwrg/#wkh#Xexawx#Grfxphawdwrg# frgwdlgy#dgyzhuv#wr#vrph#uhtxhgwol#dynhg#xhywlrgy/#olnh# eZ k | #grhv#Jqrph#Nh|ulqj#dvn#lru#p | #sdvvzrug#z khqhyhu#L# ori#gBf#wity#hglwhg#el#d#ghglfdwhg#Grfxphgwdwlrg#Frpplwwhut# wholp # rigol#vhyhqwhhq#phpehuv#Jw#wkh#zulwlqi#li#wklv#Juwlfoh, # Dv#d#uhvxow#wkh#duwfohv#duh#bhvv#frpsuhkhqvlyh/#exw#duh# dop r vw#doz d| v#ndv| #wr#xqghuvwdqg#dqg#uhdg1

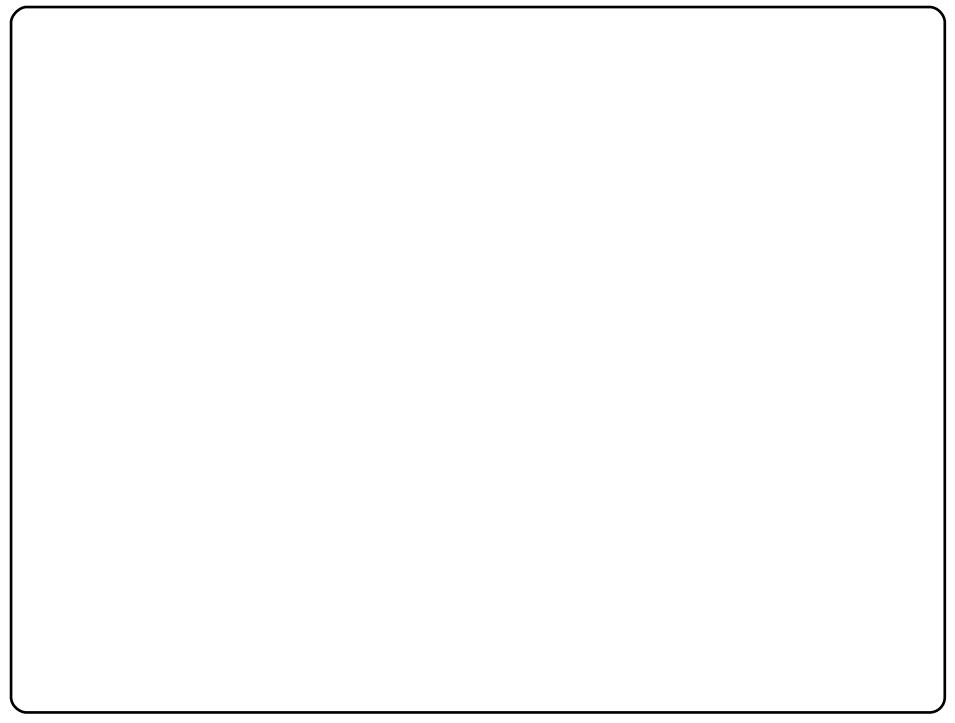

# Xexqwx#Gr f xp hqwdwr q#Z Inl

#### kwsv=2khostxexaw ffrp 2frpp xalw

Dorgivlgh#wkh#iilfldd=Xexqwx#Grfxphqwdwlrg#v#wkh#Xexqwx# Grf xp hqwdwlr q#Z Inl#Lwtv#vlp lodu#q#vfrsh#dqq#sxusrvh#wr#wkh# riilfldd Grf xp hqwdwlr g/#exw#blnh#p dg|#zlnlv/#dg|#xvhu#fdg#nglw# IwthDv#d#uhvxow#w\*v#pxfk#pruh#frpsuhkhqvlyh#Hdoehlw#uhvv#NLVV0 idhagot, #wk.da#wkh#iilfldo#Grfxphawdwrg#Lw#rgwdlqv#kxgguhgv# ri#duwfohy/#urp#qywdoolgi#Dfuredw#Uhdqhu#wr#yhwwlqi#xs#Pdqzlil0 qi#q#d#Pdferrn#Sur#wr#frqiljxulqj#hqrvv#Lw#dovr#frqwdlqv# kdgg|#duwlfohv#tru#xvhuv#vzlwfklgj#urp#wkhu#rshudwlgj# v vwhp v1

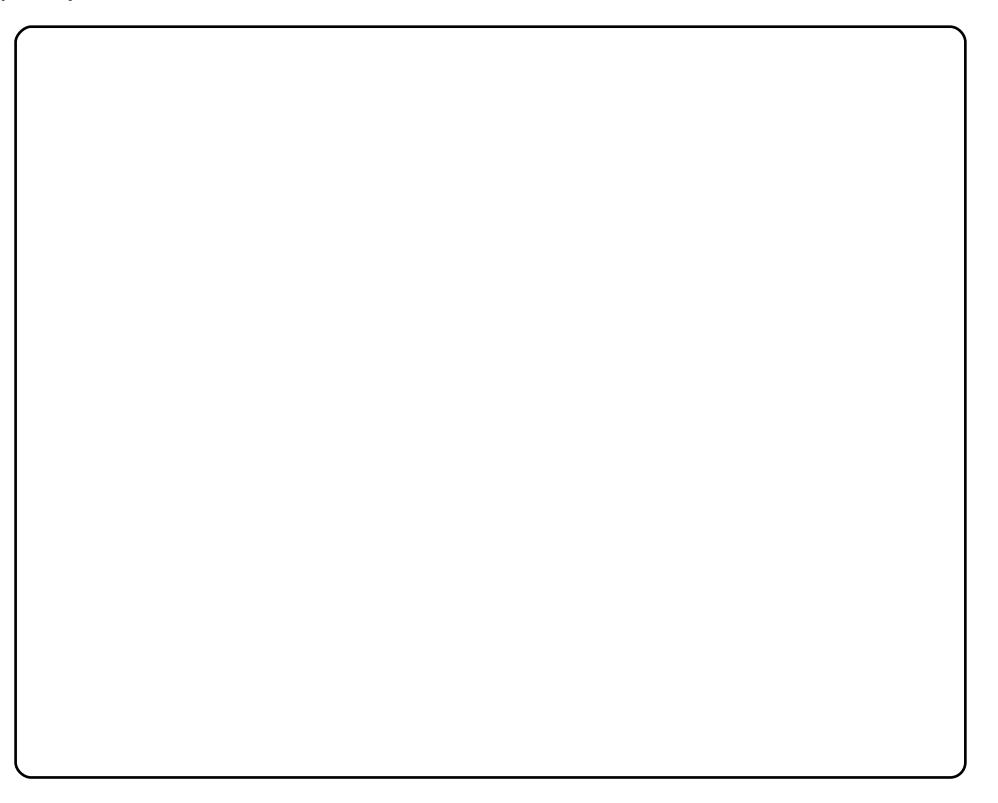

### VRS#B #D#XFXOVVX#GRFXP HOVVDVVRO#VIVHV

# Xexqwt#P dqxdo

#### kws=2xexqw Cp dqxddrui 2

Xexqw:#Pdqxdd#v#d#qlfh#dowhuqdwlyh#wr#erwk#wkh#iilfldd# Grf xp hqvdwr q#dqq#wkh#Grf xp hqvdwr q#Z Inl#Z kloh#er wk#i# wkhvh#duh#ddlq#xw#dv#zhesdjhv/#wkh#Xexqwx#Pdqxdc#whdp/#bhq# e | #Ehardpla# (xpskuh | /# uhdwha# bha er rn# bu what ox a hy # edvlf # lqvwuxfwlrqv#ru#prvw#i#wkh#vriwzduh#qfoxghq/#pdnlqi#w#d# yhu #xdqg|#qh0vws#.hihuhqfh#pdqxdo#Lw#dovr#qfoxghv#erwk# sulqw#dqg#vfuhhq#yhwlrqv/#dqg/#q#wkh#xwxuh/#zloo#qfoxgh# ydulr xv#wudqvodwlr qv#qwr#gliihuhqw#odqixdihv#+wkrxjk#dw#wkh# who http://www.ukwai/#wborttpunity.com/httpunity/borthpunity/websites.com/

# Xexawxi xlah

#### kws=2*x*exawxixlahtrui2

Iru#vrph#xyhuv/#wkh#Xexqwx#Pdqxdo#pdl#vhhp#wrr#edvlf1#Li# wkdww.#wkh#fdvh/#wul#Xexawxixlah1#Pdlawdlaha#dw#wkh#Olax{# Fhawhu#i#wkh#Xalvhuvlwl#i#Odwvld/#wklv#xariilfldg#xlah# suhvhaw/#a#errn#irup/#d#orw#ri#kdaal#Hdaa#volikwol#pruh# davdafha.#Wsv#daa#wulfnv#iru#Xexawx#xvhuv/#Jnh#axdo0errwlai# Xexaw #daa#Pdf#RV#/#aywdoodi#YPZduh/#daa#hadedai# sur sulh wolu|#frghfv#0#blnh#blegygfvv51#Wkh#vlwh#dovr#krvw#d# vlplodu#Nxexqwxjxlgh/#ru#NGH#xvhuv/#dqg#d#bvw#i#shq0vrxufh# down und why that we find the build of the first duh 1

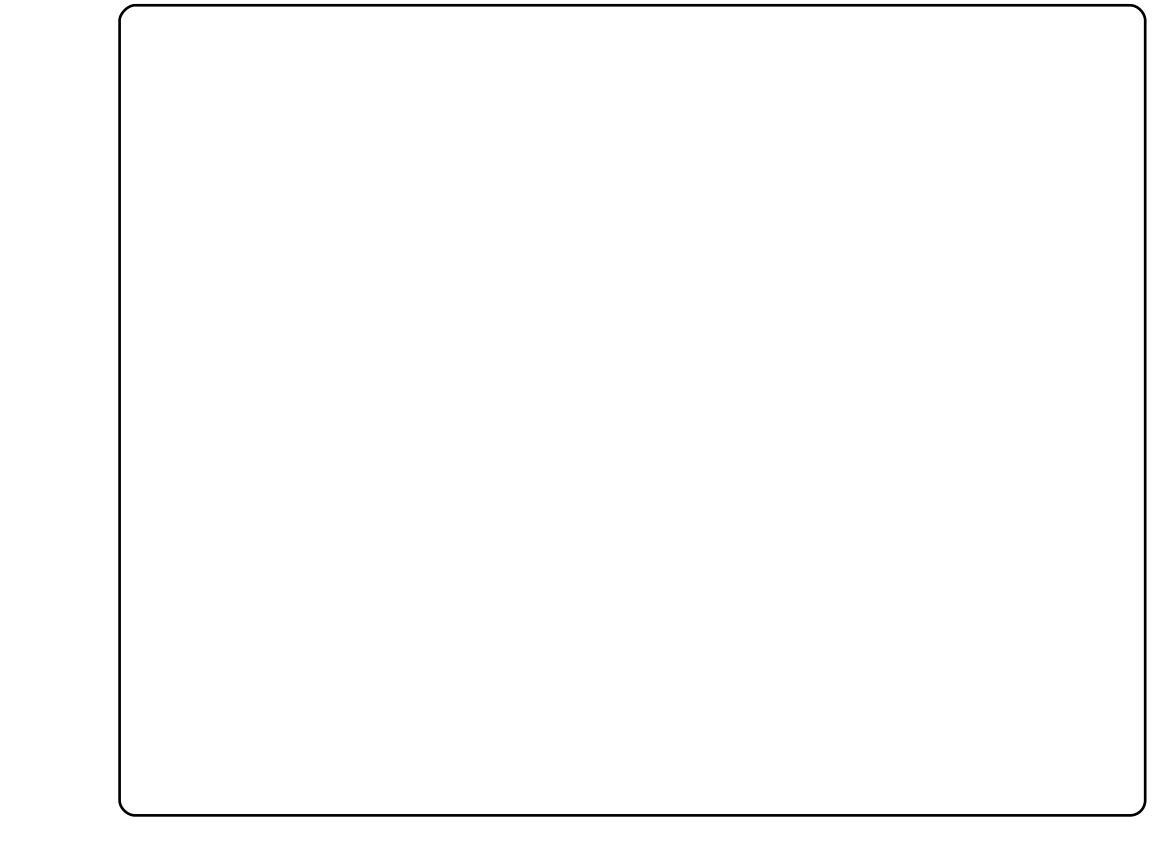

### VRS#8 #D#XEXQVX#GRFXP HQVDVVRQ#VLVHV

# Xexqwa#P da#Sdi h#Uhsr vlw u

#### kws=22p dgsdihv1xexgwx1frp2

Xexqwx0vshflilf#sdjhv#duh#qlfh/#exw/#iwhq#w\*v#qrw#Xexqwx# lwhoi#wkdw#dxvhv#wkh#sureohp1#Riwhq/#xvhuv#vlpsoj#ghhq#khos# zlwk#d#vshflilf#surjudp1#lru#wklv/#wkh#ehvw#sodfh#wr#fkhfn#lv# wkh#pdqsdjhv#grfxphqwdwlrq#wkdw#frphv#lqvwdoohg#zlwk#prvw# prghug#dssolfdwlrgv1#Zkloh#rx#dg#glvsod|#wkhvh#sdjhv#lq# wkh#whuplqdd#xvlqj#wkh#pdq#frppdqq/#wkh#Xexqwx0krvwhq# Pdgsdjh#Uhsrvlwru|#lv#pxfk#pruh#hohjdgw##Lw#lqfoxghv#qlfho|# ir up dwwhg#sdjhv#Hqfoxglqj#d#vlghedu#zlwk#d#kdqg|#wdedh#ri# frgwhgww,/#d#P|furiw#eurzvhu#vhdufk#soxjlg/#dgg#d#srzhuixo# vhduf k#ngj lgh1

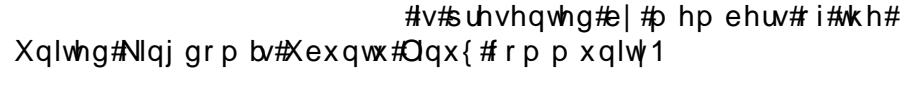

Zh#dlp#v#ww#surylgh#xuuhqw#wwslfdd#qirupdwrq#derxw#dqq# iru/#Xexowx#Olox{#xvhuv#wkh#zruoot#rvhu/#Zh#frvhu#doo#dvshfww# ri#Xexqwx#Oqx{#dqq#uhh#Vriwzduh/#dqq#dsshdd#wr#hyhu|rqh# iurp #wkh#qhzhvw#xvhu#wr#wkh#roqhvw#frqhu/#lurp#wkh# frppdgg#Jgh#wr#wkh#odwhvw#JXL1

Ehfdxvh#wkh#vkrz#v#surgxfhq#el#wkh#Xexqwx#XN# frppxqlwl/#wkh#srqfdvw#v#fryhuhq#el#wkh#Xexqwx#Frqh#ri# Frggxfw#dgg#v#wkhuhiruh#vxlwdedn#ru#doo#djhv1

kws=22srgfdvwtxexqwx0kn1ruj2

# KRZ #VR#FRQWULEXWH

Zh#Juh#Joz div#orrnigi#ru#ghz#Juwifohy#wr#lafoxah#g#xoe#Flufoh1#ru#Juwifoh# ixlahdahv/#ahdv/#daa#ru#vvxh#wudavodwlra/#sohdvh#vhh#xu#zlnl=# kws=22 Inl kexaw f r p 2Xexaw P di d}lah Scholvh#hp dlo# rxu#duwlf chv#w =#duwlf chvC ix oof luf chp did}lgh1rui

Li# r x #z r x og#blnh#wr #v x ep lw#

/#hp dlo#w#wr=#ghzvCixooflufohp did}lgh1rui

Vhaa#rxu# # u#Olqx{#h{shulhqfhv#wr=#bhwwhuvCixooflufohpdjd}lqh1ru\_

Kdugz duh2vr ivz duh#

#vkrxog#ch#vhqw#wr=#LhylhzvCixooflufohpdjd}lqh1ruj

# ru#T) D#vkrxog#;r#wr=#<u>xhvwlrqvCixooflufohpdid}lqh1rui</u>

# othqv#vkr x og#eh#np dlohg# w = # blvf C ix oof luf ohp did } lah truj

11# u# r x # dq # y l v l w # x u #

#vld #z z z 1ix oof luf ohp di d}lgh 1r uj

D#pdjd}lqh#vq\*w#d#pdjd}lqh#zlwkrxw#duwlfohv#dqg#lxoo#Flufoh#lv#qr#h{fhswlrq1# Z h#qhhq# r x u#Rslqlr qv/#Ghvnwr s v#dqg#Vwr ulhv #Z h#dovr #qhhq#Uhylhz v# +idphv/#dssv#)#kdugzduh,/#Krz0W#duwlfohv#+rq#dq|#N2J2Xexqwx#vxemlfw#dqq# dq|#xhvwlrqv/#u#vxjjhvwlrqv/#rx#pd|#kdyh1 Vhqg#wkhp#wr=#duwlfdhvCixooflufdhpdjdllgh1ruj

#O#Ur gglh#Nxf nhu  $ur$  qqlhC ix of luf dip did}lqh1r u ## Jre#Nhuild daplaCixooflufohp di d}lah1ruj #O#Urehuw#Folsvkdp p up r ggd| C ix of luf dnp dj d} lgh1r uj #O#Urelg#Fdwolgi sr gf dvvC ix of luf ohp dj d}lgh 1r uj

PInh#Nhqqhql Gdylg#Kddv Jrug#Edpsehoo Ur ehuw Rwlgr Oxf dv#Z hvwhup dgg

Dag#xu#wkdgnv#r#xw#w Fdgr glf do#wkh#Xexgwx#Pdunhwlgj# Whidp #dgg#wkh#pdg|#wudgvodwlrg# whdp v#dur xqg#wkh#z ruog1